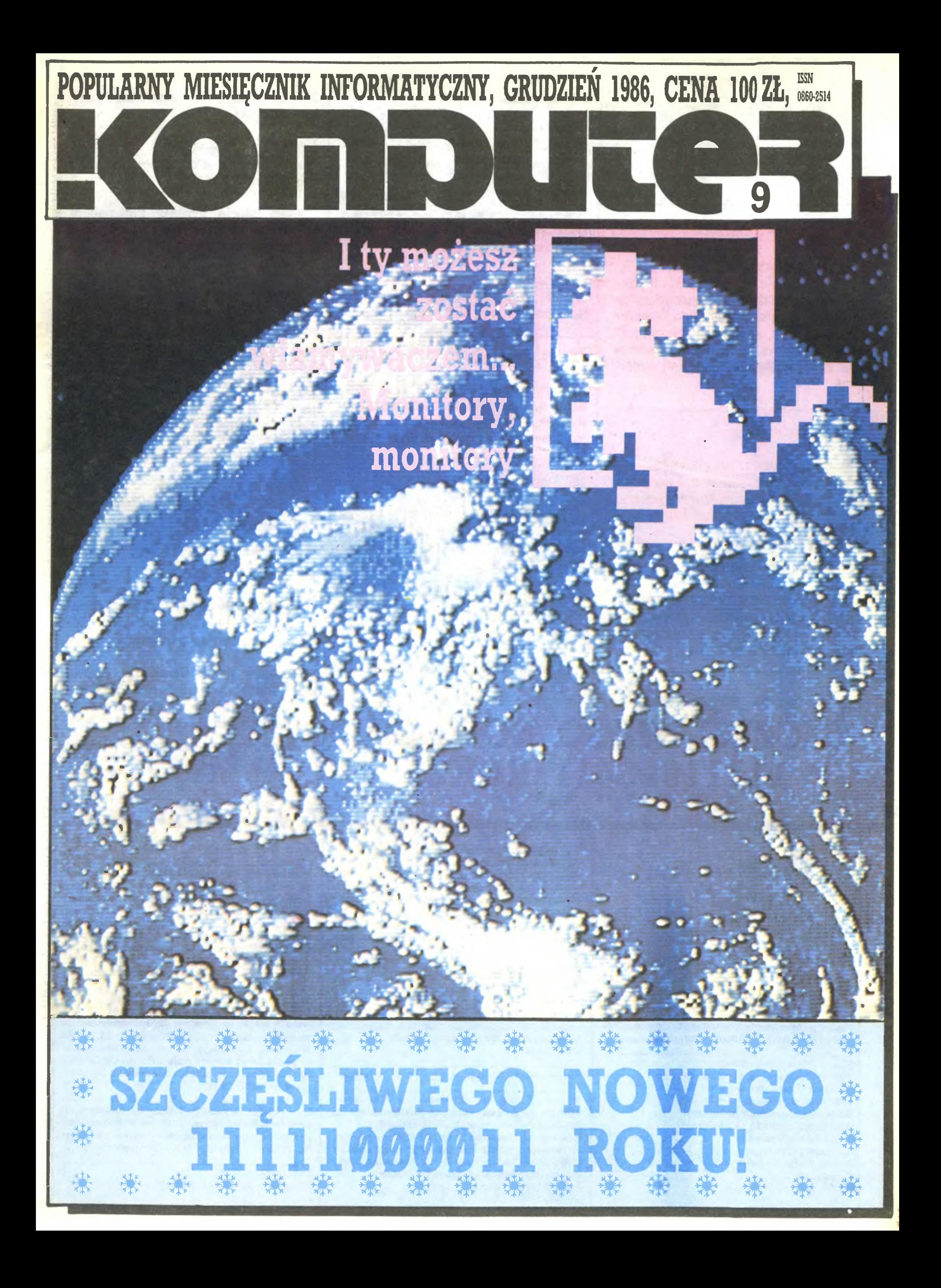

#### Pomóc Dżinnowi

Ryszard Sobkowski radzi, jak oszczędzić komputerowi zbędnej pracy

#### 4 Tutaj...

#### Problem tworzywa

"Zaopatrzenie materiałowe... limituje wielkość produkcji" – powiedział dr Jerzy Chełchowski, I zastępca dyrektora naczelnego Zakładów Elektronicznych ELWRO we Wrocławiu, w rozmowie ze Stanisławem Markiem Królakiem

Penreverse - coś dla projektantów tkanin, czyli matka tka, tatka tka <sup>i</sup> żółw z komputera też coś tam sobie tka -Zbigniew Kasprzycki

Sposoby i sposobiki czyli raz jeszcze o tym, co w Spectrum siedzi - Piotr Rakowski

#### <sup>18</sup> Pod choinkę: gra

Komputerowy Master Mind dla każdego: na Spectrum, Commodore i Atari. Pytanie, który komputer okaże się lepszy? Algorytm wymyślił Andrzej Kadlof <sup>5</sup> Na cenzurowanym

30 Pod choinkę: na szkle malowane i inne zabawki

Interfejs magnetofonu dla Atari skonstruowany przez Wacława Króla opisuje Zenon Rudak

Monitory, monitory czyli inspektor Mariusz Dec na tropie jakości obrazu: im dalej od kineskopu, tym gorzej

Obok Spectrum rządkiem stoją... joysticki, pióra świetlne i wiele innych dóbr, które sprawdzał w działaniu - aż ściany pękały - Zenon Rudak

#### 22 Tutaj i tam

Amstrad <sup>i</sup> inne komputery - oglądał w Londynie Andrzej J. Piotrowski, gdzie na dorocznym Personal Computer World Show zabrakło tylko Mazovii

> Listy – ludzie piszą, a redakcja odpowiada i tak sobie razem ponarzekaliśmy na magnetofony z Lubartowa

Salmed '86 - poznańskie targi sprzetu medycznego opisuje natomiast An drzej Załuski podsumowując przy okazji targowy rok 1986

> Kochany Panie Dyrektorze powiedział Stanisław Marek Królak do obrazu, a obraz doń ani słowa, boć przecie te komputery to pic <sup>i</sup> zaraza

Popularny Miesięcznik Informatyczny - pismo miłoś ników i użytkowników mikrokomputerów redagują:

#### <sup>12</sup> Pod choinkę: wytrych

<sup>1</sup> Ty możesz zostać włamywaczem... jeśli tak jak Grzegorz Czapkiewicz od rozgrywania gier będziesz wolał rozgryzanie tajemnic ich autorów

MENU 16 Pod choinkę: sposobiki

\* SZCZĘŚLIWEGO NOWEGO \*

**For the contract of the contract of the contract of the contract of the contract of the contract of the contract of the contract of the contract of the contract of the contract of the contract of the contract of the contr** 

ROKU!

\* \* \* \* \* \* \* \* \*

\*\*\*\*\*

\*

谦

Redakcja programów komputerowych: **Jerzy Pusiak** 

Nowe stacje dysków Commodore przedstawia Mariusz Dec, a numerków do stawiania nie brakuje: 1571, 1551 itp.

#### 37 PC klan

Mikroprocesory <sup>z</sup> rodziny 68000: już drugi miesiąc Andrzej J. Piotrowski opowiada nam, co tracimy stawiając na Intela.

IBM PC <sup>i</sup> polskie litery... - to tylko przygrywka do problemu, do którego będziemy jeszcze wiele razy powracać

44 Input-Oułpul

Ogłoszenia przyjmuje Biuro Reklamy, ul. Mokotowska 5, tel. 25-35-36; adres dla korespondencji w sprawach ogłoszeń: ul. Noakowskiego 14, 00-666 Warszawa. Zamawiając ogłoszenia listownie należy podać datęi miejsce wpłaty (konto KWCz: NBP III O/M W-wa 1036-5294 z zaznaczeniem "ogłoszenie w KOMPUTERZE").

lcm2 ogłoszenia kosztuje 300 zł, najmniejsze ogło szenie - 2100, cała strona - 200 tys. zł; kolor dodatkowy - 30% drożej, pełna gama barw - 100% dro-

<sup>48</sup> Giełda, czyli m.in. na wiedeńskim rynku

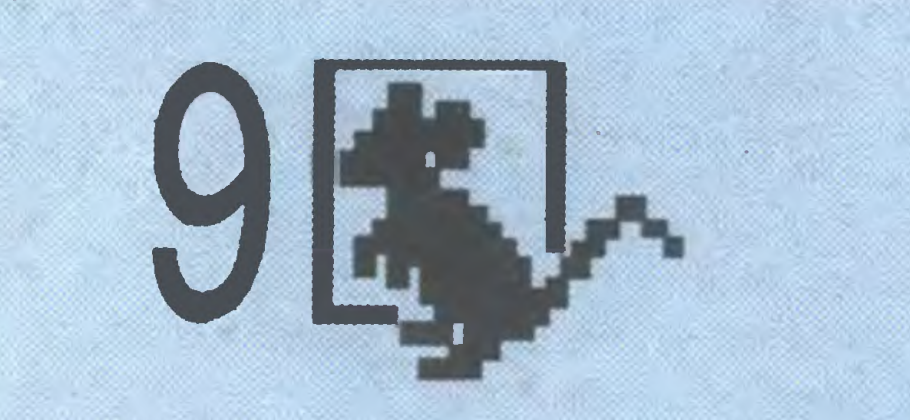

żej. Za treść ogłoszeń redakcja nie odpowiada. Nakład 200 000 egz. Nr indeksu 36-345 ISSN 0860-2514

Marek Młynarski (red. nacz.) WładysławMajewski (z-ca red. nacz.) Grzegorz Eider (sekr. red.) Elżbieta Bobrowska (z-ca sekr. red.) Grzegorz Czapłdewicz (programy) Stanisław Królak (dz. zagraniczny) Zenon Rudak (sprzęt)

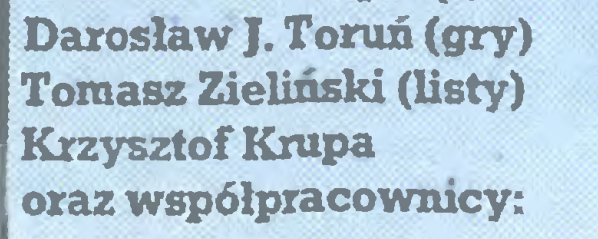

Andrzej Bączyńsłd (Łódź), Rafał Brzeski, Marek Car,MariuszDec, AndrzejKadlof,JarosławKania, Agnieszka i Zbigniew Kasprzyccy, Krzysztof Kuryłowicz (Łódź), Jacek A. Likowski, Andrzej J. Piotrowski, Juliusz Rawicz, Leszek Rudak, Grzegorz Szewczyk Jakub Tatarkiewicz, Piotr Norbert Tymochowicz, Roland Wacławek (Katowice), Ta deusz Wilczek, Andrzej Załuski (Kraków), Wojciech Wojtanowski (Opole).

Redakcja graficzno-techniczna: Stefan Szczypka (kier.) Małgorzata Luzińska Beata Maruszewska

Korekta: Maria Omiecińska, Romualda Miarecka

Wydawca: Krajowe Wydawnictwo Czasopism RSW "Prasa-Książka-Ruch", ul. Noakowskiego 14, 00-666 Warszawa, teł. centr. 25-72-91 do 93. Redakcja: ul. Mokotowska 48,00-543 Warszawa, teł. 21-76-58 telex 815664 cestud pl (gości nas Warszaw skie Centrum Studenckiego Ruchu Naukowego ZSP). Skład i druk: Prasowe Zakłady Graficzne,

Cena: 100 zł Zam. 3304/86, P-75.

Łódź, ul. Armii Czerwonej 28.

Prenumerata: kwartalnie - <sup>300</sup> zł, półrocznie - <sup>600</sup> zł, rocznie - <sup>1200</sup> zł. Prenumeratę od instytucji przyjmują oddziały RSW, a od osób prywatnych poczta (na wsi także doręczyciele). Prenumeratę ze zleceniem wysyłki za granicę (droższą <sup>o</sup> 50% dla osób prywatnych i o 100% dla instytucji) przyjmuje Centrala Kolportażu RSW, ul. Towarowa 28, 00-958 Warszawa, NBP XV O/M W-wa 1153-201045-139-11. Prenumerata przyjmowana jest na IV kwartał a na rok następny do <sup>10</sup> listopada.

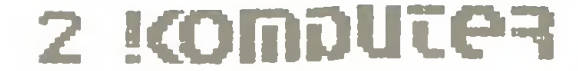

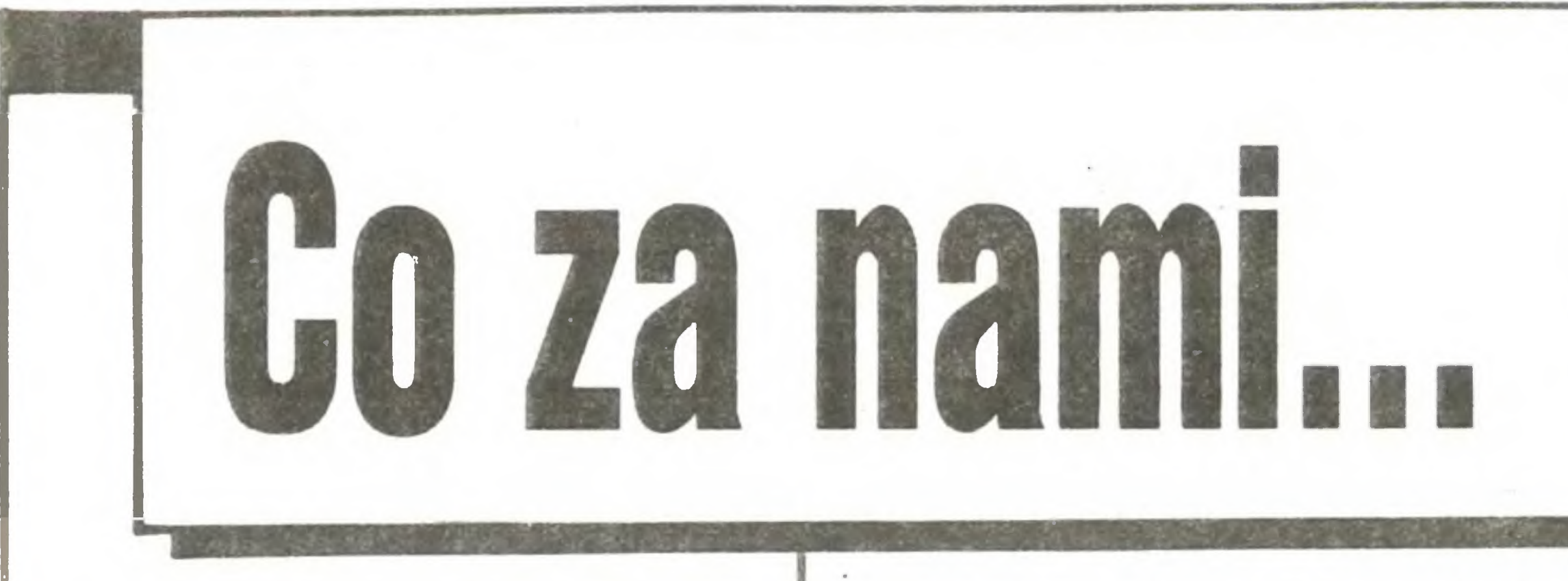

Koniec roku stanowi zawsze okazję i bodziec do zastanowienia się nad tym, co było i do snucia planów na przyszłość. Dla spraw małej <sup>i</sup> wielkiej komputeryzacji w Polsce mijający rok nie przyniósł zasadniczego przełomu, poczyniono natomiast szereg działań, aby decydujący krok naprzód mógł zostać uczyniony już w nadchodzącym roku. W każdym z członów triady - informacja, edukacja, produkcja - warunkującej postęp, coś się działo. Najwięcej – w dziedzinie informacji. Na solidnej podstawie autentycznego sukcesu "starego" Bajtka, opracowanego przez część zespołu dzisiejszego "Komputera" przy współudziale dziennikarzy z 'SM , a wydawanego wówczas przez K W Cz, powstał nie tylko "Komputer" – jedyny samodzielny miesięcznik informatyczny, ale i "Bajtek" ^ już <sup>w</sup> nowej szacie, wydawany przez MAW jako dodatek do "Sztandaru Młodych", IKS - dodatek do "Żołnierza wolności" oraz kilka innych dodatków i wydawnictw nieperiodycznych. Gorzej jest w sferze produkcji i handlu - duża produkcja komputera edukacyjnego rysuje się jeszcze mgliście. "Mazovia", wielka szansa na szerokie wprowadzenie pół- <sup>i</sup> profesjonalnego zastosowania komputerów w tysiącach różnych przedsiębiorstw, musi ciągle pokonywać całe górskie pasma trudności. W handlu - wyraźne nasycenie rynku kopiami IBM sprzedawanymi przez prywatnych dostawców, a co za tym idzie, poważne obniżki cen (i tak nie na indywidualną kieszeń). Komputery TIMEX <sup>i</sup> Spectra-Video MSX <sup>w</sup> sklepach Składnicy Harcerskiej, a w sklepach górniczych -BBC-ACORN. Gorzej z oprogramowaniem. Ciągle jeszcze jednak zbyt drogo, ciągle mikrokomputer jest w naszych warunkach sprzętem nie dla wszystkich. Może nadchodzący rok przyniesie tak upragnione przez tysiące młodych <sup>i</sup> starszych niższe ceny. Wreszcie edukacja; nauka podstaw informatyki w niektórych szkołach jest faktem <sup>i</sup> nadzieją na stopniowe odrabianie zaległości. Jednocześnie trzeba z ulgą stwierdzić, że demagogiczne hasła w rodzaju -- najpierw zapewnijmy dzieciom kredę do tablicy a dopiero później komputery – nie są na szczęście traktowane poważnie. Powszechne staje się przekonanie, że potrzebne jest i jedno, i drugie, ale jednocześnie, a nie zamiast. Podsumowanie ubiegłego roku z punktu widzenia naszej redakcji jest skromniejsze, ale chyba możemy się pewnymi osiągnięciami pochwalić. Ustabilizowała się szata graficzna "Komputera", określony jest profil pisma. Będziemy służyć pomocą wszystkim choć trochę zaawansowanym użytkownikom mikro- <sup>i</sup> makrokomputerów, starając się jednocześnie przystępnie przedstawiać coraz to nowe tematy. Na pewno więcej miejsca zajmą testy i omówienia oprogramowania – od Spectrum do IBM. Nie rezygnujemy całkowicie z gier, zajmować będą jednak one mniej miejsca, lecz będziemy się starali, aby zawierały tyle samo treści. W bardzo wielu listach nasi Czytelnicy domagają się zlikwidowania wszystkich ilustracji, zmniejszenia tytułów <sup>i</sup> wypełnienia tak uzyskanego miejscą treścią drukowaną najmniejszą z możliwych czcionką. Niekiedy zarzuca się nam, że widocznie nie mamy tekstów, skoro zamieszczamy ilustracje. Zaręczam, że redakcyjna teczka zapasów, czy artykułów, które się nie zmieściły do numeru, jest tak opasła, że wystarczyłaby na kilka wydań "Komputera". Ponieważ jednak stosujemy zasadę dokładnej oceny każdego materiału, ręczę, że każdy dobry tekst przysłany przez naszych Czytelników będzie wcześniej lub później wydrukowany. A ilustracje? One są właśnie po to, aby zamieszczone przez nasz miesięcznik artykuły czytało się lekko <sup>i</sup> przyjemnie, <sup>i</sup> w dobrym nastroju. Strona ilustracyjna pisma,

tnie, piękna zrezygnować, szczególnie że wymienione formy pisane i rysowane są też przez komputerowych fachowców. - Znakomicie rozwija się natomiast redakcyjna baza różnych wiadomości <sup>o</sup> komputerach nietypowych. Będziemy <sup>o</sup> tym problemie pisać w "Komputerze", staramy się także w indywidualnej korespondencji pomóc posiadaczom nietypowego sprzętu oraz kontaktować ich ze sobą.

<sup>Z</sup> drugiej strony dostało nam się kilka razy za zbyt trudne i do tego napisane fatalnym językiem teksty. Przepraszamy, wzmożemy czujność.

- Już wkrótce zamieścimy obiecane bliższe informacje o współpracownikach <sup>i</sup> całej naszej redakcji. Mamy nadzieję, że pozwoli to Czytelnikom traktować nas jako dobrych znajomych, tak jak <sup>i</sup> redakcja pragnie traktować wszystkich swoich Czytelników

Przepraszamy także za spowodowaną drukiem na innej (nowszej!) maszynie zmianę formatu naszego miesięcznika. Jakość druku, poprzednio trudna do utrzymania, pomimo wysiłków drukarzy, jest obecnie znacznie lepsza, a niewielkie powiększenie formatu, na zasadzie ziarnko do ziarnka, pozwoliło nam na umieszczenie kilku stron maszynopisu więcej w każdym numerze. W ten sposób drogocenny papier jest lepiej wykorzystany. W tym określeniu papieru nie ma żadnej przesady, wystarczyła awaria w papierni, a już "Komputer" ukazał się na znacznie gorszym papierze (V klasy – nr 5). Takie "papierowe" klęski są całkowicie od nas niezależne, stanowi to jednak dla redakcji słabą pociechę.

- Kwestie ochrony praw autorskich twórców programów komputerowych nie są ciągle rozwikłane. Pewna jasność wydaje się istnieć jedynie <sup>w</sup> stosunku do autorów polskich, po prostu prawa ich muszą być chronione. Szereg innych kwestii prawnych związanych z żywiołowym rozwojem komputeryzacji czeka na swojego Hammurabiego, który ułoży <sup>i</sup> wprowadzi <sup>w</sup> życie odpowiedni, jasny <sup>i</sup> zrozumiały Kodeks Komputerowy. - Zgodnie <sup>z</sup> zapowiedzią otworzyliśmy rubrykę testów "Komputera" <sup>i</sup> będziemy ją systematycznie kontynuować. Przyjęliśmy zasadę, że każdy sprzęt testujemy w redakcji minimum przez miesiąc, normalnie użytkujemy <sup>i</sup> dopiero po tej "ogniowej" próbie zamieszczamy jego opis, wskazując na wady <sup>i</sup> zalety. Ze względu na tę zasadę nie mogliśmy, jak do tej pory, przetestować "Mazovii", chociaż darzymy ją dużą sympatią. Jest to komputer tak rozchwytywany, ze dopiero w grudniu jeden egzemplarz stanie w redakcji.

Bilans upływającego roku nie wygląda więc żle, szczególnie gdy dodamy, ze zainteresowanie naszym miesięcznikiem ciągle rośnie, i to nie tylko na najważniejszym dla nas krajowym rynku, ale i poza granicami. Artykuł o "Komputerze" zamieszczony <sup>w</sup> rosyjskojęzycznym wydaniu 'Przyjaźni" (dziękujemy!) wywołał życzliwe zainteresowanie <sup>u</sup> naszych wschodnich sąsiadów. Efektem jest kilka miłych listów, a mamy nadzieję, że to tylko początek. Pomyślnie układa się też współpraca <sup>z</sup> pismami <sup>o</sup> zbliżonej problematyce <sup>z</sup> NRD, Bułgarii, Węgier, ZSRR. W czasie pobytu w Wiedniu spotkałem się z prof. Konradem Fiałkowskim, profesorem cybernetyki <sup>i</sup> jednocześnie znanym autorem powieści S. F. Prof. Fiałkowski jest szefem jednostki najnowszych technologii; z których zasadniczą jest mikroelektronika, w UNIDO. UNIDO - wyspecjalizowana organizacja ONZ, prowadzi szereg działań <sup>w</sup> zakresie pomocy instalowania komputerów <sup>i</sup> mikrokomputerów w krajach Trzeciego Świata oraz przekazu technologii z krajów uprze mysłowionych do rozwijających się. Od prof. Fiałkowskiego uzyskałem materiały informacyjne UNIDO - Microelectronics Monitor. Na ich podstawie będziemy mogli częściej informować, co w komputerowym świecie piszczy. Powstanie miesięcznika "Komputer" spotkało się z dużą życzliwością Profesora. Także w Wiedniu "Komputer" - dzięki życzliwości i decyzji prof. Bolesława Farona, kierownika Instytutu Polskiego, dostępny jest w tamtejszej czytelni prasy polskiej. Zza Atlantyku przesyła do naszej redakcji mnóstwo listów, programów (głownie na Commodore 64) <sup>i</sup> serdeczności pan Benjamin Chapinski, wydawca kwartalnika The World Polish Community, stanowiącego według jego zamierzeń pomost między Polonią amerykańską <sup>a</sup> Polską. Ben Chapinski jest Amerykaninem, ale z rodziny utrzymującej od czterech poko leń łączność ze starym krajem. Pan Chapinski ekspediuje do Polski kilogramy literatury, oprogramowania <sup>a</sup> także nieco sprzętu. Sądzę, że dzięki operatywności <sup>i</sup> wielkiej życzliwości Bena Chapinskiego "Komputer" będzie mógł zamieszczać od czasu do czasu "korespondencję własną" <sup>z</sup> USA. Zwyczajowo na końcu artykułu, ale <sup>w</sup> sercu na pewno na początku, życzę Wszystkim Czytelnikom w imieniu Redakcji i własnym dużo, dużo szczęścia i zdrowia, pomyślnego roz-

Chochlik drukarski mocno <sup>o</sup> nas pamiętał. Okazało sie, że siedzi on nie tylko w dużej drukami, ale i w małej, komputerowej drukarce. Inaczej niż jego działaniem nie da się wytłumaczyć fałszywego druku np. listingu działającego programu. Znacznie większe "zasługi" na polu wprowadzenia w błąd ma jednak jego większy brat, zamieszkujący <sup>w</sup> dużej drukami. <sup>W</sup> związku <sup>z</sup> opisaną sytuacją przyjęliśmy jako zasadę publiko wanie <sup>w</sup> miarę konieczności najważniejszych poprawek. Nasz cykl wydawniczy wyklucza na razie możliwość zamieszczenia ich w następnym numerze. Sądzimy poza tym, że chochliki odzwyczają się od "Komputera" <sup>i</sup> nie będą hasać na naszych łamach. W każdym razie - nie będą "zjadać" nazwisk naszych autorów, a szczególnie Piotra Kakieta, autora znakomitych rysunków zdobiących nasze pismo, którego sobie wyjątkowo upodobały. Przepraszamy Autorów <sup>i</sup> Czytelników. W wydanych w 1986 roku dziewięciu numerach "Komputera" podjęliśmy kilka zobowiązań. Oto raport stanu ich wykonania: - Zapowiedziana seryjna produkcja kaset komputerowych wydawanych w sposób profesjonalny stała się faktem. Po okresie "trudnego dzieciństwa" maszyneria dobrze się kręci, kasety można kupić nie tylko <sup>w</sup> KMPiK, ale <sup>i</sup> <sup>w</sup> sklepach <sup>z</sup> komputerami. Już wkrótce w Centralnej Składnicy Harcerskiej ukażą się <sup>w</sup> sprzedaży nowe pozycje, opatrzone kolejną numeracją i winietką "Komputera". Informuję także, że Redakcja Programów Komputerowych zawsze przyjmuje nowe propozycje od wszystkich zainteresowanych. - <sup>W</sup> momencie kiedy piszę te słowa, pierwsza broszura <sup>z</sup> se rii ABC "Komputera" była <sup>w</sup> końcowej fazie przygotowania do druku. Trzy następne pozycje, już napisane <sup>i</sup> opracowane, czekają na swoją kolej. To zobowiązanie rozwija się, chociaż <sup>z</sup> pewnym poślizgiem. Zachęcamy autorów. - Zgodnie <sup>z</sup> naszą zapowiedzią niniejszym powołuję pierwszą listę członków Klubu Mistrzów Komputera. Mają oni zapewnioną bezpłatną prenumeratę "Komputera" na rok 1987 i kilka innych przywilejów (patrz nr 2/86). Miło mi poinformować, ze członkami KMK zostali:

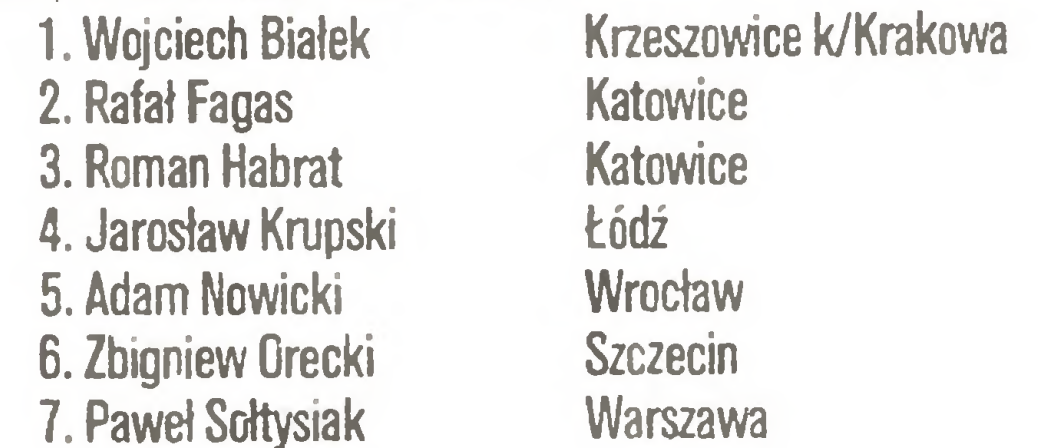

wstała. <sup>A</sup> szkoda, bo wzajemna wymiana <sup>i</sup> opis doświadczeń mogłyby być zachętą dla tych, którzy jeszcze nie wierzą w możliwości komputera.

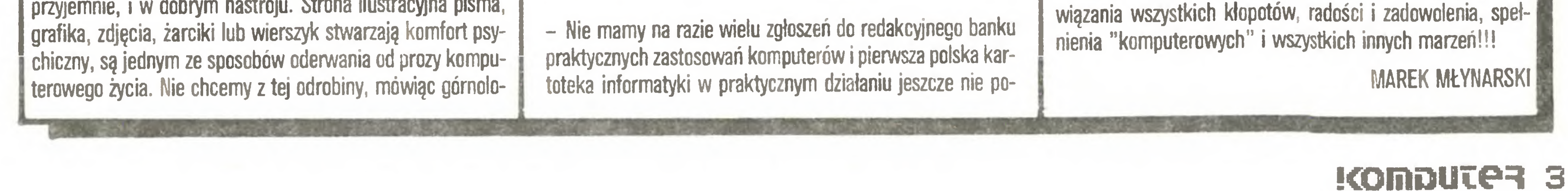

- Sklep firmowy "Komputera ' ciągle jeszcze jest <sup>w</sup> sferze projektu. Nie tracimy jednak nadziei na jego uruchomienie prawdopodobnie w równoprawnej spółce kilku innych redakcji naszego wydawnictwa.

#### Tutaj...

# Problem tworzywa

<sup>Z</sup> <sup>I</sup> zastępcę dyrektora naczelnego Zakładów Elektronicznych "Elwro" we Wrocławiu, dr. JERZYM CHEŁCHO-WSKIM, rozmawia STANISŁAW MA-REK KRÓLAK.

Na mikrokomputery warto spojrzeć na tle całej działalności "Elwro"... Co "Elwro" produkuje?

Naszą ofertę podawaliśmy już w "Komputerze" prezentując firmę w drugim (niestety, nie w pierwszym) numerze i powiedzieliśmy wtedy, że postaramy się od czasu do czasu przekazywać informacje dla Czytelników "Komputera". Wobec tego cieszę się, że możemy rozmawiać o nas, o naszych możliwościach, o naszej produkcji.

"Elwro" produkuje systemy komputerowe R-34, podsystemy teleprzetwarzania danych, mikrokomputery, kalkulatory elektroniczne, systemy automatyki obiektowej i – częściowo – aparaty automatyki do nich oraz aparaturę pomiarową – głównie dla ochrony środowiska. Osią przewodnią naszej produkcji komputerów jest system R-34 i jego modyfikacja, systemy teleprzetwarzania, a na dole mikrokomputery ELWRO 800, pracujące w systemach wielodostępnych zdalnych jako terminale bądź autonomicznie. Jest to zatem spójna linia rozwoju.

Teraz możemy szerzej porozmawiać o mikrokomputerach.

"Elwro" uzyskało zamówienie rządowe na przygotowanie i uruchomienie produkcji mikrokomputerów "Elwro 800" na poziomie 30 tysięcy sztuk rocznie. Zamówienie rządowe wyznacza poziom produkcji, który chciałoby się przygotować <sup>w</sup> roku 1989. Zgodnie z wymaganiami zamówienia przygotowujemy i damy na rynek krajowy większość z tych mikrokomputerów (mamy nadzieję częśc eksportować). Przy czym mówiąc o "Elwro 800", należy mówić raczej <sup>o</sup> pewnym zbiorze sprzętowym. Jest to bowiem konstrukcja modułowa w zestawieniu cech charakterystycznych, możliwości, parametrów, <sup>w</sup> rozmiarach pamięci itd. Wraz z oprogramowaniem systemowym damy na rynek mikrokomputer w konfiguracjach, które umożliwią jak najlepsze wykorzystanie sprzętu.

Czy "Elwro" będzie tworzyło oprogramowanie użytkowe bądź inspirowało działania innych <sup>w</sup> tym kierunku?

"Elwro" nie zajmuje się wytwarzaniem oprogramowania użytkowego. Dostarczało, <sup>i</sup> ma zamiar to kontynuować, oprogramowanie systemowe i narzędziowe. Chętnie będziemy współpracowali <sup>z</sup> tymi, którzy tworzą oprogramowanie użytkowe, natomiast nie starcza nam sił , mówię <sup>o</sup> programistach, <sup>i</sup> głów nie <sup>z</sup> braku ludzi nie mamy możliwości rozwijania

Aktualnie "Elwro 800" akceptuje 12 znanych w świecie systemów operacyjnych, zatem każde oprogramowanie przygotowane pod jednym z nich będzie mogło pracować także na "Elwro 800".

Czyli użytkownik powinien już zawczasu martwić się o programy użytkowe...

Nie, nie w ten sposób. My mamy umowy wieloletnie z wieloma organizacjami o zasięgu ogólnopolskim <sup>i</sup> one dostaną mikrokomputery bezpośrednio od nas. Mam tu na myśli np. PKP, Narodowy Bank Polski i inne organizacje.

A użytkownik, który nie należy do tej grupy, który po prostu chce kupić?

To zależy, <sup>o</sup> który monitor chodzi. Albo jest to te lewizor, albo monitor profesjonalny i wtedy jest zupełnie inaczej. Ale myślę, że nie jest to w tej chwili istotne. Dalej do mikrokomputera potrzebne są: dyski miękkie - wykorzystujemy import <sup>z</sup> Węgier <sup>i</sup> Bułgarii, dyski twarde - na razie pochodzić będą <sup>z</sup> importu <sup>z</sup> drugiego obszaru, pisaki XY – możemy mówić o pewnych rozwiązaniach krajowych lub imporcie z krajów socjalistycznych, z czym, jak dotychczas, nie było kłopotów. Co jeszcze? Drukarki. Pochodzić będą

A ile mikrokomputerów wyprodukował pan w tym roku?

Może się sam martwić, <sup>a</sup> może wejść <sup>w</sup> kontakt z firmami, które profesjonalnie zajmują się wytwarzaniem oprogramowania. Ale chcę panu powiedzieć rzecz ważną. W fazie końcowej są umowy przygotowywane przez nas i Zakłady Elektronicznej Techniki Obliczeniowej rozsiane po całej Polsce, na podstawie których ZETO będą dystrybutorami <sup>i</sup> serwisantami "Elwro 800". Oznacza to, że właśnie ZETO, które mają bardzo duży dorobek w stosowaniu i eksploatacji systemów, będą dostarczały klientom nasze systemy, robiąc dla tych klientów konkretne oprogramowanie użytkowe, a także będą instalować i zapewniać serwis.

 $\overline{W}$  tym roku wyjdzie trochę ponad sto sztuk "Elwro 800". Dopiero koniec 1989 roku będzie momentem uzyskania zdolności produkcyjnej, o której mówiliśmy. W przyszłym roku mamy zamiar sprzedać kilka tysięcy sztuk.

Jeśli chodzi o Juniora... to sądzę, że proporcje będą podobne.

Czy oznacza to, że bez tego całego sztafażu <sup>z</sup> ZErO nie będzie można kupić "Elwro 800"?

> Niekoniecznie dewizowe. Bo, proszę pana, zaopatrzenie materiałowe jest w tych latach bardzo ciężkim problemem w naszym kraju. Wobec tego ono limituje wielkość produkcji.

> Jakie materiały limitują wielkość produkcji mikrokomputerów?

> Nie sądzę, aby ciekawiło to Czytelników "Komputera".

> Może znajdą się tacy, których zainteresuje ten temat.

Dla niego najwłaściwszą <sup>i</sup> najłatwiejszą drogą jest pójść do ZETO. Dlaczego? Bo najbliższe ZETO zapew ni mu serwis.

Czyli bez ZETO nie kupi?.

Nie, tak też nie można powiedzieć. Może kupić <sup>u</sup> nas, ale <sup>i</sup> tak serwis daje ZETO.

Określił pan "Elwro 800" jako zbiór sprzętowy. Jakie elementy, wchodzące w jego skład, produkujecie?.

<sup>A</sup> co to jest mikrokomputer? Jest to część cen tralna, którą produkujemy, klawiatura - produkujemy, monitor ekranowy - nie produkujemy, wobec tego kompletujemy kupując w innych fabrykach w Polsce...

#### Łatwo kupić?

#### Bułgaria?

A, tego nie muszę w tej chwili objawiać. Trudno, ale <sup>o</sup> Juniorze możemy rozmawiać?

Tak, pojawił się mikrokomputer "Elwro <sup>800</sup> Ju nior". Dlaczego Junior? – ponieważ jest przewidziany do współpracy z,"Elwro 800". Ma on być mikro komputerem edukacyjnym. "Elwro" wprawdzie nie jest adresatem zamówienia rządowego na przygotowanie i rozwinięcie produkcji mikrokomputerów edukacyjnych, jest nim Biuro Zrzeszenia Mera w Warszawie, ale "Elwro" będzie wykonawcą głównym: producentem jednostki centralnej, wraz z klawiaturą i jednostkami pamięci na dyskach elastycznych. Pozostałe elementy zestawów edukacyjnych będą kompletowane <sup>i</sup> dostarczane do szkół przez Zrzeszenie Mera. 0 ilości mikrokomputerów edukacyjnych będą decydować zamówienia resortu oświaty, który będzie głównym odbiorcą. Sądzimy, że resort oświaty będzie zamawiał parędziesiąt tysięcy sztuk rocznie.

<sup>A</sup> jeśli chodzi o Juniora?

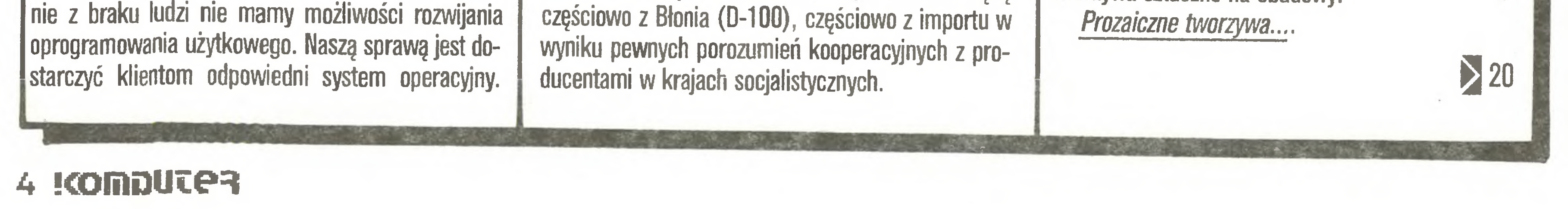

Będzie sto w tym roku?

Tak, ponad sto. <sup>I</sup> kilka tysięcy <sup>w</sup> przyszłym. Wielkość produkcji Juniora jest stymulowana potrzebami Ministerstwa Oświaty i Wychowania?. Tak, bo jeżeli ministerstwo zamówi <sup>20</sup> tysięcy czy 40 tysięcy – nie wiem, ile zamówi – to będzie to główna masa w stosunku do tego, co będzie skierowane na rynek.

<sup>A</sup> jeżeli zamówi więcej, znacznie więcej?

Nie ma znaczenia, ile zamówi.

Wyprodukujecie każdg ilość?

Tak, każdą ilość zamówioną przez oświatę. Dla czego tak łatwo mi to powiedzieć? Bo rozumiemy, że jeśli rząd zdecyduje się przeznaczyć na oświatę określoną kwotę <sup>i</sup> zostanie to umieszczone w Centralnym Planie Rocznym, to tym samym temat jest ważny, <sup>a</sup> zatem możemy liczyć, że nie będziemy mieli kłopotu z zakupem materiałów potrzebnych do wyprodukowania komputerów. A jeżeli tego kłopotu nie będzie, to nie mamy problemu <sup>z</sup> wyprodukowaniem każdej ilości.

Rozumiem, że kłopotymateriałowe to kłopoty dewizowe...

Na przykład bardzo limitującym materiałem są tworzywa sztuczne na obudowy.

#### Co w kościach strzyka?

#### USZLACHETNIANIE SPECTRUM

Szybki spadek cen komputerów osobistych powoduje, że Sinclair ZX Spectrum spychany jest do roli elektronicznej zabawki dla najmłodszych. Jednak Spectrum może być wykorzystywany do znacznie po ważniejszych prac, zwłaszcza wyposażony w urządzenia brytyjskiej firmy Nidd Valley Micro Products Ltd, która wyspecjalizowała się w "uszlachetnianiu" Spectrum. Jednym <sup>z</sup> urządzeń jest SŁOMO (SLOw MOtion) – regulator szybkości wykonywania programu. Jest to układ elektroniczny pozwalający na płynną zmianę szybkości: od normalnej do zatrzymania wykonywania programu. Produkowany jest jako samodzielne urządzenie lub wmontowywany w urządzenia peryferyjne.

SETTER używany jest przez wiele brytyjskich ośrodków rehabilitacji dzieci cierpiących na paraliż kurczowy.

Przykładem może być SŁOMO PACESETTER, in terfejs współdziałający z każdym joystickiem pracującym <sup>w</sup> systemie IN 31. PACESETTER podłącza się do portu komputera, a identyczny port po drugiej stronie pozwala dołączać urządzenia peryferyjne. Może być wykorzystywany jako zwykły interfejs lub, po włączeniu układu SŁOMO, służyć do płynnego spowalniania szybkości wykonywania programu. Producent zapewnia, że PACESETTER sprawnie kon troluje 99% programów napisanych dla Spectrum, co wydaje się prawdziwe, gdyż podczas długotrwałych prób nie spotkałem programu, którego nie udałoby się kontrolować.

PACESETTER może być wykorzystywany przy korygowaniu programów <sup>i</sup> wyszukiwaniu ' pluskiew". Pozwala wygodnie czytać listing, sprawdzać grafikę punkt po punkcie lub efekty dźwiękowe nuta po nucie. Największe jednak zastosowanie znajduje <sup>w</sup> szkolnictwie i leczeniu dzieci niepełnosprawnych. Regulacja szybkości wykonywania programu pozwala nauczycielowi lub lekarzowi dostosować przebieg akcji na monitorze do indywidualnych możliwości reagowania ucznia bądź pacjenta. Ma to niebagatelne znaczenie w terapii dzieci niepełnosprawnych. PACE-

Kolejnymi urządzeniami poszerzającymi możliwości Spectrum są myszy DIGIMOUSE <sup>i</sup> ANAMOUSE produkowane również przez Nidd Valley Micro Products Łtd.

ANAMOUSE jest urządzeniem analogowym pozwalającym wykorzystywać Spectrum w profesjonalnych pracach graficznych, projektowaniu, trasowaniu itp. Mysz wyposażona jest również w pokrętło regulujące oś Z, co umożliwia wprowadzenie trzeciego wymiaru, płynne zbliżanie lub oddalanie (zoom), posługiwanie się drugim kursorem bądź ikonami. Wkrótce na rynku znajdzie się nowy interfejs, który obok wejścia dla myszy ANAMOUSE będzie miał wejście typu Centronics dla drukarki oraz urządzenie SŁOMO. Obie myszy produkowane są w wersjach mogących współpracować ze wszystkimi komputerami serii Spectrum oraz komputerami BBC (łącznie z serią Master).

W szkolnictwie przydatny jest zwłaszcza podczas lekcji posługiwania się komputerem. Zwolnienie szybkości wykonywania programu pozwala nauczycielowi na swobodniejsze tłumaczenie poszczególnych operacji.

Pierwsza z nich, poprzez interfejs DIGIMOUSE JS, może kontrolować każdy program lub grę przystosowaną do współpracy z joystickiem Kempstona. Co więcej, interfejs DIGIMOUSE JS automatycznie "sprawdza" czy podłączony jest do niego joystick, czy mysz i odpowiednio steruje komputerem, co pozwala użytkownikowi grać <sup>w</sup> gry <sup>i</sup> posługiwać się softwarem graficznym przy użyciu tego samego interfejsu. DIGIMOUSE JS ma również wejście dla drukarki systemu Centronics <sup>i</sup> wyposażony jest <sup>w</sup> urządzenie SŁOMO.

> Wyniki tego "polowego" testu nowych usług telefonicznych nie będą w pełni reprezentatywne, bowiem abonenci zostali dobrani wyłącznie ze względu na miejsce zamieszkania i nie stanowią naturalnie wyłonionej grupy społecznej czy gospodarczej, która częściej komunikuje się między sobą. Największym zainteresowaniem cieszą się urządzenia do przekazywania reprodukcji obrazów. Nawet gospodynie domowe tak właśnie wymieniają przepisy kuchenne. <sup>W</sup> przedsiębiorstwach, dzięki wysokiej jakości druku, wykorzystuje się je do przekazywania sugestii zmian grafiki ogłoszeniowej. Popularność teletekstu wynika także stąd, że ze względu na kłopoty z pisaniem na maszynie w jednym z trzech stosowanych w Japonii systemów pisma, listy pisze się odręcznie <sup>i</sup> powiela. Abonenci skarżą się tylko na parę rzeczy. Głównie na to, że całe oprzyrządowanie zajmuje zbyt dużo Japonii są małe). Druga ważna grupa skarg dotyczy <sup>ł</sup> wreszcie zastrzeżenie trzecie - abonenci <sup>w</sup> Mita¬

RAFAŁ BRZESKI

#### PRAWNUKI BELLA

Japoński Telegraf <sup>i</sup> Telefon testuje <sup>w</sup> dzielnicy Mitaka w zachodniej części Tokio najnowocześniejsze rozwiązania w telegrafii bazujące na cyfrowym przekazywaniu sygnałów. Grupę testującą stanowi 500 abonentów, którzy zgłosili się dobrowolnie; są to osoby prywatne i firmy. Mają oni do dyspozycji urządzenia umożliwiające przesyłanie <sup>i</sup> przyjmowanie wcześ niej nagranych wypowiedzi, przechowywanych w centrali telefonicznej, mają automatyczne wybieranie numerów (np. wcześniej zakodowanych <sup>w</sup> pamięci aparatu), dzięki czemu mogą jedną wiadomość przekazać wielu abonentom w jednym czasie. Aparaty mają specyficzną tabliczkę-ekranik, na którym można coś narysować <sup>i</sup> przesłać na ekran rozmówcy. Każdy abonent dysponuje urządzeniem teletekstu, dającym wielobarwne reprodukcje o wysokiej rozdzielczości druku. Łączność telefoniczna ułatwia organizowanie telekomunikacji, a nawet wideokonferencji. Abonenci mogą także korzystać <sup>z</sup> wideotekstu CAP-TAIN (wiadomości polityczne, gospodarcze, giełdowe <sup>i</sup> kulturalne, informacje o pogodzie, notowania sportowe, z których w całej Japonii korzysta 10 000 abonentów), <sup>z</sup> możliwością wyboru zakresu wiadomości, zamówienia towaru itp. Telefony z Mitaka biją na głowę wszystkie światowe wideoteksty, gdyż dają głos <sup>i</sup> obrazy ruchome.

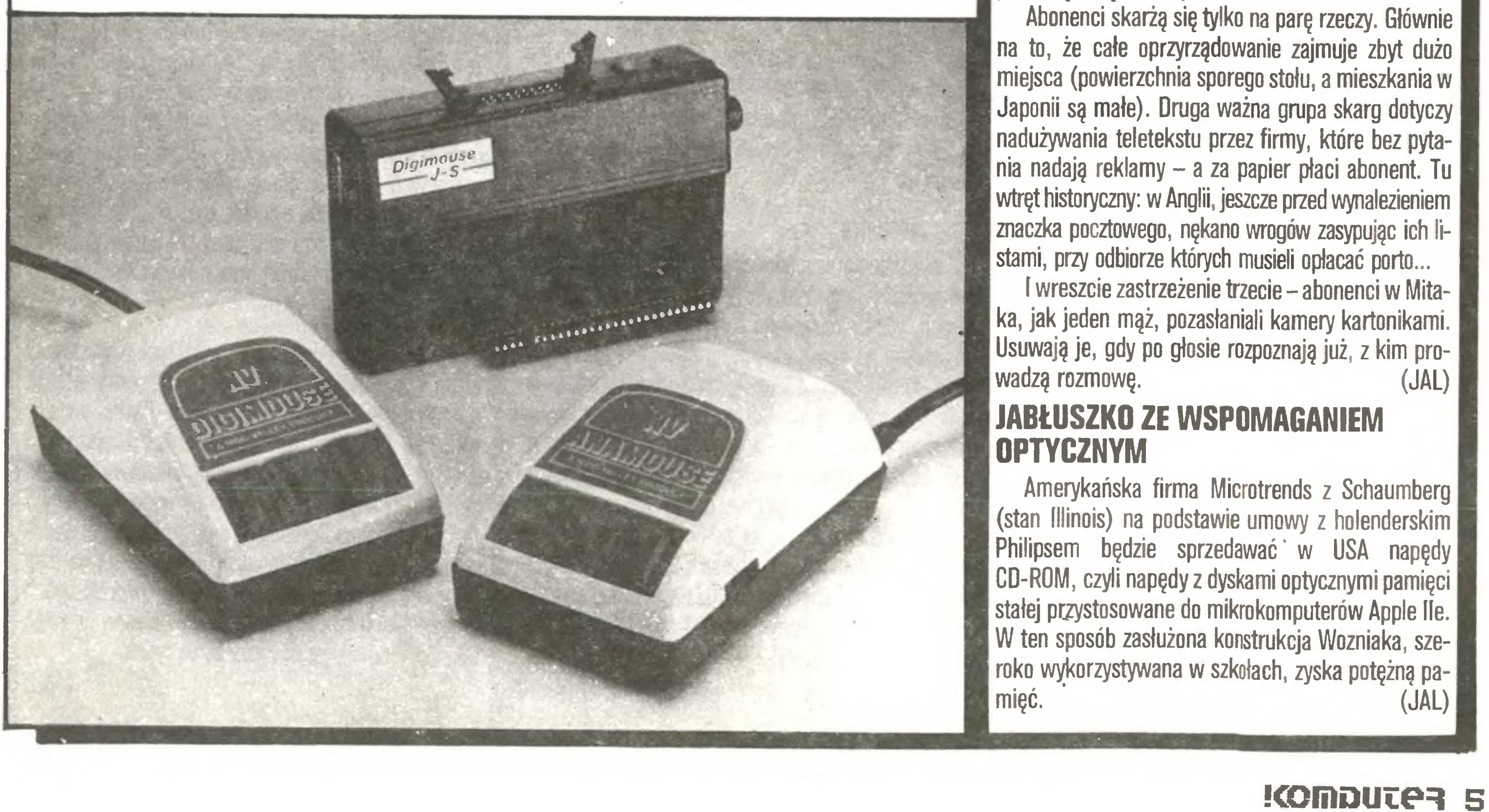

#### Co w kościach strzyka?

#### JUBILEUSZ "AMSTRAD ACTION"

Brytyjski miesięcznik "Amstrad Action" świętuje pierwszą rocznicę swego istnienia. Wydawanyjest on niezależnie od firmy Amstrad - przez Futurę Publishing Ltd. Cena numeru, zawierającego 92<sup>-</sup>strony, wynosi <sup>1</sup> funt. <sup>W</sup> treści czasopisma przeważa krytyka nowości programowych <sup>i</sup> sprzętowych. Programy użytkowe, gry <sup>i</sup> sprzęt poddawane sę zarówno ocenie krytyków (nie zdarza się, aby nie wytknęli oni przynajmniej jednej wady, choćby np. zbyt wysokiej ceny), jak i czytelników - w formie plebiscytu.

A oto garść informacji, opinii i ciekawostek, wybranych z jubileuszowego, wrześniowego numeru: GRY

' Listy przebojów" ogłasza się odrębnie dla gier <sup>i</sup> oprogramowania użytkowego. Pomiędzy tymi dwoma działami utrzymywana jest sprawiedliwa proporcja pół na pół. Ponadto prowadzony jest kącik korespondencji i porad, kurs języka Basic (i tutaj...) oraz kurs CP/M.

"BigDisk" firmy Timatic Systems - stacja dyskietek 5 1/4": 800 KB, 250 funtów. Może czytać dyski zapisane na IBM PC pod systemem CP/M 86, czytać <sup>i</sup> pisać na dyskietki w standardzie PCDOS <sup>i</sup> MSDOS.

Na liście przebojów utrzymuje się nadal ta sama trójka: 'Get Dexter". (10,4%), "Spin Dizzy" (10,2%) i "Elite"  $(8,7\%)$ . W recenzjach nowości tytuł "Mastergame" otrzymała symulacja pilotażu bojowego statku kosmicznego "3D Starstrike II".

#### PODRĘCZNIKI

● "Silicon Disc", lub w skrócie "sDisc" firmy DK'tronics - przystawki realizujące funkcję tzw. dysków wirtualnych o pojemnościach 256 KB (100 fun tów) lub 64 KB (30 funtów). Ta ostatnia – w przypadku modelu CPC 6128 - wykorzystuje połowę pamięci operacyjnej, nie używanej zazwyczaj przy pracy pod kontrolą systemów CP/M 2.2 <sup>i</sup> MSDOS. Droższa natomiast zawiera w sobie dodatkową pamięć RAM. (Uwaga: sDisc 64K nie będzie działał wraz <sup>z</sup> CP/M Plus, zaś dołączenie go do CPC 464 wymaga posiadania dodatkowego modułu pamięci oraz stacji dysków FD-11).

**Warsztat pracy pirata wzbogacić postanowiła** firma Mirage Microcomp., oferująca za 50 funtów nasadkę "Imager". Po podłączeniu jej do komputera,

#### **CIEKAWOSTKA**

W dziale korespondencji czytamy m.in. oburzające doniesienia o czarnym rynku oprogramowania w Grecji, gdzie skopiowane z dyskietek 5 1/4" i zainstalowane na Amstrady oprogramowanie klasy Fortran-80, MBASIC, dBase II, czy Turbo-Pascal, pojawiło się wcześniej niż – drogą legalną – w W. Brytanii, a na domiar złego - w cenie o dwa rzędy wielkości niższej! Sam zaś autor listu do redakcji, napisanego przy pomocy bezpłatnie pozyskanego w Grecji WordStara, szacuje, że za zakupione przez niego <sup>w</sup> tym słonecznym kraju (za niecałe 18 funtów) progra $my - w$  Anglii zapłaciłby 2000. Nasuwa się idea re-

<sup>W</sup> najbliższym czasie oczekiwane jest ukazanie się książki "CP/M PLUS HANDBOOK - Operators and Programrners Guide for the AMSTRAD CPC6128 and PCW8256" (SOFT 971). Książka zdobyła pozytywną recenzję, podkreśla się jej zrozumiałość przy zachowaniu ścisłości i dużej szczegółowości. Kosztuje jednak sporo - <sup>25</sup> funtów i, sądząc <sup>z</sup> recenzji, będzie <sup>z</sup> pewnością zupełnie niezrozumiała dla początkujących.

#### SPRZĘT

zawartość pamięci wraz z aktualnym stanem rejestrów procesora "leci" nam na dysk. Aby nie zostać oskarżoną <sup>o</sup> nazbyt bezczelne wspieranie piractwa, firma Mirage wprowadziła jednak swoje zabezpieczenie: uruchomienie zrzuconej na dysk gry wymaga obecności TEGO SAMEGO EGZEMPLARZA Imagera w gnieździe. Wadami urządzenia są również: duża objętość skopiowanych tą metodą zbiorów (60 KB) i niezdolność do zarejestrowania kolorów, występujących na ekranie w momencie kopiowania.

<sup>Z</sup> pewnością zbyt drogi, jak na kieszeń większości polskich użytkowników.

Wspomniana już wcześniej firma Timatic wyprodukowała pakiet kreślarski (CAD) "Microdraft" dla modeii CPC6128 <sup>i</sup> PCW. Użytkownik może <sup>z</sup> jego pomocą tworzyć elementarne figury geometryczne, dołączać je względnie usuwać <sup>z</sup> aktualnego rysunku. Możliwe jest np. wykreślenie stycznej do łuku <sup>z</sup> zada nego punktu, łączenie odcinków łukami przejściowymi, konstruowanie symetralnych <sup>i</sup> dwusiecznych itd. Ponadto możliwe jest automatyczne wymiarowanie i opisywanie rysunków, powiększanie <sup>i</sup> zmniejszanie fragmentów. Timatic zapowiada uzupełnienie w najbliższym czasie pakietu <sup>o</sup> program do wczytywania zbiorów DXF, utworzonych przez inne pakiety CAD. Pozostaje tylko kupić sobie plotter zgodny z modelami firmy Hewlett-Packard – i już możemy śmiało wpędzać w kompleksy naszego nauczyciela rysunku technicznego (na osiągnięcie dokładności 0,01 mm przy pomocy drukarki nie mamy co liczyć, choć pa kiet Microdraft zawiera również procedury sterujące drukarką). Pakiet grafiki artystycznej "The Image System" nie zdobył entuzjastycznej opinii. Po listę rzeczywiście istotnych wad użytkowych odsyłamy do "Amstrad Action". • Porównanie kompilatorów Pascala "Oxford Pascal" i "Hisoft Pascal 80" wypada na korzyść tego ostatniego. Stanowi o tym wbudowany edytor (podobny w użyciu do WordStara), dobrze opisana biblioteka procedur graficznych GSX <sup>i</sup> oszczędność miejsca w pamięci. Szkoda, że nie porównano obu kompilatorów również z popularnym i słusznie cenionym Turbo-Pascalem. Dla wiernych Basicowi: pakiet rozszerzeń systemowych (tak zwany RSX) "Instant Access" firmy Minerva, dających możliwość tworzenia <sup>i</sup> obsługi <sup>z</sup> poziomu Basicu dyskowych zbiorów o dostępie swobodnym.

#### OPROGRAMOWANIE

Przestaje to zadowalać użytkowników. Pewna firma, która przy opracowywaniu swej oferty handlowej posłużyła się programem zintegrowanym "Symphony" firmy Lotus, pozwała tę ostatnią żądając odszko dowania za poniesione straty. Sąd rozstrzyga, czy błąd tkwi w programie, czy też został spowodowany przez nieumiejętną obsługę komputera z tym programem.

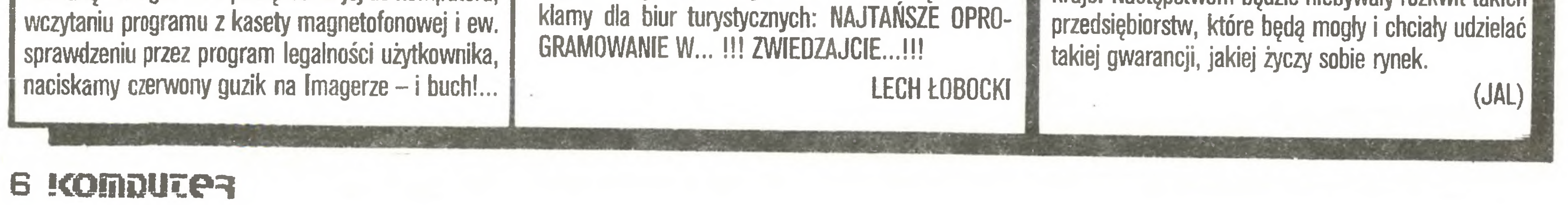

#### KTO ODPOWIADA ZA PROGRAM?

Na największym rynku świata <sup>w</sup> dziedzinie opro gramowania - USA - dotychczas nie brano odpowiedzialności za sprzedawany towar. Niektóre domy wydawnicze gotowe są wymienić zakupiony program, jeśli dyskietka jest wadliwa. Formułka "umycia rąk stwierdza najczęściej, ze wydawca nie odpowiada nawet za znane mu błędy programu. W dwu stanach przyjęto przepisy, na mocy których rozerwanie opakowania dyskietki z oprogramowaniem jest równoznaczne z podpisaniem umowy na warunkach producenta.

Inna firma uzyskała w sądzie odszkodowanie od wydawcy oprogramowania, skarżąc go o to, że program nie działał tak, jak wydawca obiecywał.

Tworzy to nową sytuację prawną, gdyż <sup>w</sup> USA (podobnie w Wielkiej Brytanii <sup>i</sup> innych krajach anglo saskich) wyrok sądowy stanowi precedens prawny <sup>i</sup> zobowiązuje każdy następny sąd rozstrzygający podobną kwestię.

Pierwszy sygnał , że idzie nowe, dał Internal Revenue Service, czyli fiskus amerykański, wydając wytyczne, że za błędy spowodowane wadliwym programem pomagającym wypełnić roczny formularz podatkowy odpowiada wydawca lub twórca programu. Straszne to, bowiem za krzywoprzysięstwo – a każde oświadczenie podatkowe w USA składane jest pod przysięgą – grozi kara wieloletniego więzienia i grzywna. Nie jest to jeszcze jednak precedens, lecz jedynie rozstrzygnięcie administracyjne.

Wydawcy oprogramowania broniąc się twierdzą, że użytkownicy bałwochwalczo podchodzą do wyników spływających z drukarki. Nikt nie zadaje sobie trudu ponownego przeliczenia, choćby chodziło o duże sumy. Inni postulują, aby <sup>w</sup> formułkach gwa rancyjnych określać górną sumę strat, do pokrycia których wydawca się zobowiązuje. Jeszcze inni mó wią, że wszystko powinno pozostać po staremu, bo inwestorzy stronią już od firm softwarowych widząc ryzyko prowadzenia firmy.

Po pierwszych procesach, <sup>w</sup> których użytkownicy otrzymują odszkodowanie, bez wątpienia branża oprogramowania nigdy już nie będzie taka, jak do tychczas. Po epoce oprogramowania "przyjaznego" zaczyna się era oprogramowania "odpowiedzialnego wobec użytkownika" oraz "odpornego na błędy". Najprawdopodobniej zostaną do tego zmuszeni wydawcy w USA, a cechy te rozprzestrzenią się na inne kraje. Następstwem będzie niebywały rozkwit takich

#### Na cenzurowanym

komputera

#### Wiele programów (szczególnie gry) wymaga używania joysticków. Posługiwanie się manetkę ułatwia rysowanie na ekranie, pozwala precyzyjnie wędrować po labiryntach lub szybko <sup>i</sup> pewnie naprowadzać celowniki dział laserowych itp.

Redakcja nasza otrzymała od pana mgr. jnż. Jerzego Guzewicza kilka joysticków produkowanych przez firmę 'SUGUS" mieszczęcę się <sup>w</sup> Kaniach ul. Kolejowa 12 b.

Joysticki wykonane są z toczonego drewna. Drążek <sup>i</sup> podstawa manetki sę polerowane <sup>i</sup> lakierowane. Pokrywa lakiernicza urządzenia wykonana jest starannie.

Podstawa joysticka mieści w swym wnętrzu elementy mechaniczne <sup>i</sup> elektryczne umożliwiające przekazywanie do komputera sygnałów o kierunku ruchu. Sygnały te tworzone są przez zwieranie styków wykonanych <sup>z</sup> blaszek mosiężnych. Na szczycie drążka umieszczono piąty styk funkcji "strzał". Sygnały elektryczne doprowadzane sę do komputera wielożyłowym przewodem zakończonym złęczem dziewięciostykowym. Użyte złęcze jest elementem fabrycznym, pozbawionym metalowej obudowy (obudowa ta uniemożliwia wciśnięcie złęcza <sup>w</sup> gniazda znajdujęce się <sup>w</sup> komputerach). Ola zabezpieczenia końcówek lutowniczych na przewód i złącze nasunięto koszulkę <sup>z</sup> tworzywa sztucznego. Tak przygotowa-

Działanie joysticka w dużej mierze zależy od użytych materiałów (blaszki styków, sprężynki ustalajęce położenie neutralne drążka). Z 10 joysticków, jakimi dysponowaliśmy, trzy wykazały pewne wady działania. Sterowanie kierunkiem okazało się kłopotliwe z powodu zbyt małych ruchów drążka potrzebnych do wywołania działania styków. Najczęściej szybkie ruchy powodowały jednoczesne włęczenie dwóch funkcji – ruch drążka w lewo powodował włączenie ruchu <sup>w</sup> lewo <sup>i</sup> <sup>w</sup> górę itp. Używanie przycisku "strzał" nie wykazywało wadliwego działania. Pewną niedogodnościę budowy tych manipulatorów jest brak przyssawek umożliwiających trwałe mocowanie ich do stołu. Brak mocowania zmusza do trzymania całego joysticka za podstawę w ręku, co przy jego wielkości nie jest bez znaczenia.

Tym razem testom redakcyjnym poddane zostały urządzenia peryfe ryjne ułatwiające korzystanie z komputera i wzbogacające jego możliwości.

ny wtyk przypomina swym wyględem konstrukcje poczętkujęcych majsterkowiczów.

Mikrokomputery ZX Spectrum nie mają możliwości bezpośredniego podłęczenia joysticka, muszę być wyposażone <sup>w</sup> specjalny interfejs. Redakcja nasza otrzymała do testowania od pana Jerzego Dymeckiego, prowadzęcego zakład usługowy wyrobu <sup>i</sup> napraw urządzeń elektronicznych, mieszczący się w Warszawie przy ul. Meissnera 14 m 1, interfejsy typu Kempston i Sinclair II, umożliwiające podłączenie joysticków do ZX Spectrum. Pan Jerzy Dymecki może takie interfejsy wykonać po otrzymaniu listownego zamówienia.

widłowo. Dodatkową zaletę tych urządzeń stanowiło wyposażenie ich <sup>w</sup> przycisk (mikrowyłęcznik) wywo-

> $\blacktriangleright$  $\overline{\mathbf{8}}$

Ze swej strony sugerowalibyśmy "pocienienie" konstrukcji, zastosowanie mikrowyłęczników jako styków kierunków oraz wykonanie estetycznej obudowy złęcza.

Cena jednego manipulatora wynosi ok. 4300 zł. Konkurencją dla tego wyrobu są joysticki różnych firm oferowane na giełdach (ceny ich są dwukrotnie wyższe) lub joysticki sprzedawane <sup>w</sup> sklepach Pewexu (cena 6,5 \$).

\* % \*

Interfejsy, które testowaliśmy (dwa typu Kempston i jeden typu Sinclair II) nasuwane są na tylne złęcze ZX Spectrum. Na tylnej ściance obudowy in terfejsu umieszczone są końcówki do podłączenia manetki. Interfejsy sę małe <sup>i</sup> wygodne <sup>w</sup> użyciu. Działanie ich nie powodowało komplikacji w pracy komputera. Funkcje joysticka realizowane były pra¬

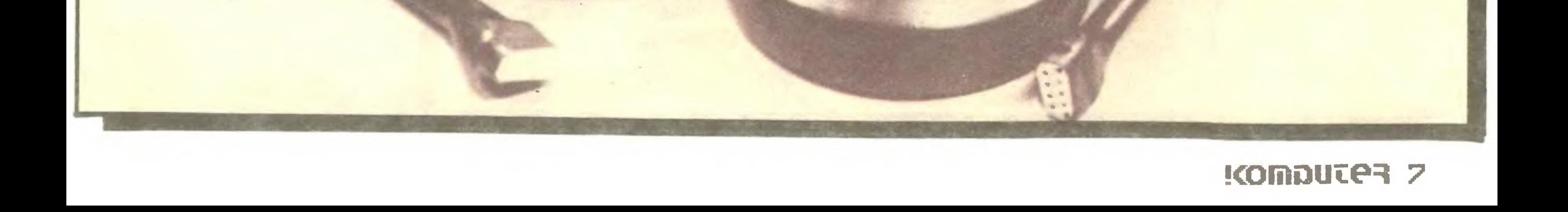

#### Na cenzurowanym

7 K

tujący funkcję RESET komputera. Funkcja ta jest przydatna przy częstym wczytywaniu nowych programów, szczególnie w starszych wersjach ZX Spectrum. Jedynę wadę interfejsu jest jego nieprzelotowość, utrudniająca jednoczesne podłączenie do komputera kilku urządzeń peryferyjnych.

\* 23

Kolejnym urządzeniem peryferyjnym testowanym w redakcji jest zestaw do tworzenia grafiki na ekranie komputera ZX Spectrum. Zestaw nazywa się Light Pen Turbo <sup>i</sup> produkowany jest przez Zakład Elektroniczny "Infotech", mieszczący się w Zielonej Górze przy alei Konstytucji 3-go Maja 10. W skład zestawu wchodzą: interfejs nasuwany na listwę tylną komputera ZX Spectrum, pióro świetlne łączone z in terfejsem przewodem, kaseta z programem oraz in strukcja obsługi urządzenia. Dołączona do zestawu instrukcja szczegółowo wyjaśnia działanie oraz sposób posługiwania się urządzeniem. Podłączenie interfejsu do komputera jest proste. Złącze krawędziowe interfejsu zaopatrzone jest w pewnie i trwale osadzone zabezpieczenie (slot) przed niewłaściwym nasunięciem na listwę komputera. Podłączenie pióra świetlnego do interfejsu odbywa się dwoma jednakowymi, lecz odpowiednio oznakowanymi wtykami typu mini "jack" mono. Program obsługi pióra świetlnego nagrany jest na taśmie <sup>z</sup> dość dużym poziomem, co gwarantuje jego poprawne wczytanie przy użyciu do wolnego magnetofonu kasetowego.

Korzystanie z możliwości programu polega na wybieraniu potrzebnych funkcji z kolejnych obrazkowych menu pojawiających się na ekranie. Wybór menu, jak <sup>i</sup> poszczególnych funkcji, odbywa się przy pomocy pióra świetlnego. Końcówką pióra dotyka się ekranu telewizora w miejscu wyświetlania symbolu graficznego, reprezentującego dane menu lub funkcje, następnie naciska się przycisk umieszczony w obudowie pióra. Przycisk ten służy również do oznaczania punktów, kreślenia linii, przenoszenia mikroobrazów itp. Program obsługujący pióro świetlne jest bardzo bogaty i może zadowolić nawet wybrednych użytkowników.

Interfejs i końcówka z piórem wykonane są estetycznie, a instrukcja obsługi urządzenia wyjaśnia wszelkie problemy.

Testowany w redakcji egzemplarz urządzenia wykazywał następujące wady:

**• nie pracował z monitorem zielonym Neptun** 156 mimo ustawienia maksymalnej jaskrawości obrazu;

Funkcje programu obsługi pióra świetlnego, jak wybór menu, wybór opcji rysowania, zapis gotowych obrazów, wczytywania obrazów poprzednio wykonanych itp. wykonywane były prawidłowo. Budowa interfejsu uniemożliwia dołączenie do komputera innego interfejsu (np. od drukarki), gdyż nie jest przelotowy. Przy jednoczesnym korzystaniu z drukarki lub stacji dysków <sup>i</sup> pióra świetlnego interfejs pióra musi być ostatnim, jaki może być podłączony do komputera. Jeżeli drukarka lub stacja nie mają przelotowego

Redakcja nasza testowała jeden egzemplarz pióra świetlnego firmy "Infotech". Urządzenie umożliwia wykonanie na ekranie dowolnych rysunków linią ciągłą, łaczenie oznaczonych punktów liniami, rysowanie okręgów o zadanych promieniach, rysowanie prostokątów i trójkątów. Program obsługi umożliwia wypełnianie narysowanych konturów, zmiany koloru linii, powierzchni i obszarów zamkniętych między liniami. Umożliwia zamalowywanie fragmentów rysunków przy pomocy "pędzla" jak i wprowadzanie gotowych lub zaprojektowanych samodzielnie mikroobrazów. W dowolnej chwili wybrany fragment obrazu możemy zobaczyć <sup>w</sup> powiększeniu <sup>i</sup> dodatkowo skorygować jego niektóre elementy. Gotowy obraz, przy pomocy opcji wejścia/wyjścia, można zapisać na taśmie, dyskietce (przy użyciu stacji dysków firmy Apina) lub wydrukować na drukarce (Seikosha GP50 lub GP-500). Program zezwala na wczytanie wcześniej utworzonego obrazu oraz na łączenie kilku obrazów w jeden.

> interfejsu, to jednoczesna praca tych urządzeń z piórem świetlnym jest niemożliwa.

> • byt bardzo trudny <sup>w</sup> kalibracji, wymagał wielu prób zanim ustalona została dopuszczalna rozbieżność między punktem na ekranie <sup>a</sup> położeniem koń cówki pióra (sytuacja taka powtarzała się przy kążdym uruchomieniu programu);

• wymagał okresowej kalibracji <sup>w</sup> czasie działa nia programu;

• gwałtownie zmieniał położenie punktów <sup>i</sup> linii <sup>w</sup> stosunku do położenia końcówki pióra <sup>w</sup> prawej skrajnej części ekranu telewizora.

ZENON RUDAK

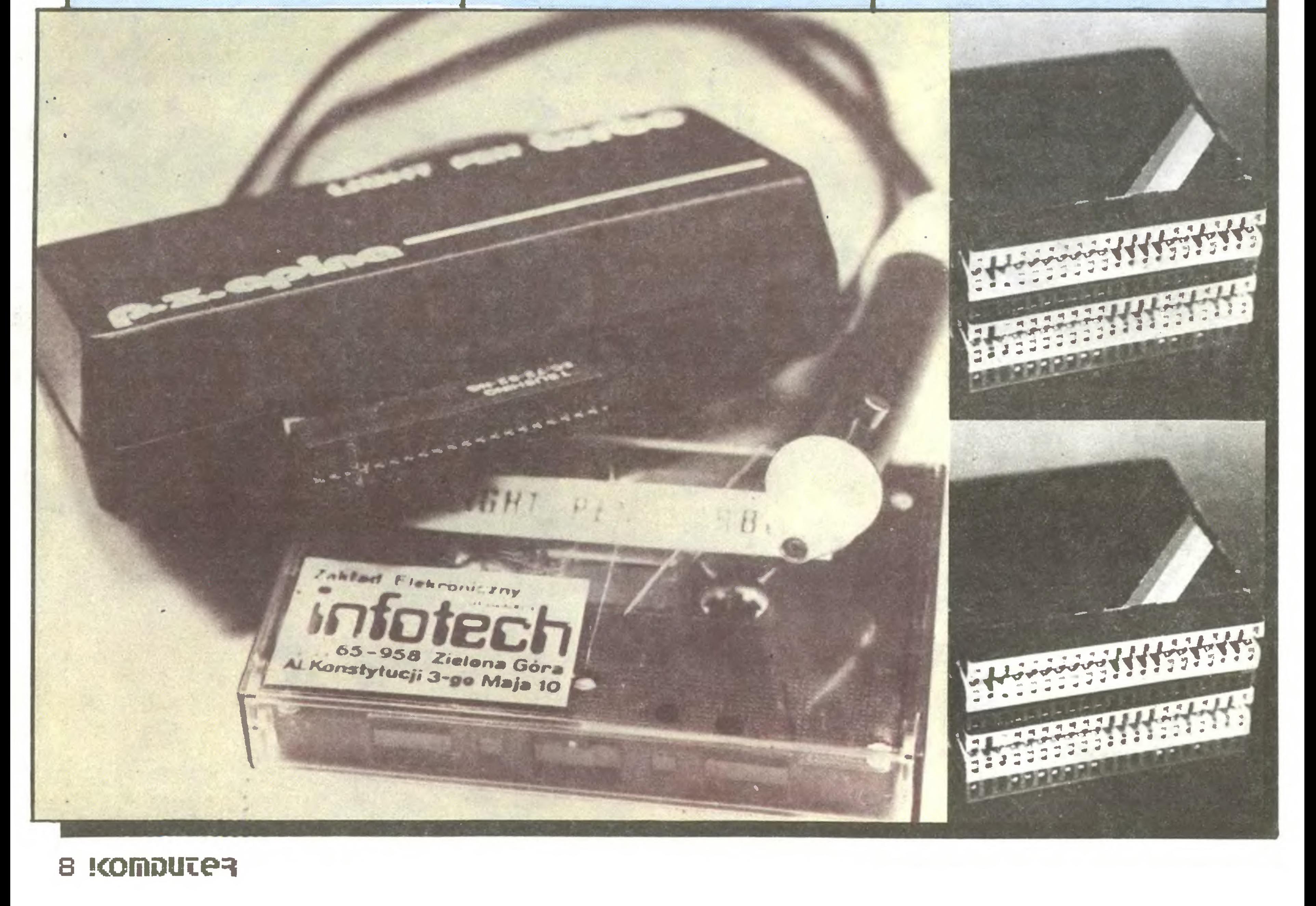

#### POSTACI MIKROŚWIATA

#### AN WANG

Po uzyskaniu doktoratu na uniwersytecie Harvarda (1948) uznał , ze lepiej pozostać w USA <sup>i</sup> praco wać naukowo. <sup>W</sup> <sup>28</sup> roku życia wynalazł odmianę rdzeniowej pamięci magnetycznej – liczące się osią-

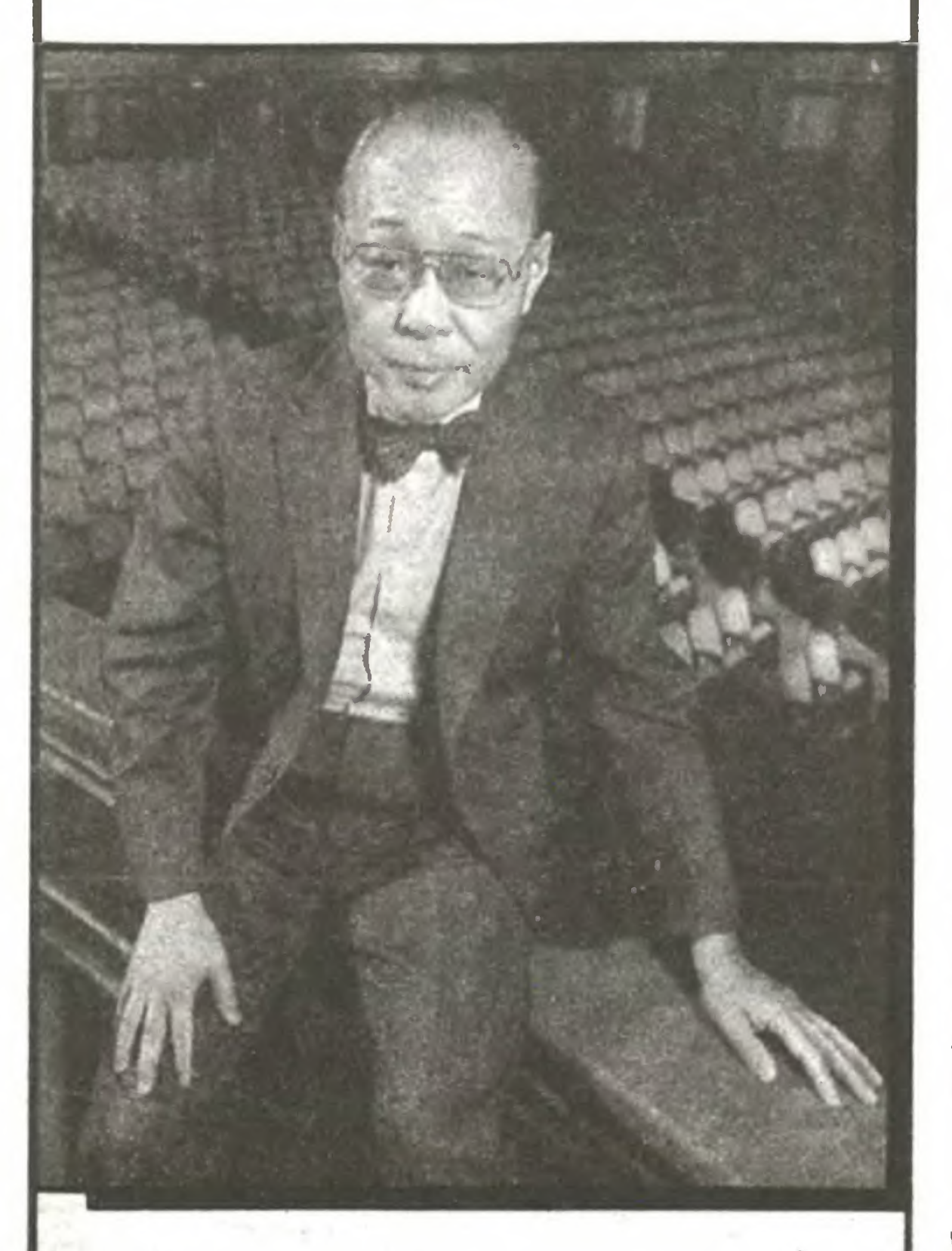

An Wang urodził się w <sup>1920</sup> r. w rodzime szanghajskiego nauczyciela języka angielskiego. Ukończył wydział techniczny uniwersytetu Chiao Tung. Mając <sup>22</sup> lata zbudował radiostację wojskową, więc jako wielce obiecującego Czang Kaj-szek wysłał go do USA na dalszą naukę. Tymczasem jednak generalissimus musiał się wynieść na Tajwan.

gnięcie w historii branży komputerowej, które ogromnie powiększyło pojemność pamięci. Wang miał <sup>z</sup> tego stały dochód, a w 1956 r. sprzedał patent IBM za 400 000 dolarów.

Nieco wcześniej, w 1951 roku, uczelnia zlikwidowała Computation Laboratory, w którym pracował Wang. Założył wtedy swoją firmę <sup>w</sup> regionie zwanym Route 128, który jest tym dla Wschodniego Wybrzeża USA, dla Harvardu i Massachusetts Institute of Technology, czym Krzemowa Dolina dla uniwersytetu Stanforda <sup>i</sup> Zachodniego Wybrzeża. Firma zajmowała się produkcją różnych urządzeń elektronicznych na zamówienie dużych firm.

mowanie na zamówienie, w konkurencji z IBM i Digital Equipment Corp.

W 1964 r. skonstruował pierwszy na świecie elektroniczny kalkulator stołowy z funkcjami logarytmicznymi. To były pierwsze wielkie pieniądze – z miliona dolarów obrotów w 1963 r. skok do 39 min w 1972 r. Ale po drodze wynaleziono kości <sup>i</sup> inne firmy wypełniły rynek kalkulatorów, który stworzył An Wang.

Marka "Wang" jest równie nobliwa, jak IBM klienci są z reguły ci samt. Wielką wagę przywiązuje się do oprogramowania. <sup>W</sup> ramach jednej ze swych licznych akcji dobroczynnych Wang przekształcił dawne seminarium duchowne w Wang Institute for Graduate Studies, kształcące w sztuce programowa nia.

An Wang był jednym z 12 naturalizowanych Amerykanów, których jako reprezentantów milionowych rzesz imigrantów uhonorowano z okazji stulecia Statui Wolności 4 lipca br. Obok mego byli tam m.in.: komik Bob Hope, publicysta James Reston <sup>i</sup> polityk Henry Kissinger.

Wobec tego Wang obiera <sup>w</sup> <sup>1971</sup> roku strategię oryginalną i nowatorską, przyjętą przez zaledwie kilka firm na świecie (wśród nich przez zachodnioniemiecki Nixdorf, założyciel której zmarł na początku 1986 r. na atak serca) <sup>i</sup> stawia na minikomputery <sup>i</sup>

Wizja plątaniny kabli towarzysząca każdej próbie połączenia w jedną całość kilku różnych urządzeń peryferyjnych jest w stanie odstraszyć niejednego szefa. Kiedy okazuje się jeszcze, że wszystkie elementy komputerowego systemu powinny znajdować się <sup>w</sup> odległości nie większej niż 35 m od jednostki centralnej, zaczynają się przeprowadzki, a tego nikt w żadnym biurze na świecie nie lubi.

Rozwiązaniem tych problemów są kable optyczne, które nie tylko znacznie przyspieszają obieg informacji w systemie, lecz prowadzą też do znacznych oszczędności materiałowych. Brytyjska firma ICL zastosowała kable optyczne w swoich systemach komputerowych MACROLAN po kilku latach badań i eksperymentów. Łącząc jednostkę centralną, stanowiska operacyjne, napędy dysków <sup>i</sup> drukarki za pomocą 5-milimetrowego kabla optycznego zwiększono do 1500 m odległość pomiędzy urządzeniami peryferyjnymi a jednostką centralną i przyspieszono transmisję danych. Kabel zawierający dwa włókna optyczne (jedno włókno – jeden kierunek łączności) transmituje w ciągu sekundy 50 megabitów – ekwiwalent

W firmie panują stosunki patriarchalne (odbicie tradycji chińskich), <sup>30</sup> <sup>000</sup> pracowników nazywa szefa "Doktorem". Obroty w zeszłym roku wyniosły 2,4 mld dolarów. Osobisty majątek szefa – zaliczanego do dziesięciu najbogatszych ludzi <sup>w</sup> USA (należą do nich także Hewlett i Packard) – szacuje się na ok. 1.5 mld dolarów (zależnie od notowań giełdowych akcji firmy). Banki twierdzą, że trzeba zwalniać ludzi, bo firma kuleje, ale "Doktor" nie ma serca. Firma ma nawet własny ośrodek wczasowy, co jest wielką rzadkością w USA.

tująca transmisję bez przekłamań. Co więcej, na razie do kabla optycznego nie można się podłączyć, by "posłuchać" lub zakłócić transmisję.

Brytyjska firma Praxis głosi, że wszystkie jej programy są pozbawione błędów i wad. Rzecz to niecodzienna <sup>w</sup> branży oprogramowania, bowiem takie programy są znacznie bardziej kosztowne.

W mozolnym dążeniu do zwiększenia niezawodności systemów komputerowych Praxis, działając wespół z Royal Signals Research Establishment, opracowała mikroprocesor "Viper". Jest on zaprojektowany przy pomocy firmowego oprogramowania Ella, służącego do półautomatycznego projektowania układów scalonych bardzo wielkiej skali integracji. Praxis głosi, że Ella jest bezbłędna, więc Viper <sup>i</sup> inne układy projektowane za jej pomocą będą również pozbawione wad (jeśli jakość produkcji będzie zadowalająca).

(JAL)

Ps. Wang wymawia się "łong".

#### BIUROWI PARIASI?

"Klon", czyli funkcjonalna kopia IBM, produkowany w którymś z krajów dalekowschodnich, to marzenie fanów mikrokomputerów. Są tanie, kompatybilne z IBM, pozwalają korzystać z obszernej biblioteki programów o bardzo dobrej jakości. Ale konserwatywni Brytyjczycy nieufnie podchodzą do takich wyrobów. Również sklepy detaliczne <sup>z</sup> mikrokomputerami nie są zainteresowane sprzedażą tanich urządzeń, skoro mogą droższe. Jednak 41% detalistów nie wyklucza uzupełnienia w przyszłości o klony swojego asortymentu. (JAL)

W Wielkiej Brytanii wartość przypadającego sprzętu biurowego na jednego pracownika wynosi 500 funtów. W przemyśle jeden zatrudniony posługuje się maszynami <sup>i</sup> urządzeniami za <sup>5</sup> tysięcy funtów, <sup>a</sup> <sup>w</sup> rolnictwie za <sup>35</sup> tysięcy.

> Już od ćwierćwiecza pozycji krzemu, jako podstawowego materiału półprzewodnikowego, zagraża teoretycznie arsenek galu. Jest to materiał wielce obiecujący. Jednak wyhodowanie bezbłędnych struktur krystalicznych jest niebywale trudne, a nawet mała liczba wad powoduje nieprzydatność materiału. Arsenek galu jest dziesięciokrotnie droższy od krzemu i... niezwykle kruchy.

> Od dziesięciu mniej więcej lat trwają próby połączenia krzemu i arsenku galu – tworzenia "makrosieci krystalicznych". Własności takich półprzewodników są jeszcze bardziej obiecujące.

W1985 roku firmy brytyjskie wydały na maszyny do pisania 173 mln funtów, na urządzenia do redagowania tekstów 150 mln funtów a na komputery osobiste 700 min funtów. (JAL)

#### KABLE OPTYCZNE

Jeszcze bardziej obiecująca wydaje się technologia napylania na płytkach krzemowych wąskich nitek

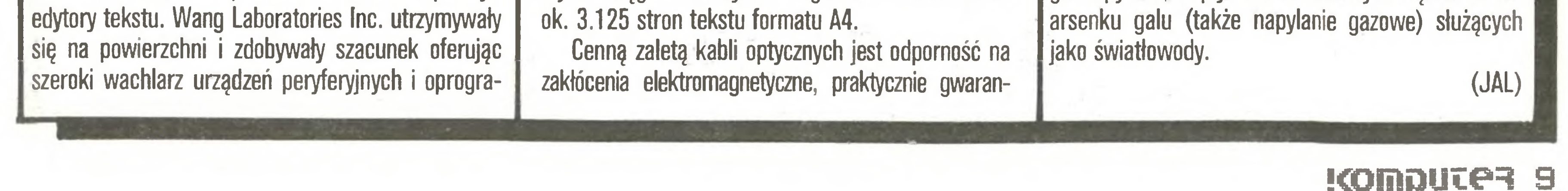

#### Co w kościach strzyka?

(mc)

#### PIERWSZY SPRAWIEDLIWY?

(JAL)

#### KLONY NA WYSPACH BRYTYJSKICH

#### ARSENEK GALU WYPRZE KRZEM?

"Makrosieci" powstają przez napylanie w postaci gazowej warstw arsenku galu o grubości paru atomów na podkładzie <sup>z</sup> krzemu; czynność powtarza się parokrotnie. Uzyskana w ten sposób powierzchnia nadaje się do obróbki litograficznej (technologii produkcji układów scalonych).

Naukowcy są zdania, że zakończyła się juz faza badan naukowych <sup>i</sup> sprawa dojrzała do opracowania technicznego, można bowiem wytwarzać płytki <sup>o</sup> średnicy nieco ponad 15 cm.

# Komputeryzujemy się

'Nikt dokładnie nie wie, ile mikrokomputerów znajduje się w naszych szkołach (..) <sup>W</sup> Ministerstwie Oświaty <sup>i</sup> Wychowania otrzymuję potwierdzenie, że w szkołach znajduje się około 4,5 tysiąca, z zastrzeżeniem, że z funduszy ministerialnych zakupiono jedną trzecią, a dwie trzecie to dary i zakupy bogatych (!) szkół (...) W Poznaniu już prawie wszystkie szkoły zawodowe posiadają pracownie komputerowe (pełna pracownia wyposażonajest wdziesięć stanowisk komputerowych, dwie drukarki i dwie stacje dysków elastycznych). Po kilkaset mikrokomputerów pracuje w szkołach warszawskich, tyleż na Górnym Śląsku i we Wrocławskiem. Ale są województwa legitymujące się posiadaniem we wszystkich szkołach zaledwie kilku lub kilkunastu komputerów. Metaforycznego pociągu me zobaczą jeszcze przez wiele, wiele lat uczniowie z małych miast <sup>i</sup> wsi ' - pisze <sup>w</sup> "Przekroju" Maciej Kledzik.

Na sąsiedniej stronie tego samego "Przekroju" Tomasz Goban--Klas stwierdza: "Uważam, że obecny kierunek komputeryzacji szkół jest błędny". Powtarza ten zarzut tydzień później w "Życiu Literackim" powołując się na doświadczenia USA, gdzie – jak utrzymuje - "rewolucja komputerom <sup>w</sup> szkolnictwie okazała się raczej zwykłą ruchawką niż rzeczywistą, radykalną zmianą metod nauczania. (...) Komputer staje się niezbędnym pomocnikiem ucznia i nauczyciela, lecz w innym zastosowaniu, niz to sobie początkowo wyobrażano".

Zdaniem autora "większość szkół wybrała wariant zmiany minimalnej, nie naruszający żadnej z podstawowych zasad jej funkcjonowania.

(..) Oczywiście, aby uczeń mógł wykorzystać twórczo mini komputer, musi coś o nim wiedzieć, ale swej wiedzy nie zdobywa ani "na sucho", tzn. w toku wykładów o komputerze bez komputera, ani nawet w "pracowni komputerowej", gdzie w ciągu godziny tygodniowo przeciętnie trzech uczniów ogląda i dotyka mikrokom putera słuchając wyjaśnień nauczyciela "od komputerów", ani na wet nie zdobywa tej wiedzy w trakcie gier przygodowych. Zdobywa ją rozwiązując konkretny problem z różnych dziedzin nauki szkolnej, pisząc wypracowania z języka ojczystego, pisząc list do kolegi z zagranicy w jego języku, prowadząc listę składek na koncert, redagując szkolną gazetkę, analizując statystyki gospodarcze na lek cjach wychowania obywatelskiego itp.".

Z uwag tych wynika, że  $k$  a ż d y uczeń powinien mieć stały dostęp do mikrokomputera na co dzień i k a ż d y nauczyciel powinien umieć się tym instrumentem posłużyć, prowadząc swój przedmiot. Jest to postulat z pewnością słuszny, ale jak gdyby bez szans rea-

#### \$ ^

lizacji, jeśli – w ślad za autorem – uznamy za błąd wprowadzanie do szkoły choćby kiIku komputerów i choćby jednego obeznanego z nimi nauczyciela na początek.

Z kolei dyrektor techniczny "Mery-Elwro" Jan Kurilec mówi "Głosowi Robotniczemu": "Wiemy co produkować, natomiast mamy kłopoty, z czego to produkować. Stale borykamy się z brakami materiałowymi". Mimo to dyrektorzapowiada, że za trzy lata da się rozwinąć produkcję ok. 75 tys. egzemplarzy Juniorów i kilkudziesięciu także tysięcy EIwro-BOO.

> ⋇ ☆ U'

Zycie Gospodarcze" zauważa, ze prowadzące <sup>z</sup> nami handel kraje Trzeciego Świata zmuszają obecnie swych kontrahentów, a więc i Polskę "do posługiwania się szybkimi, komputerowymi metodami negocjacji i przygotowania ofert (...) W zasadzie, w przypadku poszukiwań wykonawców zlecenia (chodzi o eksport inwestycji – przyp. "Komputera") nie bierze się pod uwagę propozycji zgłaszanych w tradycyjny sposób (...) Oferent, który chciałby przystąpić do przetargu <sup>o</sup> wykonawstwo posługując się "ręcznymi" sposobami obliczeniowymi, z góry stoi na przegranej pozycji - nie

będzie po prostu w stanie przygotować na czas wariantowych propozycji uwzględniających zmieniające się dane".

#### & & \*

Komputer ComPAN "pomimo znacznego zainteresowania w kraju, ze względu na niezbędny import podzespołów z II obszaru, prawdopodobnie me będzie wytwarzany <sup>w</sup> większych ilościach. Co innego, gdyby znalazł się odbiorca zagraniczny. Wtedy sytuacja mogłaby ulec zmianie" – oświadczył na łamach "Rynków Zagranicznych" dyrektor Jerzy Biernat z "Mery-Elzab". W tym roku fabryka ma wykonać 300 sztuk tych komputerów:

#### & & &

"Głos Wybrzeża" informuje, że "Baltona" otworzyła <sup>w</sup> Gdyni "pierwszy <sup>w</sup> kraju salon komputerowy, prowadzący sprzedaż za waluty wymienialne i bony (...) Oferuje on obecnie mikrokomputery osobiste typu Timex i Amstrad, a wkrótce będą również w sprzedaży Commodore. Można tam także nabyć osprzęt komputerowy; tj. monitory kolorowe, drukarki, floppy disc, interface itp.". "Expressowi Wieczornemu" dyrektor "Baltony" powiedział: "... staramy się oferować klientom to, czego "Pewex" nie ma (...) Planujemy podobny specjalistyczny salon w Warszawie, gdzie chcemy oferować kilka nowych typów mikrokomputerów (...) Na rynku dewizowym stanowimy na pewno alternatywę"

Tygodnik informuje o zorganizowanym przez nasze MHZ wraz z polskim biurem UNIDO (Organizacja Narodów Zjednoczonych ds Rozwoju Przemysłu) kursie komputerowego przygotowania eksportowych projektów inwestycyjnych wg systemu COMFAR, stosowa nego przy przedsięwzięciach finansowanych przez UNIDO i Bank Światowy. Wzięli w nim udział tylko producenci urządzeń, natomiast pośredniczące w eksporcie przedsiębiorstwa handlu zagranicznego "nie uczestniczyły i nie miały, wydaje się, innej okazji zapoznania się z systemem COMFAR. Zwrócili zresztą uwagę na ten fakt uczestnicy szkolenia, którzy wyrazili obawę, iż w takiej sytuacji ich wysiłki w kierunku komputerowego opracowywania projektów inwestycyjnych mogą nie przydać się na nic (...) jako że można podejrzewać, iz "pehazety" załatwiać będą wszystko tradycyjnymi, ręcznymi metodami".

#### \* \* \*

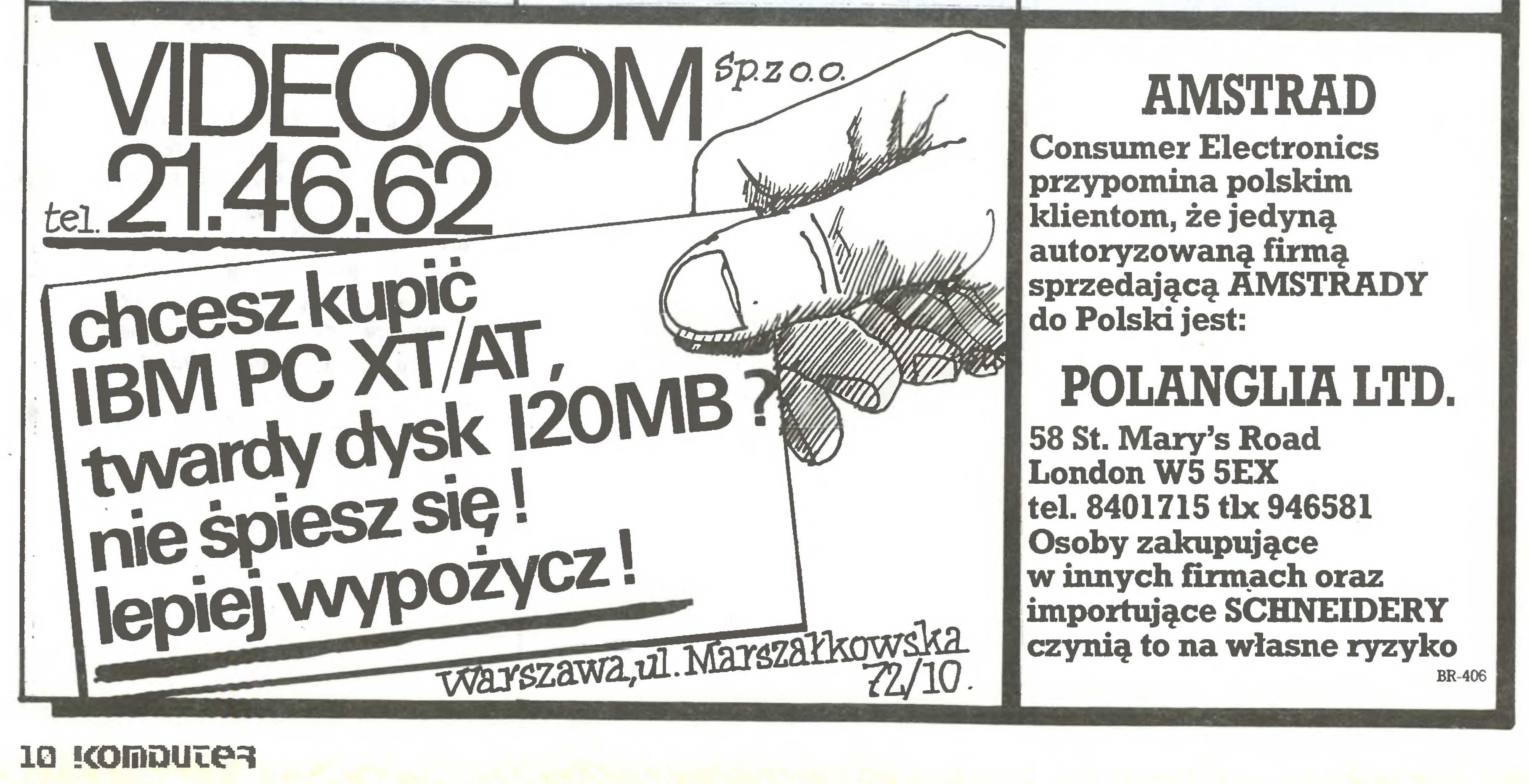

"Sztandar Młodych" mówi o systemie LACON, "Kurier Polski" o systemie LOCON, ale z treści informacji obu gazet widać, ze cho dzi <sup>o</sup> to samo. zaoferowany nam przez brytyjską firmę ICL (we współpracy z nią powstały niegdyś Odry) system kontrolujący rozmieszczenie na statku wszelkiego rodzaju ładunków - kontenerów, towarów sypkich i płynnych, drobnicowych i masowych. "Wspomagać ma on kapitana w operacjach za- i wyładunkowych robiąc do kumentację i analizę z uwzględnieniem stateczności, wytrzymałości na przełamanie konstrukcji, pływalności <sup>w</sup> różnych warunkach, ró wnież sztormowych" - pisze "Kurier", a "Sztandar" dodaje: "Istnieją jednak obawy, iz strona polska może mieć kłopoty fi nansowe, które nie pozwolą na szybkie zamontowanie LACONU na naszych statkach. Jak poinformowali przedstawiciele firmy fCL, byłaby ona zainteresowana powołaniem polsko-brytyjskiej spółki z kapitałem mieszanym. Na ewentualne wyniki wstępnie nawiązanych rozmów trzeba poczekać".

#### &

"Jednostka Ochotniczej Straży Pożarnej w Złocieńcu (woj. koszalińskie) zakupiła ZX Spectrum. Czy chodziło o szybsze wykrywanie <sup>i</sup> gaszenie pozarow?" - zastanawia się "Związkowiec", dodając jednak równocześnie, że natychmiast wzrosło bardzo zainteresowanie strażacką służbą wsrod miejscowej młodzieży, która teraz ma sowo wstępuje do OSP.

 $(jr)$ 

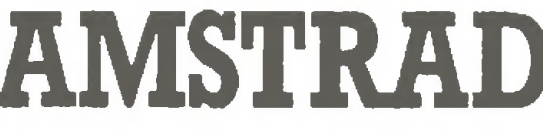

Consumer Electronics przypomina polskim klientom, że jedyną autoryzowaną firmą do Polski jest:

58 St. Mary's Road London W5 5EX tel. 8401715 tlx 946581 Osoby zakupujące w innych firmach oraz

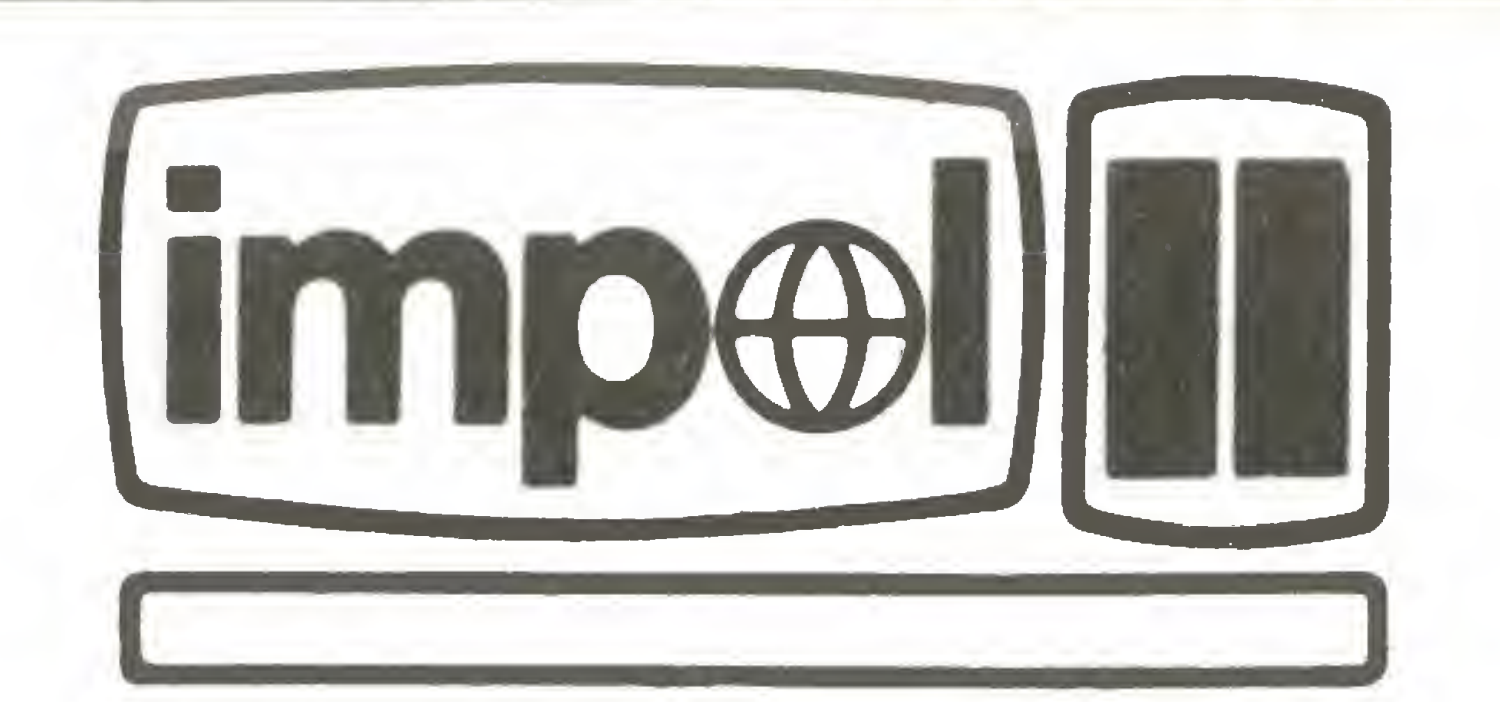

Przedsiębiorstwo Polomjno-Zagramczne Impol <sup>1</sup> 02-641 Warszawa, ul. Malawskiego 7 tel. 44-12-07 (08) tlx 817218 oferuje do sprzedaży dwa rodzaje modułowych systemów komputerowych:

> Modułowy System Komputerowy -MSK Zastosowanie:

- kaseta 6U, wymiar pakietu 220x233,4
- procesor 8080A, Z80A; procesory peryferyjne 8048, Z80A
- pamięć RAM/ROM do <sup>1</sup> MB (podtrzymanie bateryjne)
- moduł grafiki- <sup>8</sup> kolorów 512x384 punktów we/wy TTL i z izolacją – galwaniczną – transportową • przetworniki A/D <sup>i</sup> D/A
- kontrolery pamięci dyskowych <sup>i</sup> kasetowych
- programator pamięci EPROM 2708-27128
- liczniki do współpracy <sup>z</sup> przetwornikami obrotowoimpulsowymi
- sterownik silników krokowych
- terminal alfanumeryczny drugiej generacji
- bogate oprogramowanie pracujące pod kontrolą systemów operacyjnych CP/M 2.2, CP/M 3.0, MP/M
- systemy kontrolno-pomiarowe
- systemy laboratoryjne <sup>i</sup> uruchomieniowe
- sterowniki przemysłowe
- systemy gromadzenia <sup>i</sup> przetwarzania danych

• stanowiska biurowe <sup>i</sup> wspomagania prac inżynierskich Dane techniczne:

# # # ATARI, SPECTRUM, AMSTRAD -programy, polskie instrukcje wysyła "MEGABAJT" - WARSZAWA, PARYSKA 17/29-tel. 17-76-16. BR 392 • naprawa mikrokomputerów • programowanie EPROM **• kardridże (C-64)** MKRO-SERWIS 80-288 GDAŃSK ul. Oranska 1A/9 **BR-274** Brytyjska firma z biurem na Tajwanie oferuje komputery zgodne z IBM w zestawach: • IBM PC/XT Turbo ASI-8088- 2CPU 8 MHz W/640K, klawiatura 84 zn., 2x360 FDD 5 1/4"; H.G.C., 7-pak karta, 20 MB HD z kontrolerem, koprocesor 8087, obudowa, zasilacz 150 W, RS-232 karta komunikacji, 12" monitor wysokorozdzielczy,

'

58 St.

十字板

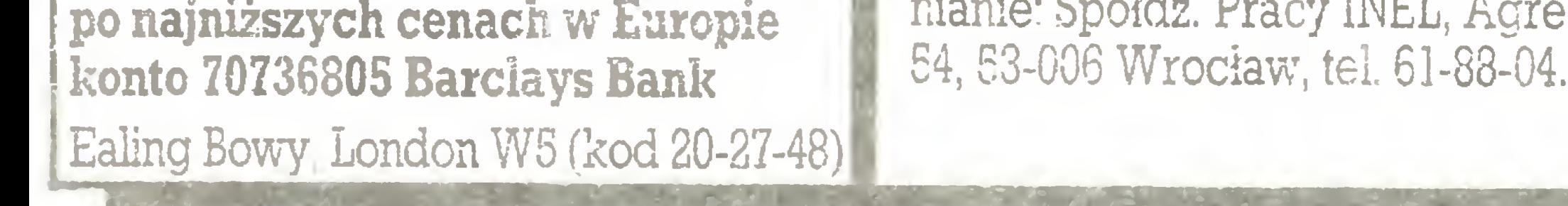

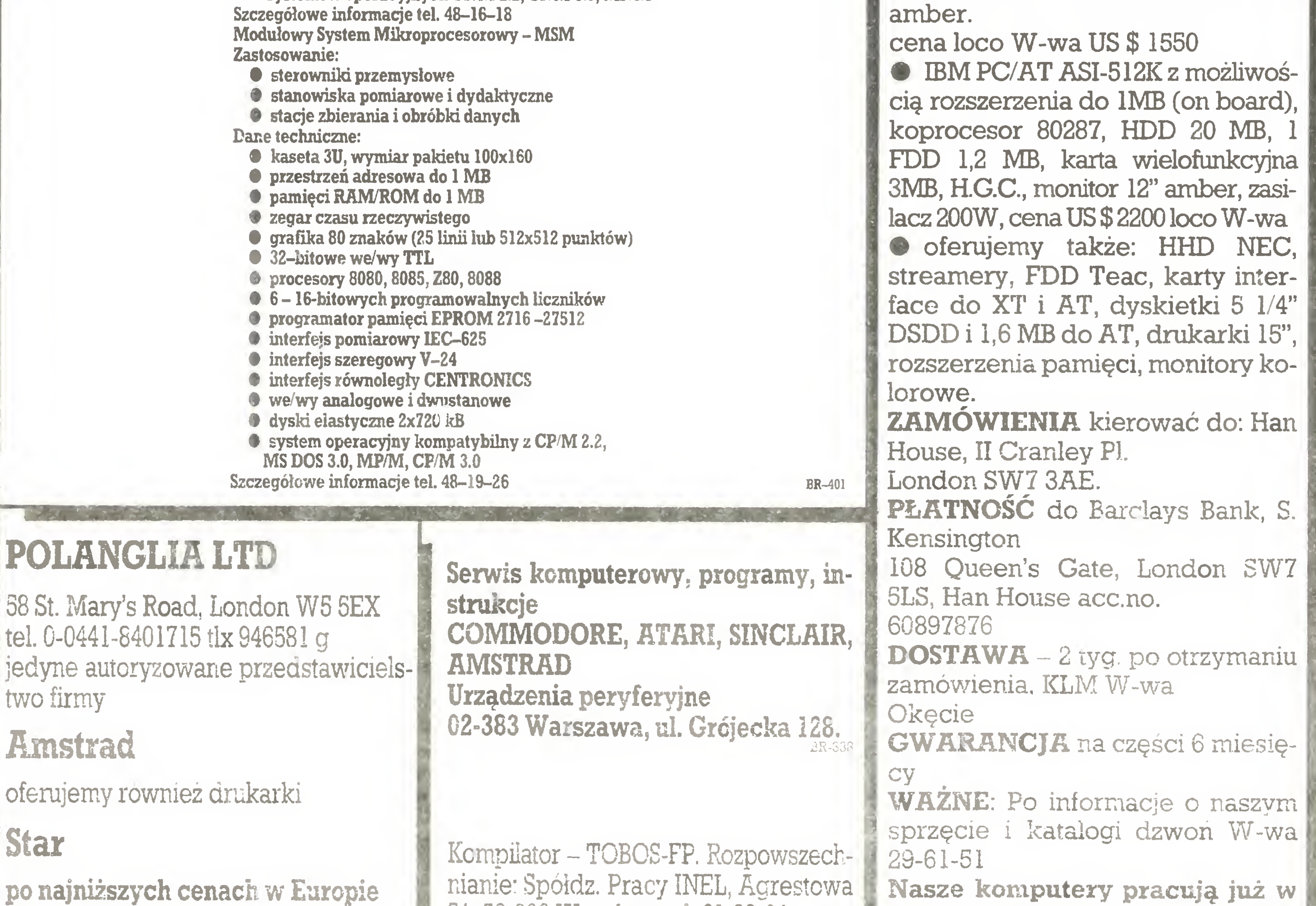

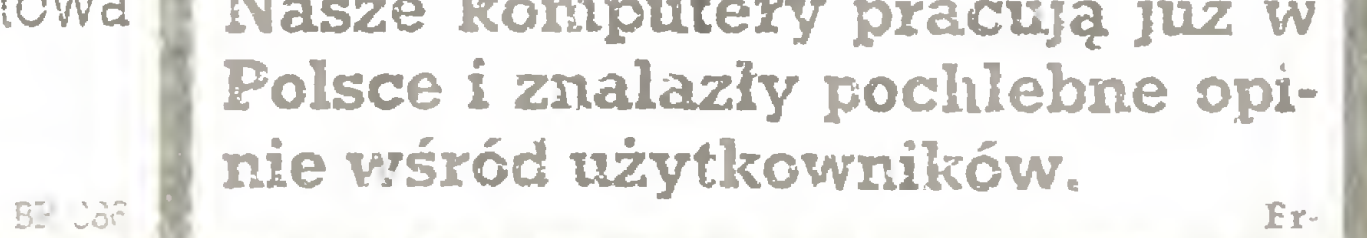

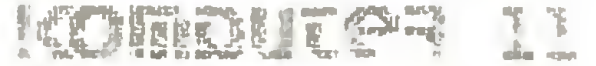

#### Pod choinkę: gra

Co jest lepsze -szare komórki czy krzemowe kryształki? Komputery jeśli nawet nie myślą, to potrafią działać logicznie <sup>i</sup> precyzyjnie w stopniu nieosiągalnym dla wielu ludzi. Doskonałych i bardzo poglądowych przykładów dostarczają programy grające w gry logiczne.

Któż <sup>z</sup> miłośników łamigłówek nie zna Master Mind'a? Przedstawiamy dzisiaj komputerową wersję tej popularnej gry, przeznaczoną dla ZX Spectrum. Zasady są proste. Dwóch przeciwników, w tajemnicy przed sobą, wymyśla tajny kod, czyli liczbę czterocyfrową. W naszej wersji wszystkie cyfry muszą być ró żne i nie może występować zero. Właściwa rozgrywka polega na odgadnięciu kodu przeciwnika. Zawodnicy zadają sobie pytania czy dana liczba jest właściwa. <sup>W</sup> odpowiedzi dowiadują się nie tylko czy mają szczęście w zgadywaniu, ale znacznie więcej. Pełna odpowiedź jest postaci "k.m", w której "k" oznacza, ile cyfr zgadnięto bezbłędnie, a "m" informuje, ile cyfr co prawda wchodzi w tajny kod, ale jest umieszczonych na innych pozycjach. Przypuśćmy, ze naszym tajnym kodem jest liczba 7362 <sup>i</sup> przeciwnik 'strzelił" 2861. Odpowiadamy wtedy 1.1, bo trafiono dwie cyfry, ale tylko jedna z nich (6) jest na właściwej pozycji. Zwycięża ten, kto pierwszy odgadnie kod partnera.

10 DEF FN  $p(a,b,c,d) = (a=s(1)) +$  $(b=5(2))+(c=s(3))+(d=s(4))$ 20 DEF FN  $q(a,b,c,d)$ =FN  $p(a,b,$  $c, d$ )+.1 $*(FN' p(b, c, d, a) + FN p(c, d,$  $a, b$ ) +FN  $p(d, a, b, c)$ ) 30 DEF FN  $z(x)$ =INT  $x+10+(x-1)$  $x$ ) 40 REM 50 REM ROZGRYWKA 60 REM 70 FOR I=1 TO 6: FOR J=I+1 TO 7: FOR K=J+1 TO 8: FOR L=K+1 TO 9: FOR M=1 TO 24 80 LET s(p(m,1))=i: LET s(p(m,

Oto przykładowy zapis partii (w lewej kolumnie są pytania komputera a w prawej człowieka).

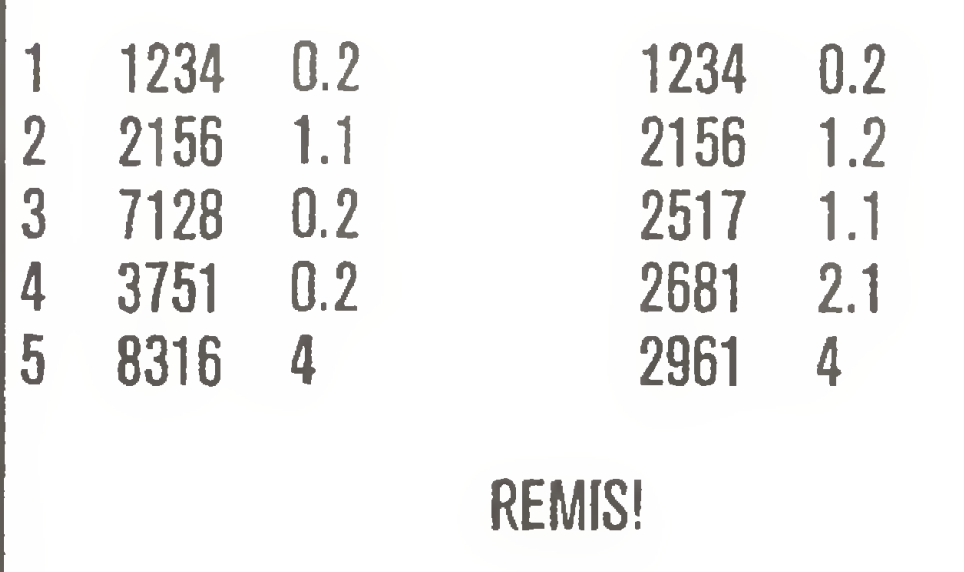

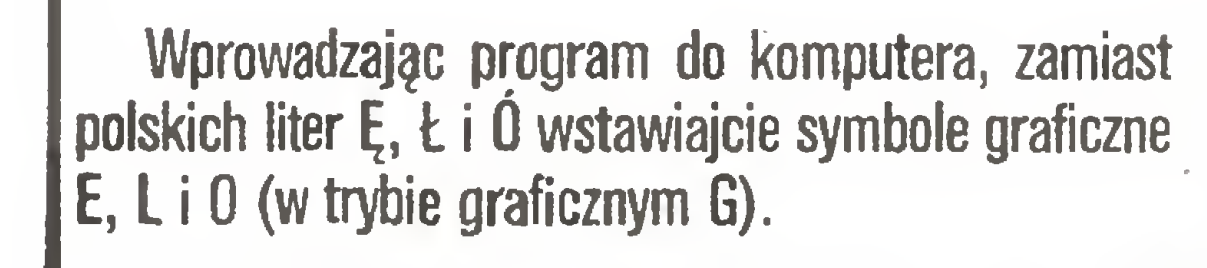

Pierwszą partię rozpoczyna rozkaz RUN 400. Co prawda pierwsze pytanie zawsze zadaje komputer, ale nie ma to znaczenia, gdyż o wyniku decyduje liczba zadanych pytań. Dodatkową możliwością dla człowieka jest podanie zamiast swojego "strzału" litery "p". Partia jest wówczas przerywana i program ujawnia swój tajny kod. Zachowajcie ostrożność udzielając odpowiedzi na "strzały" przeciwnika! W razie wykrycia fałszywej odpowiedzi (dane stają się sprzeczne) partia jest natychmiast przerywana.

2))=j: LET s(p(m,3))=k: LET s(p(

GRAMY JESZCZE RAZ?  $(t/n)^{n+1}$ 320 LET a\$=INKEY\$ 330 IF a\$="t" THEN GO TO 360 340 IF a\$="n" THEN PRINT '''TA B 12; "DZIĘKUJĘ!!"'''': STOP 350 GO TO 320 351 REM 352 REM NOWA PARTIA 353 REM 360 LET n=l: LET ks=0: LET cs=0 : LET c\*=b\$: LET d\*="" 370 FOR i=l TO 4: LET a=INT (RN D#LEN  $c$ \$)+1: LET  $c$ (i)=VAL  $c$ \$(a): 380 LET c\$=(c\*( TO a-l) AND a>l  $) + (c \cdot (a + 1)$  TO ) AND a<LEN  $c \cdot (b)$ •390 NEXT i: GO TO 70 391 REM 392 REM INICJAŁIZACJA PROGRAMU 393 REM 400 CLS : DIM t(10,4): DIM w(10 ): DIM p(24,4): DIM s(4): DIM c( 4) 410 FOR i=l TO 24 <sup>420</sup> READ p(i,l),p(i,2),p(i,3),p (i,4) 430 NEXT i: LET b\$="123456789" 435 REM POLSKIE LITERY - <sup>E</sup> <sup>O</sup> Ł 440 POKE USR "e"+7,12: POKE USR "o",8: POKE USR "o"+2,74 450 FOR i=l TO 4: READ a: POKE USR "1"+l+i,a: NEXT i 460 GO TO 360 465 REM LISTA PERMUTACJI 470 DATA 1,2,3,4,1,2,4,3,1,3,2, 4,1,3,4,2,1,4,2,3,1,4,3,2 480 DATA 2,1,3,4,2,1,4,3,2,3,1, 4.2.3.4.1.2.4.1.3.2.4.3.1 490 DATA 3,1,2,4,3,1,4,2,3,2,1, 4.3.2.4.1.3.4.1.2.3.4.2.1 500 DATA 4,1,2,3,4,1,3,2,4,2,1,

3.4.2.3.1.4.3.1.2.4.3.2.1 505 REM FRAGMENT LITERY Ł 510 DATA 68,72,80,96 9000 CLEAR : SAVE "CODĘ BREAKER" **LINE 400** 

#### 12 Komputer

m,4))=1: REM KANDYDAT NA STRZAŁ 90 FOR o=l TO n-1 <sup>100</sup> IF ABS (FN q(t(o,l),t(o,2), t(o,3),t(o,4))-w( ))<.1 THEN GO TO 130: REM STRZAŁ NIESPRZECZNY <sup>110</sup> IF ABS (FN z(FN q(t(o,l),t(  $o, 2)$ , t(o, 3), t(o, 4)))-FN z(w(o))) <-01 THEN NEXT nt: REM PERMUTUJ 120 GO TO 200: REM GENERUJ NAST EPNEGO KANDYDATA 130 NEXT o: REM STRZELAJ! 140 LET t(n,1)=s(1): LET t(n,2)  $=$ s(2): LET t(n,3)=s(3): LET t(n,  $4) = s(4)$ 150 PRINT  $nj$ " ";s(1);s(2);s(3) ;s(4);: beep .i,.i 160 INPUT "ILE TRAFIŁEM? ";w(n) : PRINT " ";w(n);(CHR\$ 13 AND  $c$ s);: LET ks=w(n)=4 170 IF NOT cs THEN GO SUB 210: REM RUCH CZŁOWIEKA 175 LET n=n+l 180 IF ks THEN GO TO 300: REM KONIEC PARTII 190 NEXT m <sup>200</sup> NEXT l: NEXT k: NEXT j: NEX T i 205 PRINT '"NIE OSZUKUJ!!""': G<br>O TO 310: REM SPRZECZNE DANE SPRZECZNE DANE 206 REM 207 REM RUCH CZŁOWIEKA 208 REM 210 PRINT TAB 16;: INPUT "TWÓJ STRZAŁ: "; LINE a\$ 215 IF  $a$ \$="p" THEN' PRINT  $c(1)$ ; 0(2);c(3);c(4): GO TO 310: rem REZYGNACJA Z KONTYNUOWANIA GRY 220 FOR a=l TO 4: LET s(a)=c(a) : NEXT a 230 LET a=FN q(VAL a\$(1), VAL a\$  $(2)$ , VAL a\$ $(3)$ , VAL a\$ $(4)$ )  $240$  PRINT  $a\ddot{a}$ ; "; a 250 LET cs=a=4 255 REM WYŁONIENIE ZWYCIĘZCY

Twój kod komputer będzie odkrywać przeciętnie po sześciu pytaniach. Czy zdołasz być szybszy?

#### ANDRZEJ KADLOF

014

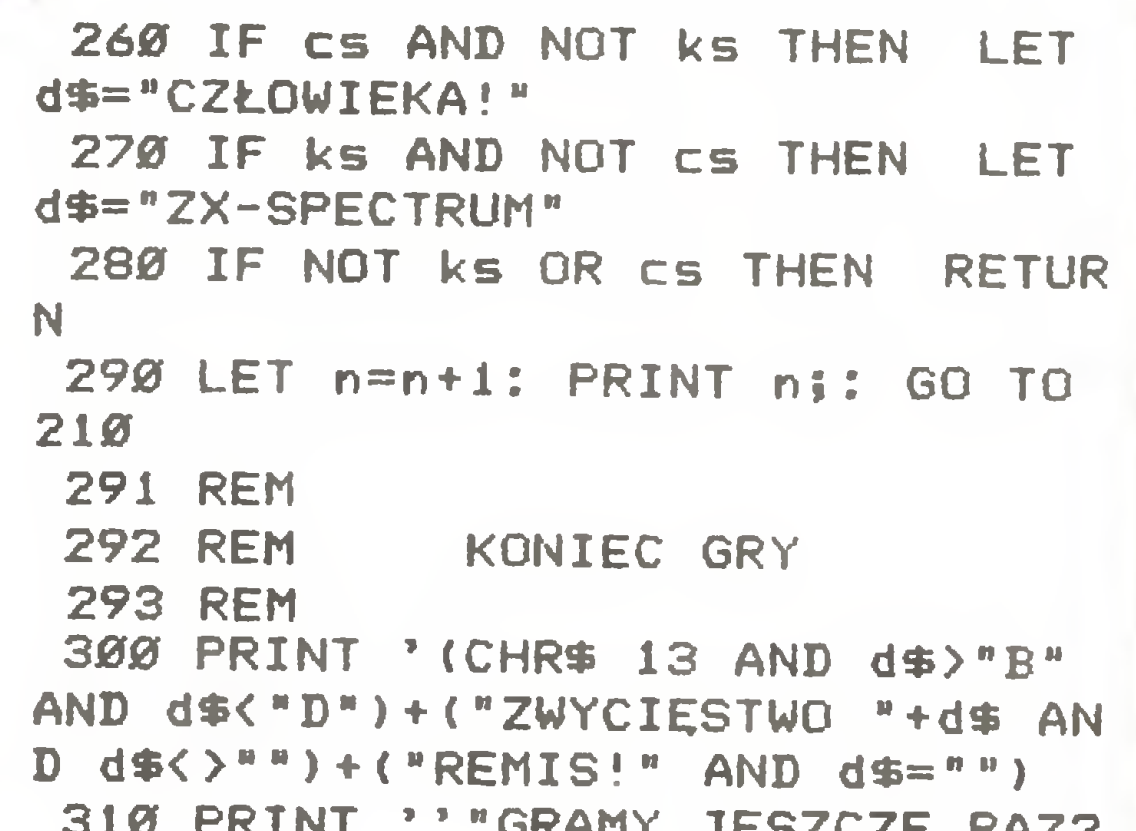

Pod choinkę: gra

5 GOTO 400 IF FEEK(84)<20 THEN RETURN 8 POSITION 2,23: PRINT : POSITION 2,19:R ETURN 9 PRINT CHR\$(28);" " : RETLJRM 10 P=(A=S(1>)+(B=S <2))+(C=S(3))+(D=S(4 )):FETUFN 20 A=Q <sup>1</sup> : B=Q2,; C=Q3: D=Q4: GOSUB 10:0=9 21 A=Q2:B=Q3:C=Q4:D=01:GOSUB 10:0=0+0. 1\*P 22 A~03: B=Q4: C'=Q 1: D=Q2: GOSUB 10:0=0+0.  $1$   $*$   $F$ 23 A=Q4:B=01:C=Q2:D=Q3:GOSUB 10:0=0+0. <sup>j</sup> ^p.orJURN 30 7=1NT(X+10\*'X-INT(X)));RETURN 40 REM 50 REN ROZGRYW!A 60 REM<br>70 FOR  $F$ OR I=1 TO 6: FOR J=I+1 TO  $7:$  FOR K=J +1 TO 8;FOR L=K+1 Tu 9:FOR M=1 TO 24  $80 S(F(M,1)) = I: S(F(M,2)) = J: S(F(M,1)) = K$ :8(P(MX))=L:REM \ AMDYDAT MA STRZAŁ 90 FOF 0=1 TO N—1 <sup>100</sup> 01=T(O,1):Q2=T(0,2):Q3=T(0,3):04=T  $(O, 4)$ :GOSUB 20:IF ABS(Q-W(O)) (0.1 THEN 130:REM STRZAŁ NIESPRZECZNY <sup>11</sup> <sup>O</sup> X=Q:GOSUB 30:Q=Z:X=W(O) :GOSUB 30: I F ABS(Q-Z)<0.01 THEN NEXT M:REM PERMUT UJ 120 GOTO 200:REM GENERUJ NASTĘPNEGO KA NDYDATA<br>130 NEXT O:PEM STRZELAJ! 140 T(N, 1)=S(1):T(N, 2)=S(2):T(N, 3)=S(3)<br>):T(N, 4)=S(4)  $150$  GÖSUB 7:PPINT N;"  $"$  ";S(1);S(2);S(3)  $)$ ; S(4);:PRINT CHR\$(253); 160 LI 4E -FTE (34):PRINT : POSITION 2,21 140 |(N.1)=5(1):|(N.2)=5(2):|(N.2)=5()<br>):T(N.4)=5(4)<br>150 GOSUB 7:PPINT N:" ";5(1);5(2):8(?<br>):S(4)::PRINT CHR\$(253);<br>160 LINE=PEEK(84):PRINT :POS1TION 2.21<br>:PRINT "ILE TRAFILEM ";:INPUT W:W(N)=W<br>:GOSUB ? :GOSUB 9 165 POSITION 10, LINE: PRINT " ":W(N);:k  $S = (M(N) = 4)$ 176 IF NOT CS THEN GOSUB 210:FEM RUCH CZŁOWIEKA 175 N=N+1 180 IF KS THEN 300:REM KONIEC PARTII 190 NEXT <sup>M</sup> 200 NEXT L:NEXT K:NEXT J:NEXT I <sup>205</sup> PRINT :PRINT "NIE OSZUKUJ!1":PRINT .:PRINT :GOTO 310:REM SPRZECZNE DANE 206 REM 207 REM FUCH CZLOWIE!- <sup>A</sup> 208 REM 210 Ł 7ME=FEE (84) :FOSITION 2,21:PRINT "TWÓJ STRZAŁ: INFUT A\*:GOSUB Q:FOSI TION 22,LINĘ  $215$  IF A\$="P" OR A\$="p" THEN PRINT C(1)  $\overline{C}$ ; $\overline{C}$ (2); $\overline{C}$ (3); $C$ (4):GOTO<sup>r</sup>310:REM REZYGNAC JA <sup>Z</sup> KONTYNUOWANIA GRY 220 FOR AT=1 TO 4:S(AT)=C(AT):NEXT AT  $230$   $Q1 = 74$ L (A\$ (1, 1)):  $Q2 = 74$ L (A\$ (2, 2)):  $Q$  $=$ VAL (A\$ (3, 3) ) : Q4=VAL (A\$ (4, 4) ) : GOSUB 20  $: A T = 0.$  $235$  IF CS THEN PRINT CHR\$(28);  $240$  PRINT A\$;" "; AT 250 CS=(AT=4) 255 REM WYŁONIENIE ZWYCIĘZCY 260 IF CS AND NOT KS THEN D\$="CZLOWIE KA!" 270 IF KS AND NOT CS THEN D\$="ATARI" 280 IF NOT KS OR CS THEN RETURN 290 N=N+1:GOSUB 7:PRINT N;:GOTO 210 291 REM 292 FEM KONTEC GRY 293 REM  $\frac{300}{4}$  Print :if D\$="" Then Print "REMIS! 301 IF D\$<>"" THEN PRINT "ZWYCIESTWO "  $\pm$  D\$. 310 PRINT :PRINT :PFINT "GRAMY JESZCZE RAZ^ (T/N'":PRINT :PRINT 320 INFUT AT  $330$  IF A $=$ "T" OR A $=$ "t" THEN 360 340 IF A\$="N" OR A\$="n" THEN PRINT :PR INT : PRINT "DZIEKUJE!!": PRINT : PRINT : PRINT :PRINT :END 350 GOTO 320 351 REM 352 REM NOWA PARTIA 353 REM 360 FRINT CHR\$(125):N=1:KS=0:CS=0:C\$=B  $\frac{1}{2}$ :  $D\frac{1}{2}$ ="" 370 FOR 1=1 TO 4:AT=INT(RND(O)\*LEN(CT)  $\rightarrow +i$ : $C(I)$ =VAL(C\$(AT,AT)) 380 IF AT O AND ATKLEN(C\$) THEN C\$ (AT)  $=$ C\$(AT+1) 385 IF AT=LEN(CT) THEN CT=CT(1,LEN(CT)  $-1$  ) 390 NEXT I:GOTO 70 391 REM 392 REM INICJACJA PROGRAMU "93 REM 400 PRINT CHR\$(125):DIM T(10,4),W(10),  $F(24,4)$ , S(4), C(4), A\$(20), E\$(9), C\$(9), D  $$(10)$ 410 FOR 1=1 TO 24 420 READ  $P1, P2, P3, P4: P (I,1) = P1: P (I,2) =$  $F2: P(1,3)=P3: P(1,4)=P4$ 430 NEXT I:B\$="123456789" 460 GOTO 360 465 REM LISTA PERMUTACJI 465 REM LISTA PERMUTACUI<br>470 DATA 1,2,3,4,1,2,4,3,1,3,2,4,1,3,4 4/0 DATA 1,2,3,4,1,2,2,4,3,1,3,1,4,4,1,4,<br>,2,1,4,2,3,1,4,3,2,<br>480 DATA 2,1,3,4,2,1,4,3,2,1,4,2,3,3,4 480 DATA 2,1,3,4,4,2<br>,1,2,4,1,3,2,4,3,1  $490 \small{\textcolor{red}{\bigcup}} \textcolor{red}{\bigtriangleup} \textcolor{red}{\bigtriangleup} \textcolor{red}{\$ 49의 교사나의 승규가, 공사가<br>11,3,4,1,2,3,4,2,1,  $\frac{1}{500}$  DATA  $\frac{1}{4}$ ,  $\frac{2}{4}$ ,  $\frac{3}{4}$ ,  $\frac{2}{7}$ ,  $\frac{2}{3}$ ,  $\frac{4}{4}$ , 1, 7, 2, 2, 4, 2, 1, 3, 4, — <sup>1</sup> REM LISTA FERMUTACJI  $2'$  DAT $(4/1, 2/3, 4/1, 2/4, 3, 1/3, 2/4, 1/3, 4/2, 1/4, 2/3, 1/4, 3/2)$  $3$  DATA  $2, 1, 3, 4, 2, 1, 4, 3, 2, 3, 1, 4, 2, 3, 4, 1, 2, 4, 1, 3, 2, 4, 3, 1$ 4 DATA 3,1,2,4,3,1,4,2,3,2,1,4,3,2,4,1,3,4,1,2,3,4,2,1 <sup>5</sup> DATA 4,1,2 3,4, 1,3 2,4,2, <sup>1</sup> 3,4,;i3,l <sup>4</sup> 3,1 <sup>2</sup> 4,3,2, <sup>1</sup> 100 DIM TC10,4), WC10), PC24,4), SC4),004) 110 DEF  $F$ NZ $(X) = 1$ NT $(X) + 10$ # $(X-1)$ NT $(X)$ ) 120 FOF 1=1 TO 24 130 FOR J=i TO 4 140 FEAD PCI,J) 150 NEXT J: NEXT I 160 B#= '123456789" 170 REM ISO FEN NOWA FARTIA 190 FEN 200 M=1 K3=0 C3=0 CT=Er DT="" D1T="" 210 FOR 1=1 TO 4 220 A=INT(RNDCTI)\*LEN(C\$))+1: C(l)=VAL(MID\$(C\$,A,1)) 23H IF A=LENCCT THEN CT=LEFTTrCT A-l ' 0070 270 <sup>240</sup> IF A=ł THEN CT=RIGHTT LT LEN CT)-1) GOTO 270 250 IF A=LEHCC? THEN CT=LEFTTCCT A-l) ODTO 270 260 C\$=LEFT#(C\$, A-1)+R1GHT\$(C\$, LEN(C\$)-A) 270 NEKT I 280 FRINT rHPT 147): \*NF. MOJ ILE TWÓJ TRAFI0-" 280 FRINT" STRZAŁ TRAFIŁEM STRZAŁ MYCH" PRINT CHRTC17) 300 FOF <sup>1</sup> = <sup>1</sup> TO 6 FOR J-1 + <sup>1</sup> TO <sup>7</sup> FOR K=J+1 TO 0 FOF L=K+1 TO 9 310 F0F H=1 n 24 320 REM 330 REM KANDYDAT NA STRZAŁ 340 REM <sup>350</sup> SCFCM, <sup>1</sup> <sup>&</sup>gt; )=I SCPCM 2'1)"T SCPCM,3>)=f SCPCM,4))=L 360 IF H=1 THEN 450 370 FOR 0=1 TU N-l 380 0.1 =TC0, 1) ' Q2=TCO, 2) • Q3=TC0,3> • Q4=TCO, 4 ) ' GOSUB 1000 390 IF ABSCO-WCO))C0.1 THEN 440 CEM STRZAŁ NIESPRZECZNY 400 ZQ=FNZ <sup>C</sup> OJ 410 2W=FN2CW< O) ) 420 IF AESCZG-ZW)C0.01 THEN NEKT <sup>N</sup> REM FERMUIUJ 430 GOTO 530 FEM GENEPIJ <sup>T</sup> NASTERKFGO KANDYDATA 440 NEKT <sup>O</sup> REM STRZELAJ! 450 TCN, 1)=SC1 ) TCN, 2)=3C 2'\* ' TCN, 3)=SC3 ' TCN,4)=SC4) 460 PRINT N/CHP\$(29).SC1)(CHP\$C157);SC2);CHR\$C157);S(3);CHP\$C157);SC4); 470 INPUT WCN)  $-$ BO  $K$ S $=$  N(N)=4 490 IF NOT CS THEN GOSUB 580 REM RUCH CZŁOWIEKA 500 N=N+1 510 IF KS THEN 780 REM KONIEC RAFTI I 520 NEKT <sup>M</sup> 530 NEKT L NEKT <sup>K</sup> NEKT J NEKT <sup>1</sup> 540 FRINT"NIE OSZUKUJ!!"' GfTO SIO FEM SPRZECZNE DANE 550 PEN 560 REM PUCH CZŁOWIEKA 570 REM 580 PRINT CHR\$C145);TABC24) INPUT AT 590 IF A‡="P" THEN PRINT C(1);C(2);C(3);C(4): GOTO 31U: REM REZYGNACJA Z GI 6^0 FOR A=1 T0 4 SCA)=CCA)' NEKT <sup>A</sup> 610 01 =VAL CMIDTCAT, 1, D) 02=VAL <sup>C</sup> MIDTC AT, 2, 1) ) 620 03=7ALCMIDTCAT,3 1)) Q4=VAŁCMIDTCAT 4,1)) 630 GOSUB 1000 640 PRINT CHR\$(145); TAB(32):0 650 CS- 0=4 660 REM 670 FEM WYŁONIENIE ZWYCIĘZCY 680 REM 690 IF CS AND NOT KS THEN D\*="CZLOWIEKA" DI\*="" GOTO 780 <sup>700</sup> D1T=STR\$CSC1)>+STRTCS<2))+STFTCSC3))+STRTCSC4)? 710 IF KS AND NOT CS THEN Df=" ONPUTERA" GOTO780 720 D1\$=STRTCSCI))+STPTCS <sup>C</sup> 2))+STRTCS <sup>C</sup> 3))+STPTCS <sup>C</sup> 4)) 730 IF NOT KS OR CS THEN RETURN 740 N=N+1 GOTO 580 750 REM 760 REM KONIEC GPY 770 REM 780 IF D#="" THEN PFINT CHR#(13); "REMIS": GOTO 810 790 PRINT CHR#(13);"ZWYCIĘSTWO ";D# 800 IF D1\$<D"" THEN PRINT " MOJ UKLAD "; D1\$ --- PRINT CHR#(13): INPUT "GRAMY JESZCZE RAZ? (T/N)"; D# 820 IF D\$="T" THEN T50 830 IF. DT="N" THEN PRINT CHRTC 13) ; TAEC 12 DZIĘKUJĘ!!": END 840 GOTO 810 850 CLP 860 PESTORE. 870 GOTO 100 1000 PEM 1010 PEM REALIZACJA FUNKCJI QCA,B,C,B) 1020 PEM 1030 AAC1)=Q1 AA 2)=02 AAC3)=Q3 AAC4)=Q4 GOSUB 1030 Q=F 1040 AA<1> =Q2:AAC2)=03 AAC8)=Q4 AhC4)=01 GOSUB 1030 0=0+. <sup>1</sup> 1050 AA"C 1) =03 AA''2'\*=04 AAC3)=Q1 AAC4)=Q2 GOSUB 1080 0=0+.lfP 1080 AAC1)=03:AAC2)=01:AAC3)=02'AAC4)=03: GOSUB 1080: 0=0+.1\*P<br>1060 AAC1)=04:AAC2)=01:AAC3)=02'AAC4)=03: GOSUB 1080: 0=0+.1\*P 1070 RETURN 1080 PEM 1090 REM REALIZACJA FUNKCJI P(A.B.C.IU) 1100 REM 1110 P=0 1120 FOR  $B=1$  TO 4: IF AA( $B$ )=S( $B$ ) THEN  $P=PI+1$ 1130 NEKT B 1140 RETURN 2000 PEM 2010 REM ZNAKI STERUJĄCE WYDRUKIEM KOMUNIKATÓW  $H = H$ 2020 PEM 2030 PEM 2040 REM CHR#(147) - CZYŚC EKRAN 2050 REM CHR\$(145) - KURSOR GORA 2060 REM CHR\$(17) - KURSOR DOL 2070 PEM 2080 REM CHR\$(29) - KURSOR PRAWO CHR\$(157) - KURSOR LEWO

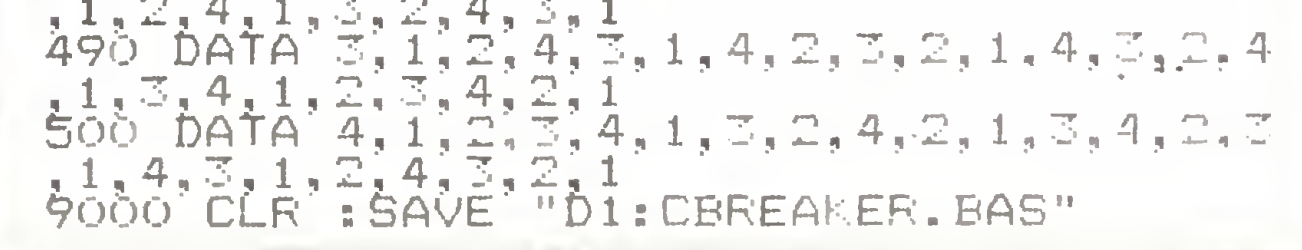

READY.

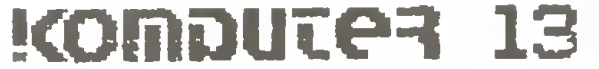

#### Pod choinkę: gra

#### $12<$

#### MASTER MINO - ATARI <sup>800</sup> XL

Posiadaczom oraz zwolennikom komputera Atari 800 XL proponujemy Master Mind'a w jego "komputerowej" wersji.

Zasadniczo program jest napisany tak samo, jak wersja dla komputera ZX Spectrum, z tą tylko różnicą, ze zamiast definicji funkcji p, q <sup>i</sup> z, jak wiadomo niedostępnej w Atari-Basicu, wprowadzony został podprogram (linie od 10 do 20) spełniający tę samą, co w ZX-Basicu, funkcję. Linie 7, 8 i 9 spełniają pomocniczą rolę w zarządzaniu ekranem.

Numeracja linii, poza wspomnianymi wyjątkami, jest taka sama, jak w wersji programu dla Spectrum. WOJCIECH JEDLICZKA

#### MASTER MIND - COMMODORE

Przedstawiona wersja programu daje możliwość rozegrania partyjki Master Mind'a z komputerem firmy Commodore. Program napisany jest wjęzyku Ba sic V2 i został uruchomiony na komputerze C 128 w trybie 64, <sup>a</sup> zatem powinien funkcjonować również na C16, C116 oraz <sup>C</sup> plus/4.

Zasady gry są identyczne jak przy zmaganiach z ZX Spectrum. Jedyną "zewnętrzną" różnicą programów jest brak linii operatorskiej – w Commodore informacje wprowadzane są przez gracza bezpośrednio w odpowiednie miejsca tabeli dokumentującej przebieg gry. Jeśli jednak spojrzymy na obydwa programy dokładniej, zauważymy - pomimo że obydwa korzystają z tego samego algorytmu i obydwa są napisane w języku Basic - znaczne rozbieżności. Program dla komputera ZX Spectrum startuje od linii 400, na początku umieszczona jest główna pętla, czyli najczęściej wykonywane rozkazy, które dzięki temu są szybciej wyszukiwane przez interpreter. Taka organizacja stosowana jest wówczas, gdy istotny jest czas wykonywania programu. W przypadku Commodore (szybszy interpreter języka Basic) zachowanie naturalnej kolejności instrukcji nie powoduje znaczącego spowolnienia programu. Ponieważ zmiana zestawu znaków w komputerach rodziny Commodore wymaga operacji na charakterystycznych dla danego modelu adresach, zrezygnowano <sup>z</sup> użycia polskich liter. Najbardziej istotna różnica, to wyodrębnienie <sup>w</sup> postaci podprogramów funkcji p(a,b,c,d) <sup>i</sup> q(a,b,c,d). Commodore dopuszcza wprawdzie możliwość definiowania własnych funkcji, jednak mogą być one tylko jednoargumentowe. Pociąga to za sobą konieczność definiowania parametrów przed wywołaniem podprogramów (linie 380 i 620, 630). Trzecia grupa rozbieżności związana jest <sup>z</sup> organi zacją wydruków. W interpreterze ZX Spectrum istnieje możliwość wprowadzenia do instrukcji PRINT wyrażeń logicznych sterujących treścią wydruków. Basic V2 Commodore takich udogodnień nie posiada -trzeba korzystać <sup>z</sup> instrukcji IF, co oczywiście wy dłuża program.

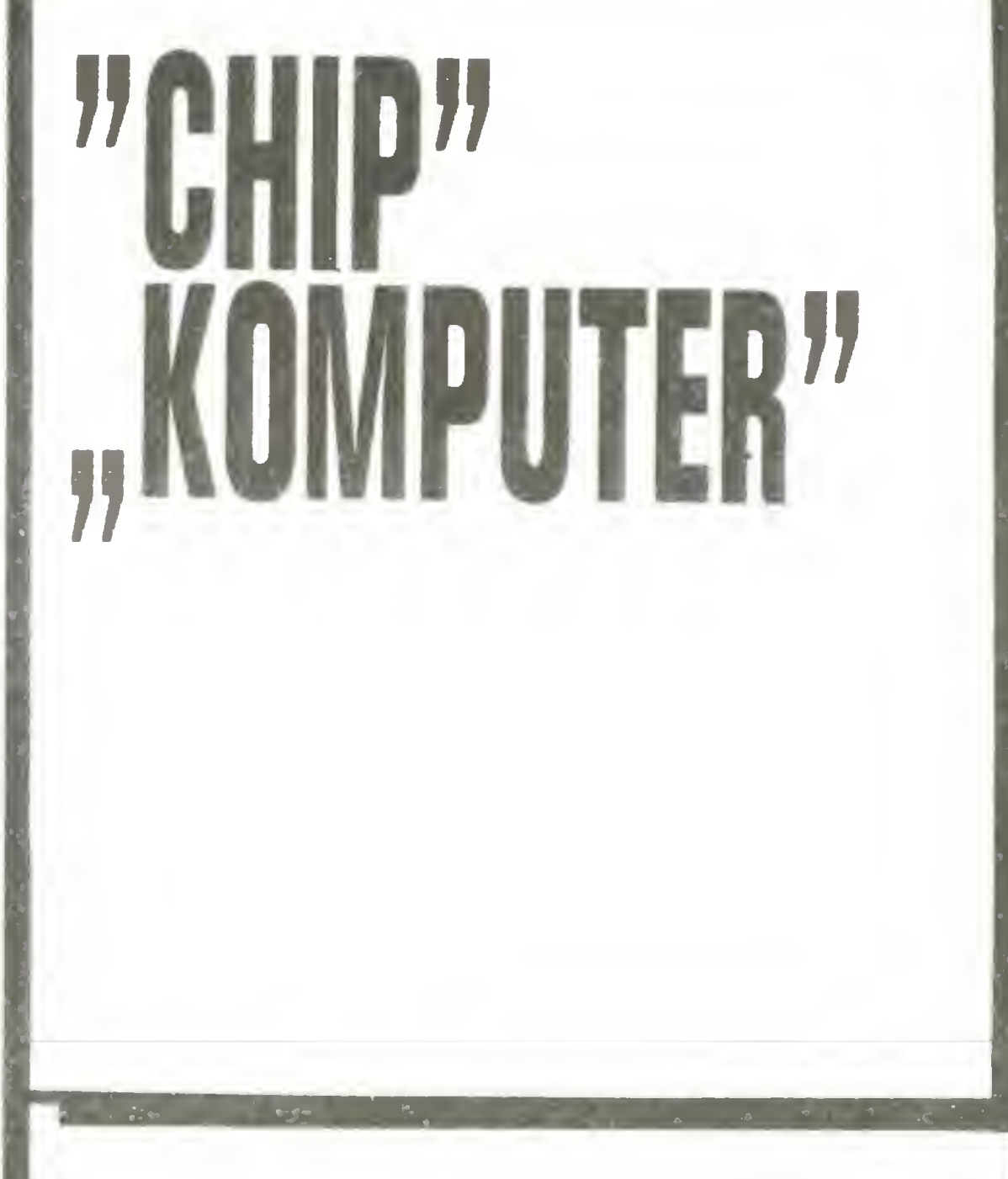

W numerze wrześniowym CHIP'a znajdujemy raport o obecnym stanie oprogramowania na świecie. Podana jest lista <sup>100</sup> najważniejszych, wg CHIP'a, programów na różne komputery. Wśród wielu programów użytkowych na komputery profesjonalne (np: Degas na Atari ST, Multilink na IBM PC, GEM na IBM PC czy Mac-Publisher na Macintoshá) znajdujemy również programy rozrywkowe, <sup>w</sup> tym także na poczciwe ZX Spectrum (Hacker, Elitę). Najwięcej programów przeznaczonych jest oczywiście na kom putery zgodne ze standardem IBM PC, ale zaraz za nim Atari ST.

 $\bullet$  o nadchodzącej erze superkomputerów (Cray-2: 2048 Gigabajtów RAM, czas cyklu - 4.1 nanosekundy; Cray-3 - czas cyklu <sup>2</sup> nanosekundy, jest to czas, <sup>w</sup> którym światło przebywa drogę <sup>60</sup> centymetrów;

 $\bullet$  o wynikach ankiety przeprowadzonej wśród czytelników na temat, jak często używają swoich komputerów (codziennie - 53%, często w tygodniu -36%) i do jakich zastosowań (programowanie i ćwiczenia –  $76\%$ , przetwarzanie tekstów –  $69\%$ , pisanie programów aplikacyjnych – 59%, bazy danych –

 $\ddot{\textbf{\textit{x}}}$   $\dot{\textbf{\textit{x}}}$   $\ddot{\textbf{\textit{x}}}$ 

● o teście komputera DATA GENERAL/ONE Model 2 (256 KB RAM, 720 KB dysk elastyczny, 10 MB dysk twardy, a wszystko to mieści się w aktówce);

• jak wbudować dysk twardy do komputera Apple II (ponoć łatwo, tylko ta cena dysku twardego...);

o niedrogich modemach (uwaga, może niedługo przydadzą się <sup>i</sup> <sup>u</sup> nas);

Drobną zmianą w stosunku do programu ZX Spectrum jest podawanie układu odgadywanego przez człowieka w wypadku wygranej komputera. No \* \*

**• o oprogramowaniu dla tzw. Desktop-Publishing,** czyli maszyna zecerska w komputerze;

Poza tym praktyczna porada o tym, jak zbudować pudełko-pojemnik na dyskietki.

<sup>Z</sup> przyjemnością informujemy, że nawiązaliśmy współpracę z zachodnioniemieckim magazynem mikrokomputerowym CHIP.

Redakcja tego pisma zgodziła się na dokonywanie przedruków. Będziemy więc mogli szerzej prezentować najnowsze wiadomości mikrokomputerowe z jednego <sup>z</sup> przodujących <sup>w</sup> tym względzie krajów na świecie. Ci nasi Czytelnicy, którzy mieli kiedykolwiek CHIP'a <sup>w</sup> ręku, wiedzą, że jest to najpopularniejsze niemieckojęzyczne pismo mikrokomputerowe. Cieszymy się <sup>z</sup> nowych kontaktów, <sup>a</sup> ten uważamy za cenny także dlatego, że w ramach wymiany będziemy mogli pokazywać to, co <sup>u</sup> nas się dzieje. Niestety cytowane za CHIP'em informacje dotrą do Was przynajmniej <sup>z</sup> dwumiesięcznym opóźnieniem. Taki jest bowiem cykl produkcyjny ("Komputera").

> $GATES: - Sq$  dwa bieguny. Jeden z nich to właśnie Macintosh, który razem z myszką jest bardzo łatwy w obsłudze. Ale jeżeli przynajmniej raz poznaliśmy przebieg programu, to przekonujemy się, że ko mendy systemu operacyjnego łatwiej i szybciej jest po prostu podawać z klawiatury. Jest to o wiele wygodniejsze, aniżeli ciągłe przedzieranie się przez różne menu w poszukiwaniu różnorakich funkcji i innych menu.

CHIP: - "Okna" użytkownik musi jednak specjalnie dokupować do swojego systemu operacyjnego.

Oprócz tego CHIP informował:

• <sup>o</sup> teście drukarek Epson EX-800 <sup>i</sup> Brother M-1409 (Brother lepszy);

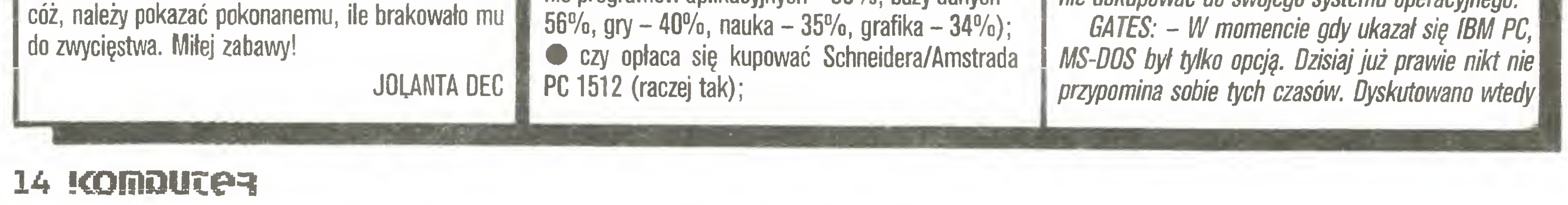

• <sup>o</sup> teście porównawczym dwóch komputerów kompatybilnych z IBM PC: Olivietti M19 i Triumph Adler P10 (ten pierwszy chyba sprawniejszy i bardziej kompatybilny);

o najszybszych komputerach domowych;

o pierwszych gotowych dyskietkach optycznych;

Na czele listy przebojów komputerów domowych prawie niezmiennie panuje od roku COMMOOORE C64, <sup>a</sup> tuż za nim ATARI <sup>260</sup> ST <sup>i</sup> COMMODORE 128. Niestety ZX Spectrum ani widu, ani słychu. Natomiast w klasie komputerów osobistych (personal) od grudnia roku 1985 niepodzielnie króluje ATARI 520 ST, Drugie miejsce od trzech miesięcy zajmuje Schneider/Amstrad Joyce. Dopiero w dalszej kolejności IBM PC/AT. Na liście nie klasyfikowano komputerów zgodnych z IBM PC, pochodzących z krajów Azji południowo-wschodniej.

Numer październikowy CHIP'a przynosi między innymi rozmowę z Williamem Gates, założycielem firmy Microsoft, na temat przyszłości systemu operacyjnego MS-DOS:

CHIP: - System MS-DOS zdobył świat głównie dlatego, że jest bardzo funkcjonalny. Wymaga jednak od użytkownika pewnej wprawy. Czy MS-DOS nie mógłby nauczyć się czegoś od Macintoshá?

Myślę, że musimy spróbować skojarzyć najlepsze elementy z obu systemów. Programy przyjazne (ang. user friendly) i funkcjonalne nie powinny być przeciwstawne.

CHIP: - Windows, czyli technikę okien, wylansował Pan z powodu cech przyjaznych dla użytkownika. Czy mógłby Pan sobie wyobrazić integrację idei okien z systemem MS-DOS?

GATES: - "Okna" są już dzisiaj częścią systemu MS-DOS. Całość, można powiedzieć, podzieliliśmy na dwie części i nazwaliśmy je DOS i Windows.

poważnie, czy dla procesorów istnieć będzie <sup>19</sup> czy 16 różnych popularnych systemów operacyjnych. Zawsze mówiłem, powtórzę to także teraz, że "okna" to także system operacyjny dla komputerów osobistych. W każdym wypadku "okna" bardzo dobrze pracuję ze wszystkimi nowymi wersjami systemu MS-DOS.

CHIP: -- Powstają kolejne wersje systemu DOS dla nowych procesorów. Czy nie oznacza to, że dzisiejszy DOS stanie się pewnego dnia złomem?

GATES: - MS-DOS jest najpopularniejszym pakie tem oprogramowania na świecie. Żaden inny program, nawet w przybliżeniu, nie jest tak często stosowany. Oczywiście jest bardzo dużo rzeczy, które chcielibyśmy zmienić w starej wersji systemu MS-DOS: szybkość, pracę w sieciach. Będziemy jeszcze niejedno w nim modyfikować, ale nie należy tego robić zbyt szybko, bo mogą wystąpić trudności z kompatybilnością...

• największej na świecie sieci komputerowej MARK III, łączącej przy pomocy kabli i łączy satelitarnych najodleglejsze kraje;

• pracy <sup>z</sup> mikrokomputerem <sup>w</sup> domu (zalety <sup>i</sup> wady – wolność czy harówka);

• najnowszym komputerze Schneider/Amstrad -

PC1512 (długo były tylko pogłoski, od września br. jest on faktem <sup>i</sup> wszystko wskazuje na to, że będzie on następnym hitem Alana Sugara);

• zastosowaniu domowych magnetowidów do archiwizacji danych komputerowych (jedna 4-godzinna kaseta to 368 Mbajtów informacji);

 $\bullet$  teście systemu ekspertowego (ang. expert system) GURU, czyli inteligencja w biurze;

● stopniu zgodności komputerów osobistych z pierwowzorem IBM PC (najmniej 46% - Philips Yes, najwięcej 99% - Tandon PCA);

• oprogramowaniu dla komputerowych malarzy (Deluxe Paint - Amiga, Degas - Atari ST, Star Painter  $-$  C64);

Poza tym CHIP pisze o:

• standardzie przyszłości: systemie operacyjnym MS-DOS 5.0;

firma Apple niespodziewanie wpadła na trop afery czarnorynkowej: archidiecezja z San Francisco zakupiła 2500 komputerów Apple korzystając ze specjalnego rabatu i odsprzedała je pewnemu handlarzowi, <sup>z</sup> którym podzielono się zyskiem;

© firma Atari powinna jeszcze w tym roku wypuścić na rynek swój pierwszy 32-bitowy komputer Atari TT z Motorolą 68020.

Na czoło listy najpopularniejszych komputerów domowych niespodziewanie wysforował się Atari 800 XL Na drugim miejscu znalazł się jego młodszy brat Atari 260 ST a na trzecim przodownik z poprzedniego okresu, legendarny Commodore C64. Wśród kompu-

## un \* Itymożesz aO. ZIRKE włamywaczem

ergonomicznych meblach biurowych;

**Sukcesach Chińczyków z Tajwanu** 

oraz informuje, w jaki sposób tanio transmitować dane komputerowe.

Z krótkich wiadomości:

Pierwszą czynnością jest ustałenie wielkości programu i adresu startowego. Pomocny jest tu program COPY COPY, pozwalający na czytanie programów, zmianę nagłówków <sup>i</sup> podział segmentów na mniejsze części. Musimy bowiem zmieścić w pamięci komputera program monitorujęcy (np. MONS3M21 firmy Hisoft). Dzisiejsze programy sę bardzo długie <sup>i</sup> bardzo rzadko zdarza się możliwość zmieszczenia w pamięci całego programu <sup>i</sup> monitora. Podobnie ustalenie adresu startowego przestało być prostym zadaniem.

Rozpoczynamy od wylistowania pierwszego seg-

Pod choinkę: wytrych

N

/<br>/

 $\overline{\phantom{0}}$ 

Tytuł brzmi obiecująco, ale włamywać się będziemy tylko do programów komputerowych i nie będą to niestety programy obsługujące systemy bankowe.

Celem takiego zaglądania do środka programu jest chęć ułatwienia sobie giy, zmiana parametrów lub po prostu ciekawość. Dość szybko przeradza się to <sup>w</sup> przyzwyczajenie, <sup>a</sup> później staje się najważniejszą <sup>i</sup> najciekawszą zaba wą <sup>z</sup> komputerem. Efektem jest dobre poznanie języka wewnętrznego ma szyny tzw. asemblera i różnych chwytów programowania, co jest przydatne przy pisaniu własnych programów.

> LET zmieniamy parametr START w nagłówku na war $\sim$ tość dziesiętną 32768 <sup>i</sup> zapisujemy zmieniony w ten sposob nagłówek na taśmę. Teraz wystarczy wczytać nowy nagłówek, pominęc stary <sup>i</sup> wczytać pozostałą część segmentu. Otrzymamy odpowiedź OK i możemy obejrzeć tekst programu. Radość nasza jest jednak przedwczesna. Nierzadko bowiem zobaczymy tylko pusty ekran i próby edycji linii też nic nie pomogę. Musimy znów powrócić do COPY COPY (program ten jest potężnym narzędziem <sup>i</sup> wykorzystywanie go tylko do kopiowania jest marnotrawstwem jego możliwości). Wczytujemy w COPY COPY badany pro gram <sup>i</sup> korzystamy z instrukcji LIST. Jak wiemy, pierwsze dwa bajty każdej linii programu Basic zawieraję jej numer (należy przy tym pamiętać, że <sup>w</sup> tym jedynym przypadku pierwszy bajt zawiera bardziej znaczęcę część liczby). Może się okazać, ze wszystkie linie mają numer 0 (uniemożliwia to edycję) lub numery nie są uporządkowane rosnąco w zakresie od 1 do 9999. Przy pomocy POKE nadajemy liniom właściwe numery. Dwa następne bajty określają długość linii (nie zawsze jest to prawdziwa wartość - zabezpieczenie przed MERGE) <sup>i</sup> dalej mamy już tekst. Poszukujemy <sup>w</sup> nim liczb dziesiętnych <sup>16</sup> <sup>i</sup> 17, po których następują wartości opisujące kolor tła i atramentu. Rozkazem POKE po każdej 16-ce wpisujemy 0 (czarny atrament), po 17-ce zas wartość 7, czyli białe tło. Każdą linię programu Basic kończy liczba 13 odpowiadajęca ENTER.

Postaram się na przykładach programów na ZX Spectrum przedstawić jak szukać "wiecznego ży cia" i jak wprowadzać zmiany. Czytelnikowi znającemu asembler Z80 będzie łatwiej zrozumieć podane przykłady, tym zaś, którzy go jeszcze nie znają, polecam zaględanie w czasie czytania do Dodatku <sup>A</sup> w podręczniku programowania w języku Basic dołączonym do komputera. Umówmy się, że będziemy traktować rejestry A, B, HL... jako zmienne (co nie jest takie dalekie od prawdy). Innym nowym elementem, z którym nie spotykaliśmy się w Basicu, są liczby heksadecymalne, czyli szesnastkowe. Podstawą jest tutaj liczba 16, a cyfry, oprócz znanych nam 0,1,2,  $..., 9,$  to A, B, C, D, E, F odpowiadające kolejno wartościom 11,12,13,14,15. W podanych przykładach liczby <sup>i</sup> adresy będę wartościami heksadecymalnymi. Ponadto notacja (A26F) oznacza zawartość komórki pamięci <sup>o</sup> adresie A26F lub podobnie (HL), lecz tym razem adresem jest wartość rejestru (zmiennej) HL.

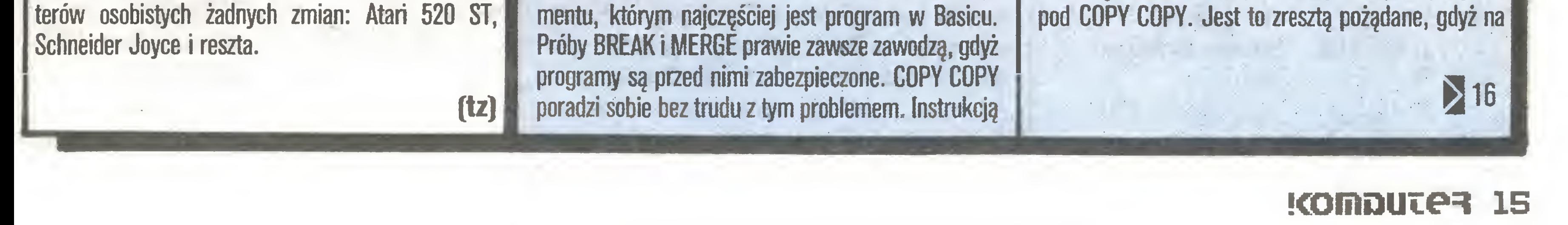

Przy pewnej wprawie <sup>i</sup> ze spisem rozkazów Basica w ręku (Dodatek A) możemy odczytać program <sup>i</sup> i

/

nych bajtów przedstawienia binarnego. Te pięć bajtów stanowi o wartości liczby, niezależnie od wcześniejszej reprezentacji cyfrowej, co pozwala na wprowadzanie liczb o wartościach innych niż widoczne w listingu. Konieczne jest więc uważne sprawdzenie wszystkich liczb występujących w programie i ewentualna zmiana reprezentacji cyfrowej. Możemy teraz "poprawiony" program nagrać na taśmę (pamiętamy <sup>o</sup> zmianie nagłówka). Po usunięciu COPY COPY <sup>z</sup> pamięci komputera (wystarczy rozkaz USR bez pa rametrów, czyli klawisz u <sup>i</sup> ENTER) wczytujemy nasz program i zaczynamy poszukiwania adresu startowego. W starszych programach po rozkazach typu LOAD następował RANDOMIZE USR adres, który wskazywał początek procedury w kodzie maszynowym. Teraz często trzeba szukać początku programu na stosie (tak zwie się zbiór <sup>o</sup> specjalnej organizacji zapisu <sup>i</sup> odczytu, nie ma to nic wspólnego z paleniem czarownic).

Zanim jednak zaczniemy czytać tekst programu, powinniśmy dokładnie obejrzeć grę. Trzeba zwrócić uwagę jak się rozpoczyna, jakie napisy pojawiają się na końcu <sup>i</sup> jakie są parametry gry, tzn. ile błędów możemy popełnić, czyjest limit czasu <sup>i</sup> jakie klawisze używane są do sterowania.

Znamy adres startu, mamy <sup>w</sup> pamięci maszyny tekst programu <sup>i</sup> program monitora. Na początek weźmy program ALIEN 8, w którym mamy limit czasu, możliwość popełnienia 5 błędów <sup>i</sup> musimy zebrać <sup>i</sup> umieścić na właściwym miejscu 24 przedmioty. Te informacje powinny pozwolić na znalezienie "wiecznego życia".

6300 Dl

start programu

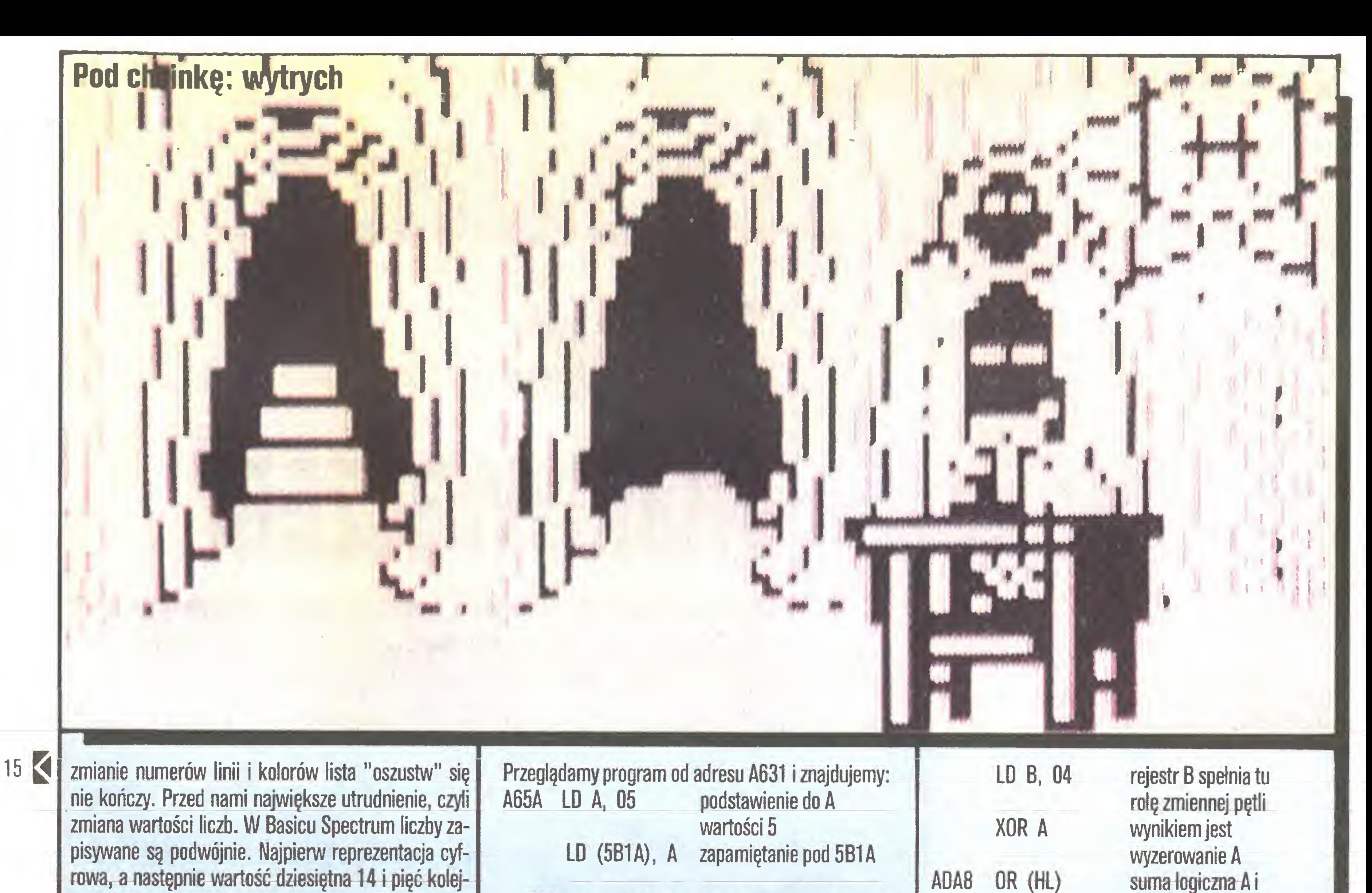

Z80 ma niewiele zmiennych (rejestrów) i więk-

szość informacji przechowywana musi być <sup>w</sup> pamięci pod odpowiednimi adresami. Wartość 5 jest "podejrzana", a tym samym "podejrzana" jest komórka pamięci <sup>o</sup> adresie 5B1A. Program w czasie gry będzie <sup>z</sup> niej korzystał do określenia czy wyczerpaliśmy już limit błędów. Jeżeli jeszcze nie, to zmniejszy licznik o <sup>1</sup> <sup>i</sup> pozwoli grać dalej, w przeciwnym przypadku wrócimy do początku gry. Poszukujemy <sup>w</sup> pamięci miejsc, w których użyty zostanie adres 5B1A. Program MONS3 wykonuje to automatycznie przy pomocy rozkazu 6, który znajduje pojawienie się zadanej sekwencji liczb w najbliższym miejscu; rozkaz N poszukuje następne. (Jeżeli nie będzie jej <sup>w</sup> programie, znajdzie się w obszarze zajmowanym przez MONS3, o czym trzeba pamiętać). W tym przypadku poszukujemy sekwencji 1A,5B, gdyż adresy są dwubajtowe <sup>i</sup> jako takie zapisywane są w odwrotnej kolejności, najpierw bajt młodszy a później starszy. Znajdujemy:

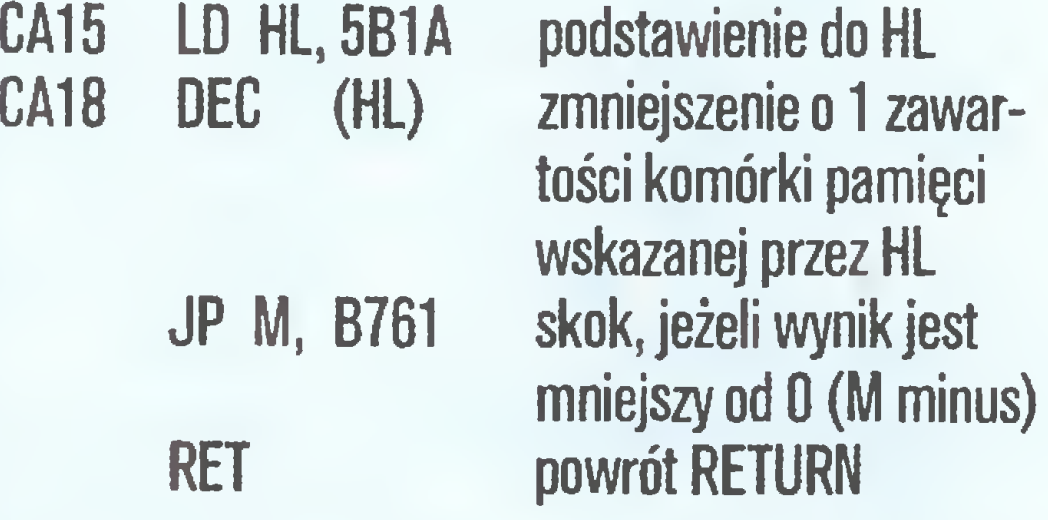

Podejrzenie zamienia się w pewność, gdy stwierdzimy, że od adresu B761 zaczyna się procedura końca programu. Pamiętamy też, że <sup>w</sup> programie mamy licznik upływu czasu <sup>i</sup> gdy osiągnie on "0000", również zakończymy grę. W dalszym postępowaniu wykorzystamy informację, że adres B761 oznacza koniec programu. Poszukajmy więc kolej-

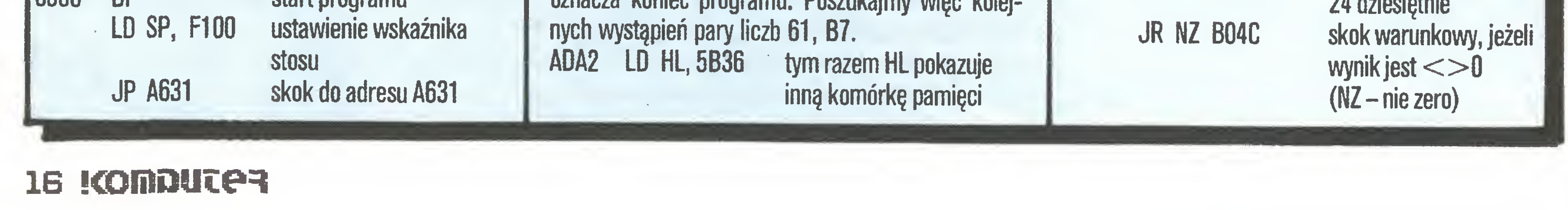

#### RET

ADD A, 01

CP 24

DJNZ

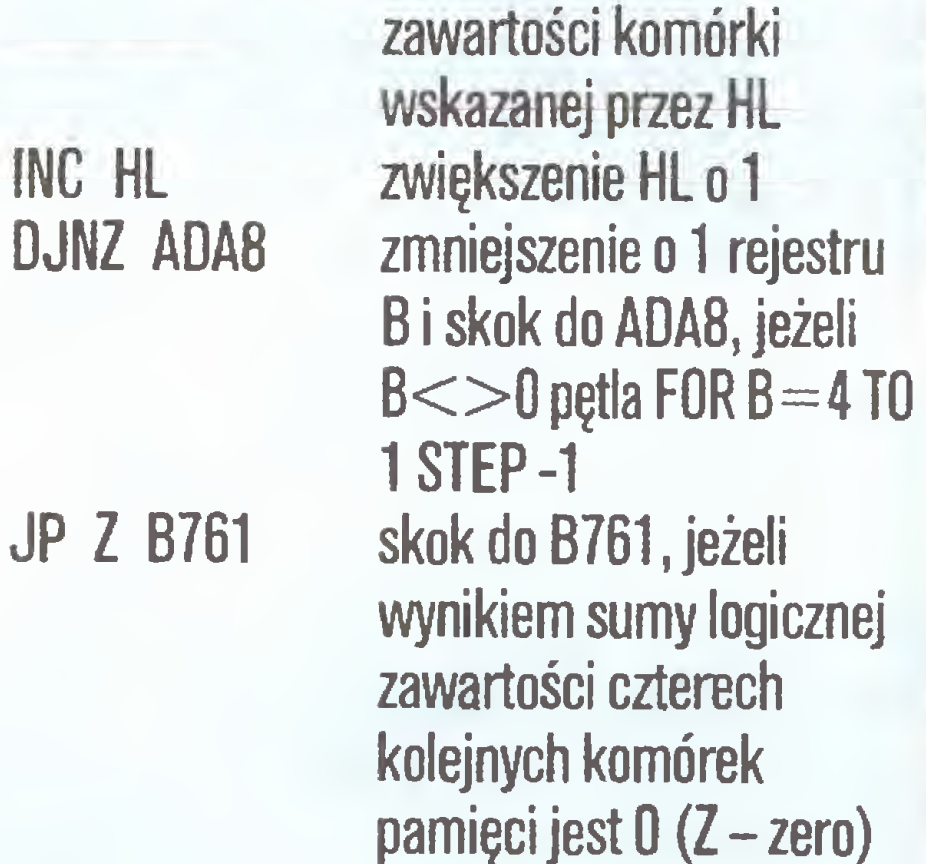

Dowiedzieliśmy się, że cztery kolejne komórki pa mięci, poczynając od 5B36, zawierają licznik czasu. Ponadto do procedury B761 w pierwszym przypadku przechodzimy, gdy A=FF (lub dziesiętnie 255, taki jest w arytmetyce Z80 wynik odejmowania 0-1), a w drugim gdy  $A=0$ . Jest to ważne, gdyż procedura B761 jest jeszcze wołana z innego miejsca.

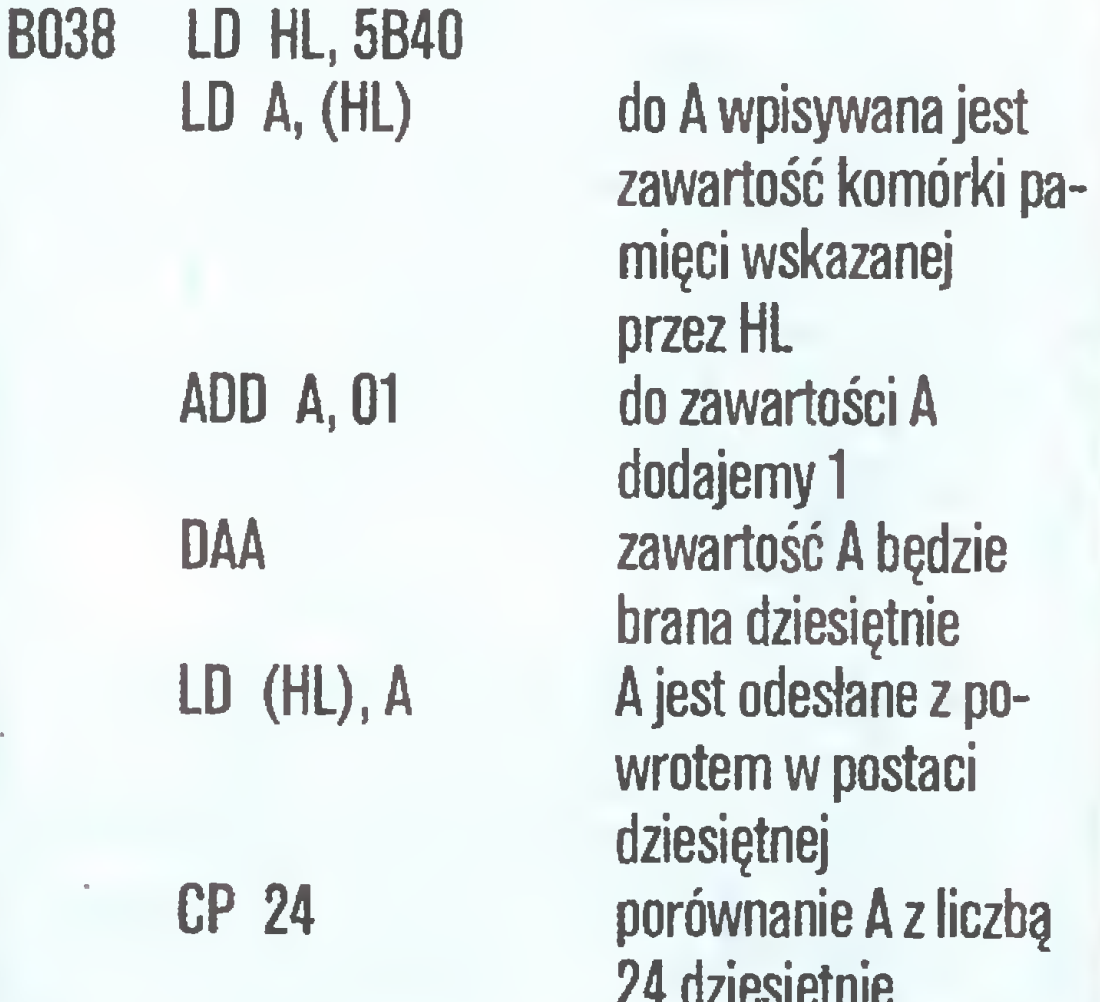

Tutaj adres 5B40 zawiera liczbę zebranych przedmiotów <sup>i</sup> gdy zbierzemy wszystkie 24, przejdziemy do procedury B761, ale z A—1, co oznacza pomyślne zakończenie gry.

Mamy teraz informacje pozwalające na wprowadzenie poprawek. W adresie A65B możemy dać wartość inną niż 5, co zmieni limit błędów, <sup>w</sup> adresie CA18 możemy dać 0, co oznacza NOP (nic nie rób), zamiast zmniejszania zawartości komórki 5B1A efektem będzie "nieskończone życie". Podobnie mo żemy zamiast 24 dać inną wartość (np. 1) i otrzymamy gratulacje po wykonaniu pierwszego zadania.

Programy firmy Ultimate mają podobną strukturę <sup>i</sup> dla prdgramu KNIGHT LORĘ jedyną różnicą jest limit przedmiotów, które trzeba zebrać, by zakończyć grę oraz, oczywiście, adresy: AF92 ID A, 05 LD (5BBA), A *i* daleg D13C LD HL, 5BBA DEC (HL) JP M BA22

Nawet najnowszy program z tej serii, PENTA-GRAM, w ten sam sposób oblicza liczbę naszych "wpadek":

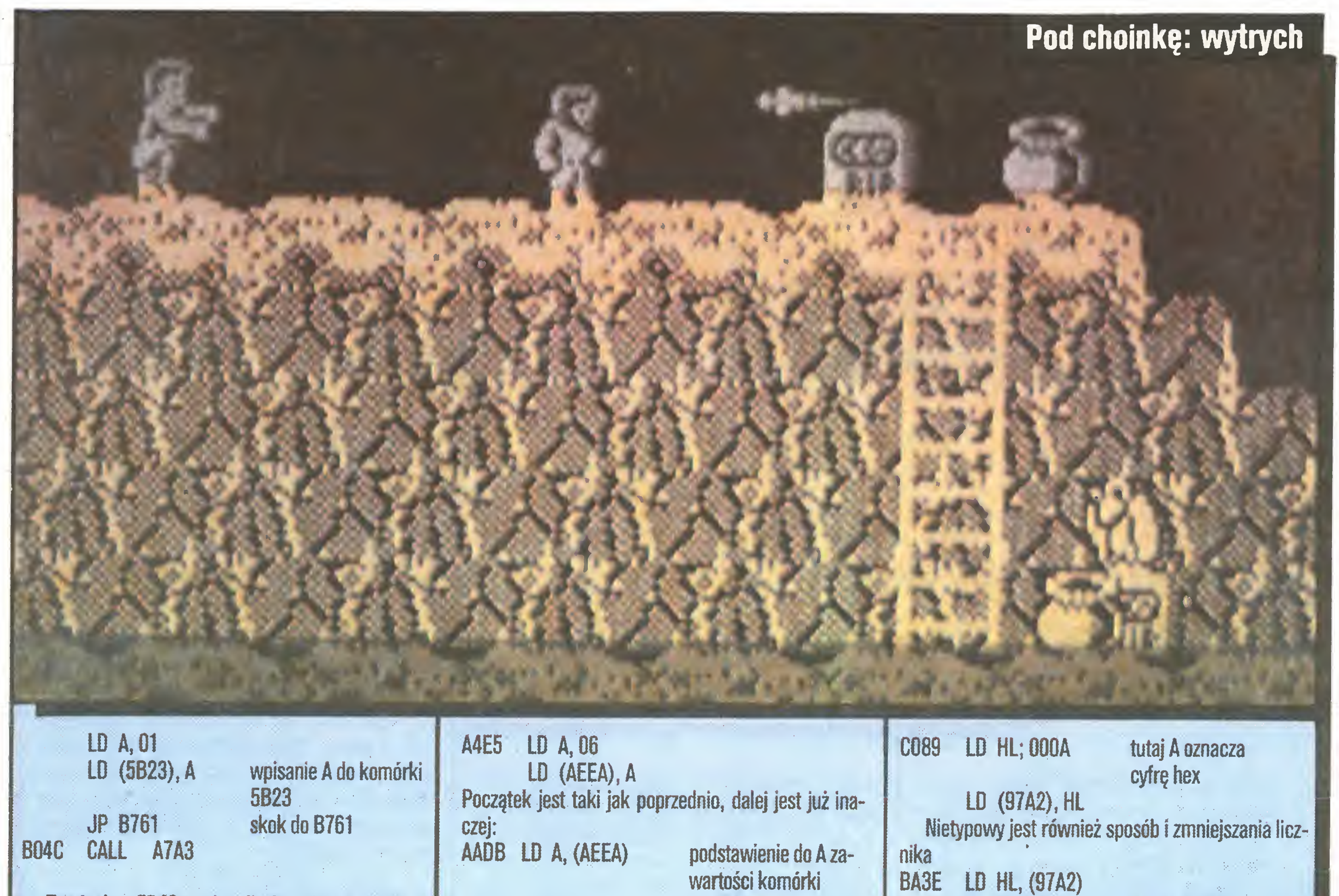

#### AFA7 LD A, 05 LD (A721), A

oraz: C2FA LO HL, A721 DEC (HL) JP MC323

Ten sposób jest najlepszy z punktu widzenia ekonomii wykorzystania pamięci komputera, gdyż samo

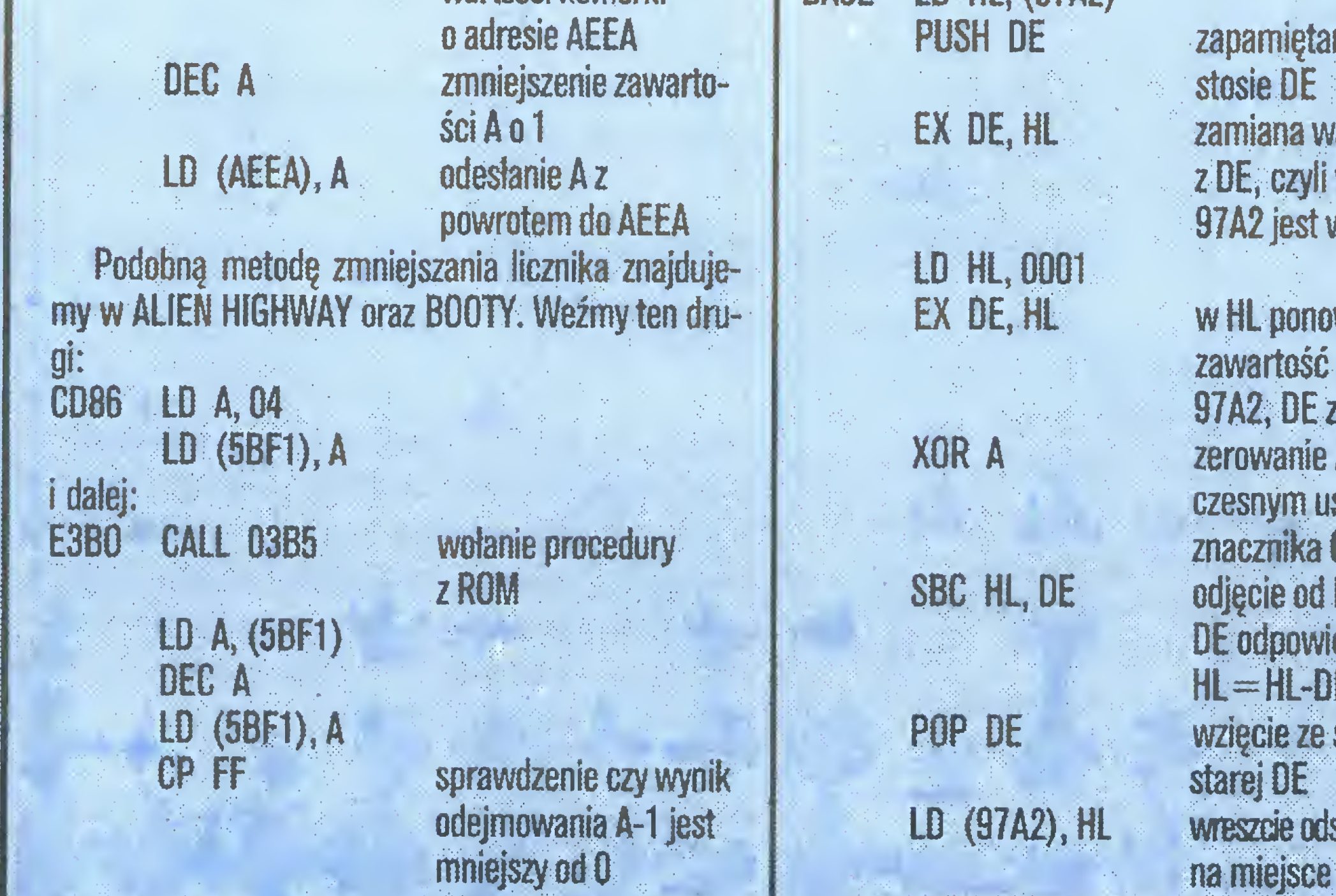

niem głośnika w ZX Spectrum. Do efektów dźwięko-<br>wych powrócimy w dalszych poszukiwaniach "wie-

PUSH DE zapamiętanie na

EX DE, HL zamiana wartości HL

**LD HL, 0001** EX DE, HL w HL ponownie jest

EXAPLE 28 STA2, DE zawiera 1<br>Example 28 A zerowanie A z iedno zerowanie A z jednoczesnym ustawieniem I E3B0 E3B0 E3B0 E3B0 E3B0 E3B0 E3B0 world at all the process was also each example. The process of the example of HL was odjęcie od HL wartości DE odpowiednik LET

zawartość z komórki

z DE, czyli wartość z

97A2 jest w DE

 $HL=HL-DE$ POP DE wzięcie ze stosu LD (97A2), HL wreszcie odsyłamy wynik

Dość dziwny i zagmatwany sposób, chyba jedy-Procedura 03B5 (Beeper) zajmuje się wzbudza- | nym celem tego udziwnienia jest chęć utrudnienia<br>m głośnika w ZX Spectrum. Do efektów dźwięko- | życia "włamywaczom".

wych powrócimy w dalszych poszukiwaniach "wie-<br>cznego życia", Jeszcze tylko dwa przykłady zmniej- do "nieśmiertelności". Podstawowa trudność polega do "nieśmiertelności". Podstawowa trudność polega <sup>I</sup> szania licznika błędów. Pierwszy, w programie BAT- na znalezieniu adresu, w którym przechowywanyjest <sup>I</sup> <sup>I</sup> MAN, różni się tylko trochę od poprzednich: licznik błędów. Większość programów na początku <sup>1</sup> 8FB9 LD HL, 8F01 ustawia stałe parametry, które po jakże częstym <sup>1</sup> LD A, (HL) "GAMĘ OVER" pozwolą na podjęcie następnej próby. <sup>1</sup> odjęcie 1 od Nie zawsze jednak można być pewnym, czy znalezio-<br>Zawartości A Nie zawszejest tym, który poszukujemy. Programiści zawartości A ny adres jest tym, który poszukujemy. Programiści 1944 roku zawartości 1944 roku 1945 roku 1946 roku 1946 roku 1946 roku 1946 roku 1946 roku 1946 roku 1946 roku 1946 roku 1946 roku 1946 roku 1946 roku 1946 rok I DAA Starają się utrudnić życie hackerom i stosują niejaw-<br>LD (HL), A Starają się utrudnić życie hackerom i stosują niejaw-LD (HL), A **ne metody ustawiania podstawowych wartości i gdy**<br>Najdziwniejszy, nieekonomiczny sposób spotka- **przeglądanie tekstu programu od początku** nie daje

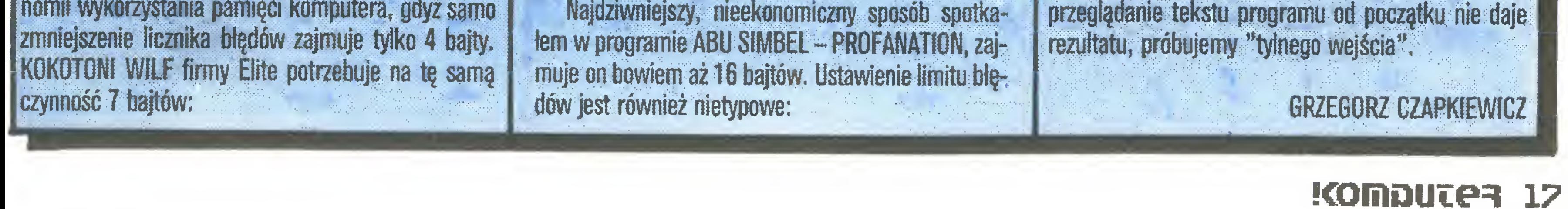

Komputer -- Wielki i Potężny Dżinn, który na nasz rozkaz wykona dowolnie trudne <sup>i</sup> uciążliwe zadanie. Bez szemrania i protestu... Jedyną formą protestu, dostępną dla naszego Dżinna o imieniu Amstrad, Atari, Commodore czy Spectrum, jest opieszałość <sup>w</sup> wykonywaniu poleceń , zwłaszcza wydanych <sup>w</sup> języku Basic.

**Zini in Lini** 

HOTOL

Czasami taki protest bywa skuteczny – czas wykonywania programu okazuje się zbyt długi, jak na nasze potrzeby. Są oczywiście sposoby przyspieszenia: kompilacja programu, zmiana języka a w ostateczności napisanie programu w asemblerze. Gdy chodzi o program, z którego będziemy korzystać wielokrotnie, to jest to rozwiązanie do przyjęcia. Gorzej, jeśli rzecz dotyczy zastosowania doraźnego-w takim bowiem wypadku nakład pracy na przygotowanie programu staje się większy niz przy napisaniu go <sup>w</sup> Basicu.

Warto więc poszukać – co w naszym programie jest wykonywane niepotrzebnie? Czy któreś operacje nie są wielokrotnie powtarzane na tych samych danych i czy na pewno użyty algorytm jest najwłaściwszy dla danego problemu? Wyniki takich poszukiwań potrafię być naprawdę zaskakujące.

Rozważmy np. zagadnienie kreślenia okręgu o zadanych parametrach. Właściciele <sup>i</sup> użytkownicy Spectrum w tym miejscu przestaną zapewne czytać... Niesłusznie - optymalna dla nich instrukcja CIRCLE wcale nie jest taką rewelacją – warto się dowiedzieć, jak to może działać inaczej.

Aby ocenić wyniki naszych wysiłków, napiszemy najpierw programik, który będzie mierzył czas wykonywania testu, polegającego na wykreśleniu 10 okręgów o różnych promieniach:

cznik ramek obrazu TV. Program sprawdzamy wpisując linię: <sup>30</sup> RETURN. Uzyskany wynik nie będzie zerem <sup>i</sup> choć wpływ tego błędu na cenę efektywności jest znikomy, dla porządku możemy w linii 27 wprowadzić korektę: CZAS - wartość błędu, podstawiając oczywiście wynik uzyskany z "pustego" testu.

I już możemy badać nasze logarytmy. Zatem, cóż prostszego od okręgu:

```
30 REM kreślenie okregu; środek(SX, SY), promien R
35 FOR A=0 TO 360
33 FUR A=0 10.360<br>40 PLOT SX+R*COS(A), SY+R*SIN(A)<br>45 REXT A:RETURN
```
Prawda, jakie to proste? Szkoda tylko, że tak brzydko wygląda <sup>i</sup> tak powoli działa... Jeśli promień jest duży, okrąg jest poprzerywany, jeśli mały, linia jest nierównomiernej grubości. Czas wykonania testu <sup>538</sup> sekund! Czyżby bierny opór naszego Dżinna? Ależ on ma rację: okrąg jest przecież symetryczny – jedna para SIN A, COS A wyznacza nie jeden, a OSIEM punktów na okręgu:

30 REM kreslenię okregu; srodek(SX, SY), promien r 35 FOR A=0 TO 45 40 PLOT SX+R\*COS(A), SY+R\*SIN(A) 45 PLOT SX+R\*COS(A), SY-R\*SIN(A) 50 PLOT SX-R\*COS(A), SY+R\*SIN(A) 45 PLOT SX-R\*COS(A),SY-R\*SIN(A)

<sup>5</sup> GRAPHICS\* 8: CbLOR !1: DBG

 GOSUB 200: START=CZAS: REM start pomiaru czasu SX-159;SY=80:FOR R=80 TO 8 STEP -8 GOSUB '30: RBK ©kok do testowanego podprogramu NEIT R: GOSUB 200:CZAS=CZAS-START ,27 PRIIT "czas wykonania=";CŹAS:EID REM od linii <sup>30</sup> unlesc testowany podprogram

30 REM kreślenie okregu; środek(SX, SY), promien r FOR A=0 TO 45 DX=R\*COS(A):DY=R\*SIN(A) PLOT SX+BX,SY+DY PLOT SX-DX, SY+DY PLOT SX+DX,SY-DY PLOT SX~DX, SY-DY PLOT SX+DY,SY+DX

200 CZAS= C65536\*PBEK(18)+256APEEK(19) t-PEEK (2(0/50 : RETURN

Przykład został napisany dla Atari 800 XL, ale w każdym mikrokomputerze można znaleźć zmienną sy-

Okręgi całkiem ładne, czas wykonania testu ok. 26,5 sekundy. No, to już jest dwudziestokrotnie szybciej niż na początku. I tu można byłoby spocząć na laurach, gdyby nie jedna poważna wątpliwość: czy MU¬ SIMY nękać Dżinna funkcjami trygonometrycznymi? Obliczanie ich wartości jest czasochłonne bez względu na zastosowany język programowania. Może więc równanie okręgu?

 $R^2 = X^2 + Y^2$ 

```
30 REM kreślenie Lkregu; środek(SX, SY), promien r
35 PDX=R: PDY=0: FOR DX=-R TO R/1.42 STEP S
40 DY=SQR(Rt2-DXt2)
41 PLOT SX+DX, SY+DY; DRAWTO SX+PDX,SY+PDY
42 PLOT SX-DX, SY+DY:DRAWTO SX-PDX,SY+PDY
43 PLOT SX+DX, SY-DY: DRAWTO SX+PDX, SY-PDY
44 PLOT SX-DX, SY-DY: DRAWTO SX-PDX,SY-PDY
45 PLOT SX+DY,SY+DX:DRAWTO SX+PDY, SY+PDX
46 PLOT SX-DY,SY+DX:DRAWTO SX-PDY, SY+PDX
47 PLOT SX+DY, SY-DX: DRAWTO SX+PDY, SY-PDX
48 PLOT SX-DY,SY-DX: DRAWTO SX-PDY,SY-PDX
49 PDX=DX:PDY=DY:NEXT DX:RETURN
```
Rezultat dla  $S=2 : 53$  sekundy... Dlaczego tak długo? Przecież i liczba obliczeń jest mniejsza, i pierwiastek kwadratowy jest obliczany szybciej niż para sinus-cosinus. Aha! - potęgowanie! Algorytm potęgowania, którym posługuje się nasz pomocnik, przystosowany jest do wykładników rzeczywistych (również ujemnych i ułamkowych). Dla niewielkich, całkowitych wykładników znacznie efektywniejsze jest wielokrotne mnożenie.

35  $R2=R+R:PDX=R:PDY=0:FOR DX=-R$  TO  $R/1.42$  STEP 40 DY=SQR<R2-DX\*DX>

To jest to! Czas testu dla  $S=2:19,5$  sekundy, dla S=3 (nieco brzydsze małe okręgi) tylko 14 sekund. <sup>A</sup> zaczynaliśmy od 538 sekund, czyli prawie 9 minut. Tak wygląda wdzięczność Dżinna!

Ps. Dla dysponujących CIRCLE: czy Wasza instrukcja, napisana w najszybciej realizowanym zapisie tj.

Bez sensu! Co prawda będzie tylko <sup>46</sup> wykonań pętli FOR-NEXT, ale w każdym z nich zostanie obliczone 8 sinusów i cosinusów EGO SAMEGO KĄTA1 Przecież wystarczy to obliczyć raz:

#### Pod choinkę: sposobiki

Przy sprawnym użyciu edytora linie 41-48 powstają bardzo szybko, nie zniechęcajmy się ich liczbą. Czas wykonania testu – ok. 93 sekund. To już jest sensowniejsza wartość, tylko jeszcze ten wygląd...

Zwróćmy uwagę na fakt, że <sup>w</sup> efekcie rastrowej budowy obrazu nasz okrąg jest właściwie wielokątem. A gdyby tak rysować wielokąt o dużej liczbie boków? Spróbujmy:

30 REM kreślenie okręgu; środek(SX, SY), promień r PDX=R:PDY=0:FOR A=0 TO 45 STEP 5 DX=R\*COS(A):DY=R\*SIN(A> PLOT SX+DX, SY+DY: DRAWTO SX+PDX,SY+PDY PLOT SX-pX, SY+DY: DRAWTO SX-PDX, SY+PDY PLOT SX+DX, SY-DY: DRAVTO SX+PDX,SY-PDY PLOT SX-DX, SY-DY: DRAWTO SX-PDX,SY-PDY PLOT SX+DY,SY+DX:DRAVTO SX+PDY, SY+PDX 46 PLOT SX-DY, SY+DX: DRAWTO SX-PDY, SY+PDX 47 PLOT SX+DY, SY-DX: DRAWTO SX+PDY, SY-PDX PLOT FX-DY, SY-DX:DRAWTO SX-PDY,SY-PDX 49 PDX=DX: PDY=DY: NEXT A: RETURN

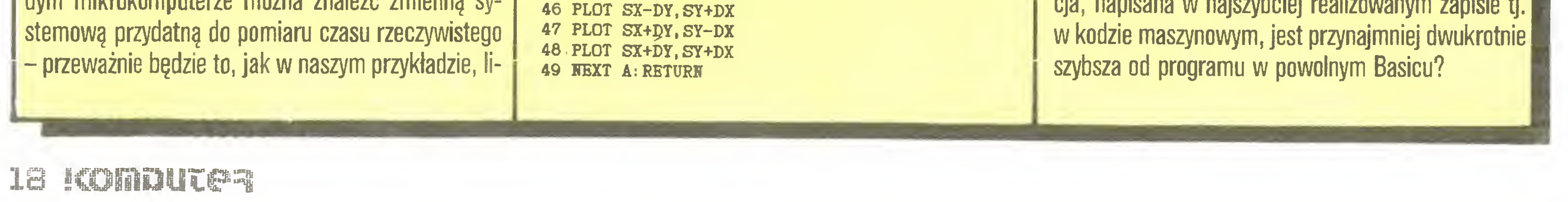

Spróbujmy tak:

Poprawmy:

#### RYSZARD SOBKOWSKI

# **Sposoby i sposobiki**

#### Pod choinkę: sposobiki

POKE 23738,80 - Kursor staje się niewidoczny. Warto poeksperymentować - można zrobić tak, by kursor ukazywał się <sup>u</sup> góry ekranu. POKE 23750,2: POKE 23752,100 - Zapobiega listowaniu <sup>i</sup> edytowaniu tekstu programu.

POKE 23739,111 - Przy wprowadzaniu programu komendą LOAD nazwa programu nie zostanie wyświetlona na ekranie, pod warunkiem że POKE zostanie napisany bezpośrednio przed komendą LOAD. Przykład:

POKE 23739,111:LOAD""

POKE 23755,100 - Należy napisać program, np.:

#### ZMIENNE SYSTEMOWE

a następnie go uruchomić. Po komunikacie O.K. 4.1 spróbujemy program wylistować. Nie uda się. Jest to zabezpieczenie przed listowaniem. Powrót - POKE 23755,0.

POKE 23756,0 - Tym POKE'iem można wprowadzić do programu linię o numerze 0. Najlepiej napi-

- 1 REM
- 2 REM
- 3 REM
- 4 POKE 23755,100

Zmienia on rodzaj kursora. Jest to użyteczne, ponieważ me trzeba naciskać dodatkowych klawiszy, aby na ekranie pojawił się np. kursor G.

 $X=2$  INPUT z kursorem G.

 $X=0$  i POKE 23611,169 INPUT z kursorem K

**POKE 23659, X**  $-$  X  $=$  0, 1 lub 2. Gdy X  $=$  0, komputer jest zablokowany. Odblokowanie – RESET.  $X=1$ pasy na ekranie. Dobre przy grafice.  $X=2$  powrót do normalnej pracy.

Kto ma Spectrum już długi czas <sup>i</sup> intensywnie na nim pracuje, dobrze wie, co może być użytecznego <sup>w</sup> pamięci ROM <sup>i</sup> zmiennych systemowych tego komputera. Możliwości te można wykorzystać za pomocę komend PEEK, POKE i USR. Proponujemy Czytelnikom prześledzenie kilku procedur i zmiennych systemowych, które mogę być przydatne przy tworzeniu własnego oprogramowania.

> **POKE 23613, PEEK 23613-2 - Wyłączanie klawi**sza "BREAK" bez potrzeby pisania programów w kodzie maszynowym. Skuteczny sposób zabezpieczenia przed zatrzymaniem <sup>i</sup> listowaniem programu.

POKE 23624,X - <sup>X</sup> między <sup>0</sup> <sup>a</sup> 255. <sup>W</sup> zależności od wartości <sup>X</sup> ustawiane są kolory PAPER, INK, BOR-DER <sup>a</sup> także FLASH oraz, oddzielnie, kolory linii <sup>23</sup> <sup>i</sup> 24 ekranu. Np.:  $X=120$  – linie 23,24 zostaną wyświetlone w BRIGHT'cie. Przy  $X=0$  INPUT i komendy błędów są niewidoczne.

POKE 23609, X – X między 1 a 255. Funkcja po-

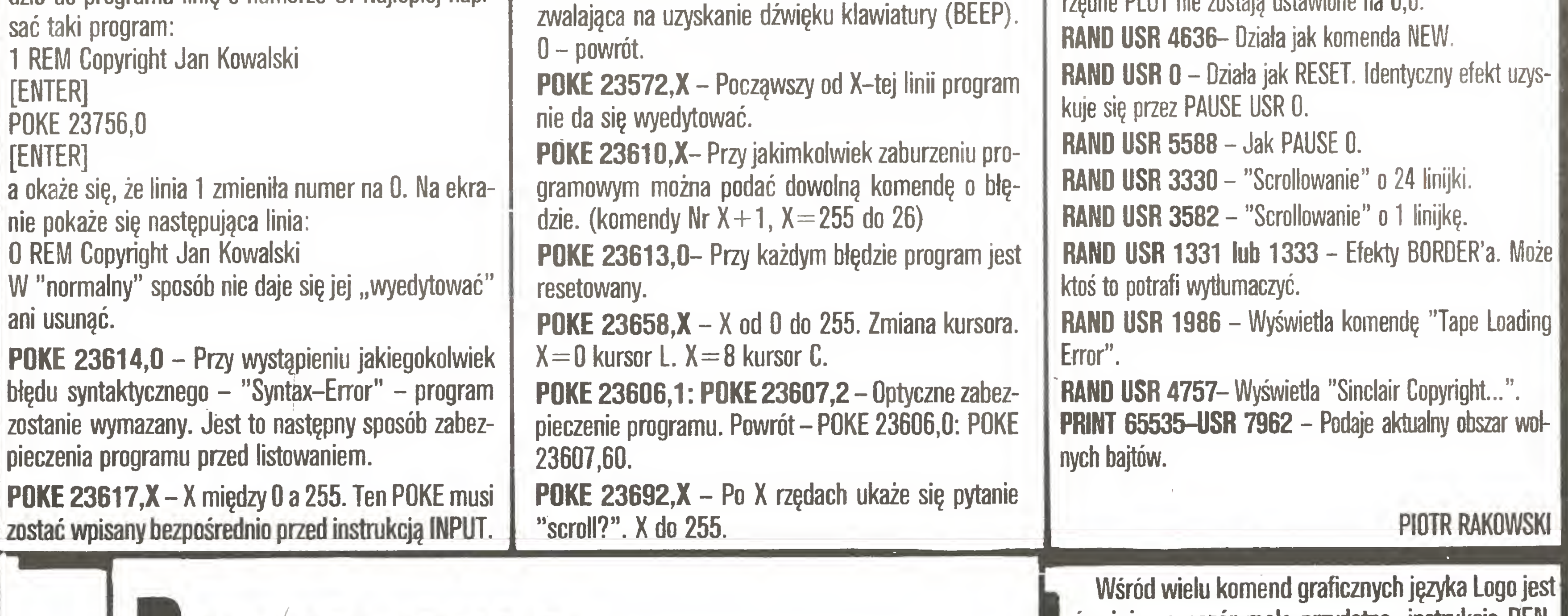

#### PROCEDURY ZAWARTE W ROM-IE

RAND USR 3509 - Podobnie do komendy CLS, ale współrzędne PLOT nie zostają ustawione na 0,0.

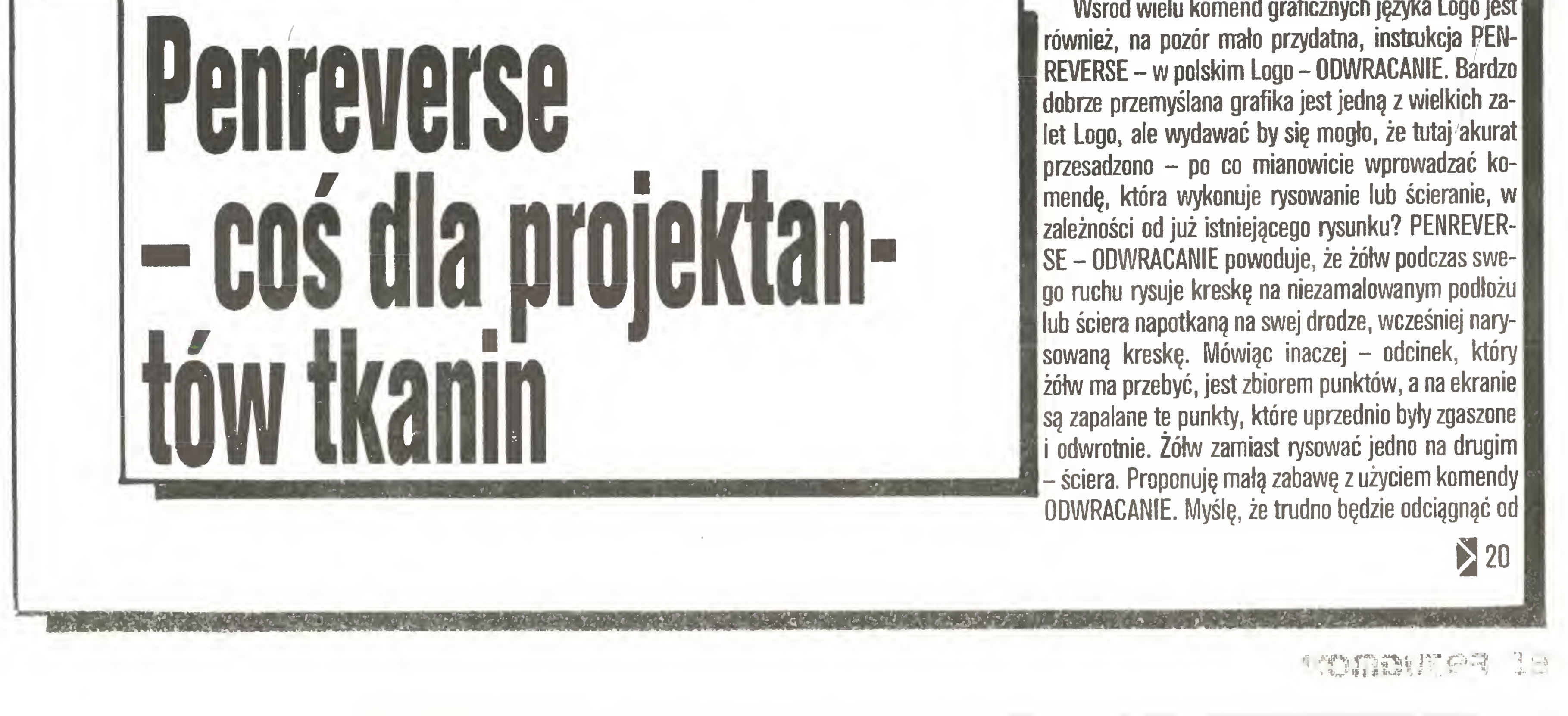

#### Potyczki ze sklerozą

### 19 <

róbek stacji, jest zastosowanie dodatkowej pamięci stałej, instalowanej w gnieździe EXPANSION SLOT komputera. Podstawową wadą większości takich rozwiązań jest przyspieszanie ładowania jedynie zbiorów typu PRG (programowe) <sup>i</sup> to tylko z poziomu podstawowego języka Basic. Inną ich wadą jest zmniejszanie dostępnej dla użytkownika pamięci operacyjnej.

Podobne własności użytkowe posiada tzw. DOS-HYPRA-BASIC opublikowany w zachodnioniemieckim piśmie "64'er" (11/85), <sup>z</sup> tym, że wymaga zmiany pamięci ROM komputera, zawierającej system operacyjny. Nie ogranicza pamięci RAM, lecz pozbawia możliwości współpracy <sup>z</sup> magnetofonem.

Drugim znanym rozwiązaniem jest SPEEDDOS oraz jego nowsza wersja SPEEDDOS + . W tym właśnie systemie używany jest, opisany w części dotyczącej sprzętu, niewykorzystany równoległy port układu 6522. Wadą SPEEDDOS jest bardzo duża przeróbka sprzętu (dodatkowy kabel ze stacji dysków do komputera, dwe specjalne płytki przejściowe w stacji, nowy system operacyjny komputera). Zajęty jest także USER PORT komputera. W sumie w stosunku do zakresu przeróbek jest to rozwiązanie dające w wersji podstawowej zbyt małe przyspieszenie transmisji (6-10 razy).

Kolejna propozycja zmiany sposobu transmisji pojawiła się <sup>w</sup> numerach <sup>3</sup> <sup>i</sup> 4/86 czasopisma "64'er". Przy.B-krotme szybszej komunikacji zdecydowaną jej zaletą jest sposób montażu, wymagający jedynie zmiany pamięci systemu operacyjnego stacji dysków <sup>i</sup> komputera. Dwa ostatnie rozwiązania są godne polecenia na wet dla zaawansowanych użytkowników, gdyż działają skutecznie już na poziomie procedur systemu operacyjnego. Cechą wszystkich przeróbek jest wykorzystanie klawiszy funkcyjnych oraz inne zmiany np. zmiana procedur RS-232 na CENTRONICS. Oczywiście zmia ny te odbywają się kosztem likwidacji możliwości współpracy komputera z magnetofonem, należy bowiem pamiętać, że nie można zrezygnować z normalnego standardu SERIAL BUS dołączonego do innych urządzeń systemu.

Korzystałem z każdego z tych rozwiązań. Uważam, że nie można jednoznacznie stwierdzić, które jest najlepsze, fch wady <sup>i</sup> zalety nie pokrywają się (oprócz szybkości transmisji), dlatego na stałe mam zainstalowane SPEEDDOS + oraz 64'er-DOS. Okazuje się, że mniejsza liczba kabli powoduje, że częściej korzystam z systemu "64'er" (3,4/86).

Zainteresowanym Czytelnikom polecam książkę 'Das grosse Floppy-Buch" wydaną przez DATA BEC-KER-BUCH - Duesseldorf. Książka zawiera dokładny opis oraz wydruk zdeasemblowanego systemu operacyjnego stacji VC-1541. Niestety, jedynie mając do dyspozycji tę książkę można myśleć poważnie o bar-

Wnętrze stacji z zapisem radialnym. Zwraca uwagę potężny silnik krokowy napędu obrotowego dyskietki

Trudno dziś wyobrazić sobie w poważniejszym zastosowaniu komputer osobisty bez pamięci masowej. Najpopularniejsze są bezsprzecznie pamięci na dyskach elastycznych - ich technologia rozwija się nieustannie. Postęp zmierza zarówno do zmniejszenia

j

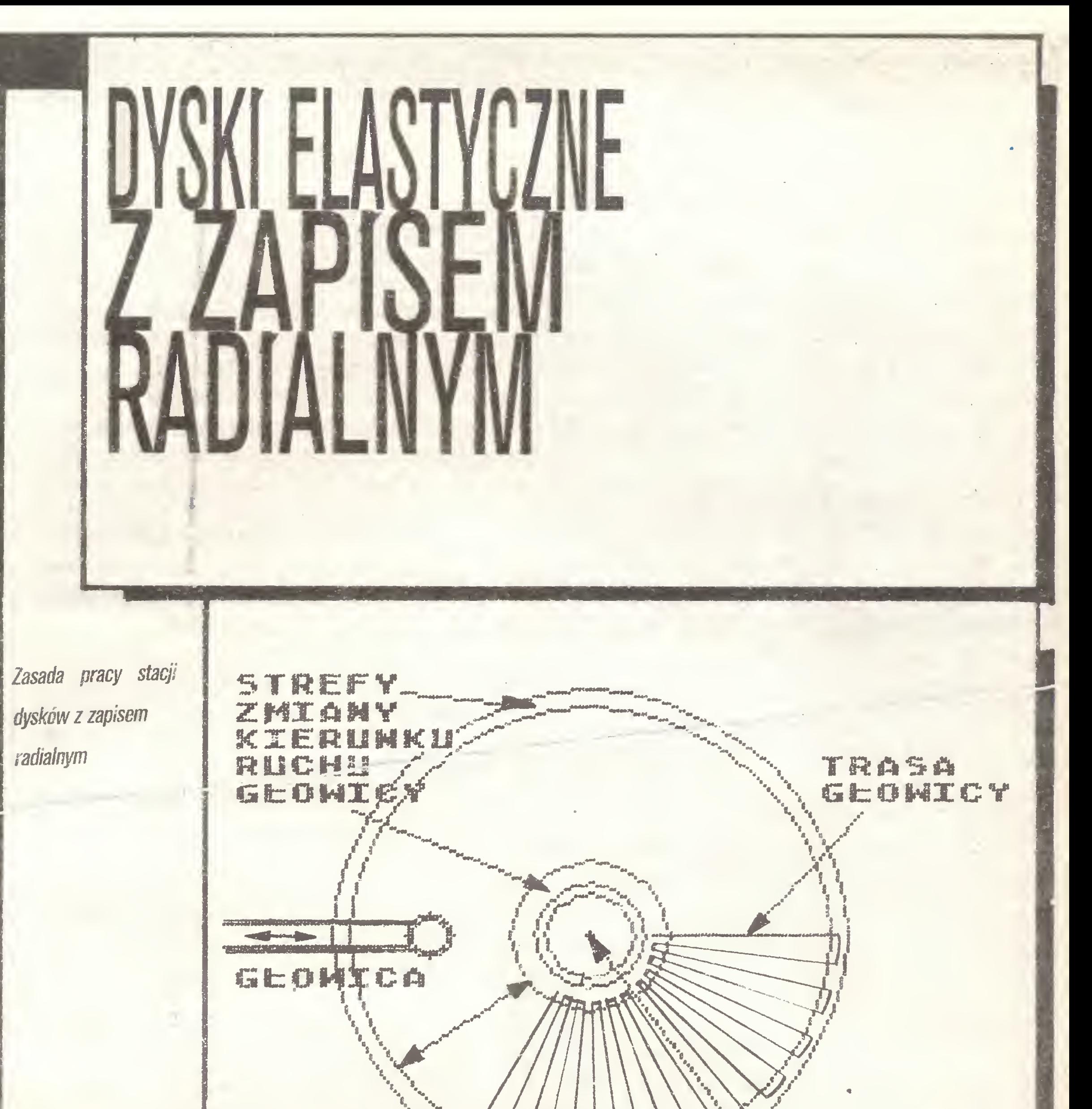

#### \* \* \*

ROBOCZA FOWIERZCMHIir DYSKIETKI

OS OBROTU DYSKIETKI

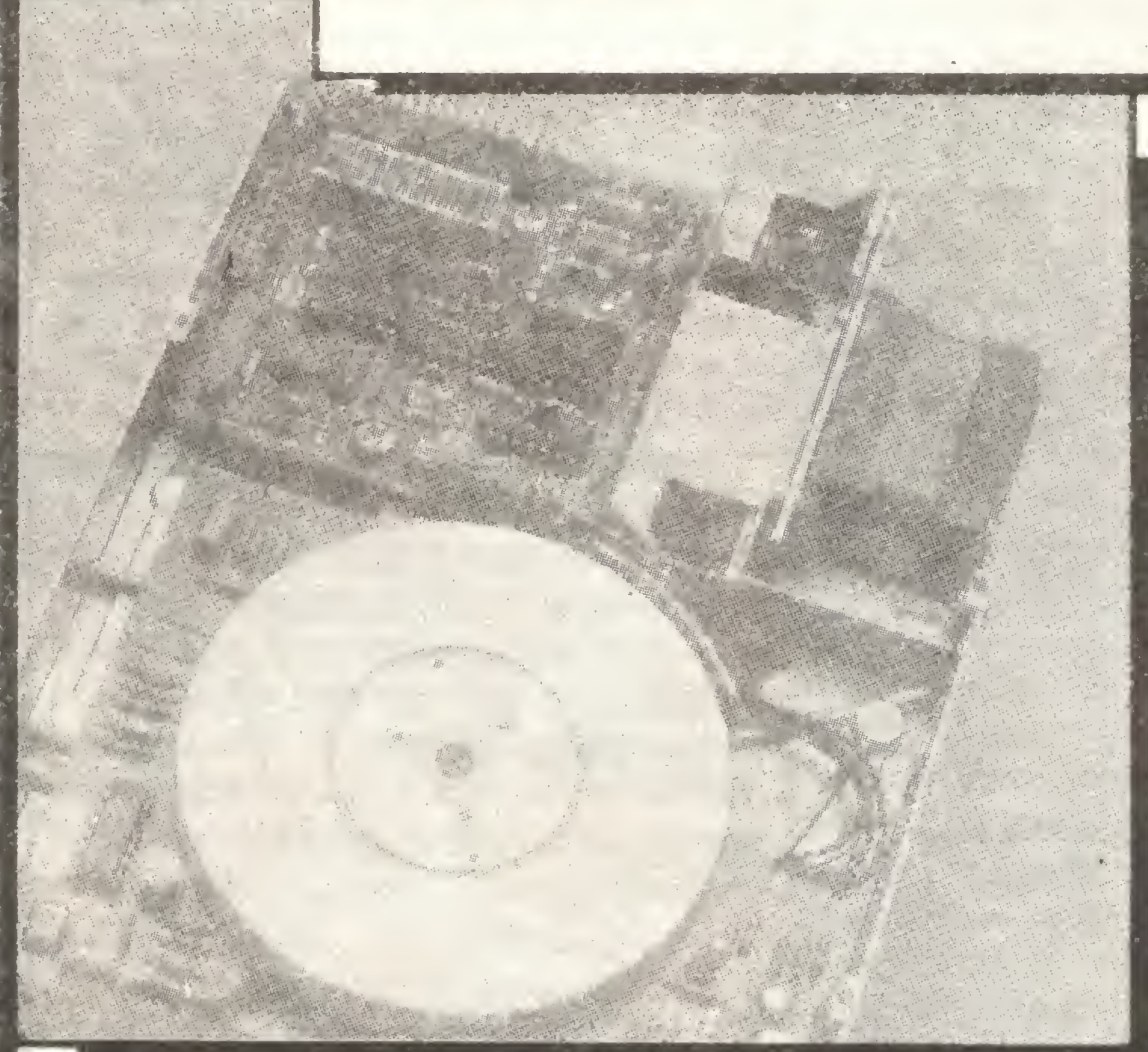

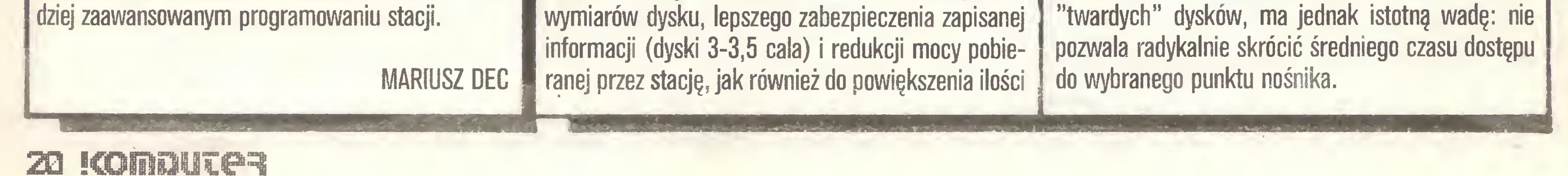

danych mieszczących się na pojedynczej dyskietce. Produkowane obecnie masowo pamięci na dyskach elastycznych działają <sup>w</sup> oparciu <sup>o</sup> zasadę wirującego nośnika z ułożonymi współśrodkowo ścieżkami zapisu. System ten, historycznie wywodzący się od

#### Potyczki ze sklerozę

Dyskietka wiruje ze stałą prędkością 5-6 obrotów na sekundę. Jeśli nawet głowica znajduje się już nad właściwą ścieżką, zanim będzie mógł rozpocząć się zapis lub odczyt, trzeba odczekać, aż początek danego sektora znajdzie się naprzeciw głowicy. Czas ten średnio wynosi ok. 100ms, może jednak niekiedy znacznie się wydłużyć. Odczytujemy np. zbiór danych, rozmieszczony w kolejnych sektorach ścieżki. Po zakończeniu odczytu pierwszego sektora trzeba kilku milisekund na zakończenie transmisji <sup>i</sup> np. opróżnienie bufora. W tym czasie początek następnego sektora minie juz głowicę <sup>i</sup> <sup>z</sup> kolejną operacją odczytu trzeba będzie poczekać przez prawie pełny obrót dysku.

Współśrodkowe ułożenie ścieżek powoduje, że gęstość zapisu na ścieżkach wewnętrznych jest ponad dwukrotnie większa niż na ścieżkach zewnętrznych. W systemach ze stałą liczbą sektorów na ścieżce, ścieżki zewnętrzne będą wobec tego gorzej wykorzystywane. Jeśli decydujemy się na zmniejszanie liczby sektorów na ścieżce <sup>w</sup> miarę posuwania się do środka dysku (np. Commodore VC 1541), musimy pogodzić się z bardziej skomplikowaną organizacją.

Próbę eliminacji opisanych mankamentów podjęła amerykańska firma fnnovative Peripherials fnc. Rewolucja polega na zastąpieniu koncentrycznych ścieżek zmiennej długości ścieżkami radialnymi <sup>o</sup> stałej długości (patrz rysunek). Silnik liniowy porusza głowicę ze-stałą prędkością wzdłuż promienia dysku, tam i z powrotem. Dzięki stałej gęstości zapisu można optymalnie wykorzystać całą powierzchnię dyskietki, upakowując ją do granic określonych czynmkâmi technologicznymi. Osiągnięcie dowolnej ścieżki możliwe jest w prosty sposób przez obrót całej dyskietki. W zależności od położenia szukanego fragmentu, obrót może odbywać się w obydwu kierunkach - po najkrótszej drodze. Na każdej ścieżce umieszczone są informacje, umożliwiające identyfikację tej ścieżki przez kontroler. Pierwsze przedstawione modele wykorzystują typowe dyskietki 5,25 cala. Na zwykłej, jednostronnej dyskietce można zapisać <sup>2</sup> megabajty informacji (netto, czyli już po sformatowaniu). <sup>W</sup> systemie dwustronnym pojemność rośnie do 4MB, zbliżając się do wartości osiąganych przez małe stacje dysków twardych. Czas dostępu jest dwu- lub trzykrotnie krótszy niż <sup>w</sup> stacjach konwencjonalnych. Pierwsze stacje dysków elastycznych z zapisem radialnym nie różnią się wymiarami od konwencjonalnych <sup>i</sup> wszystko wskazuje na to, że mogą być stosowane z nimi zamiennie. Pobór mocy jest jednak większy. Wynika to ze stosowania znacznie potężniejszych napędów zarówno dla głowicy, jak <sup>i</sup> mechanizmu obrotowego dysku. Nic dziwnego: prędkości i przyspieszenia w stacjach z zapisem radialnym także są większe. Pewną niedogodnością może być także zwiększony poziom wibracji i hałasu, związany z nieregularnymi ruchami systemu głowica-dysk i częstymi zmianami zwrotu przemieszczeń. Czy stacje dysków z zapisem radialnym zrobią wielką karierę, pokaże przyszłość. Tak czy inaczej, dyski elastyczne są jeszcze dalekie od osiągnięcia

# **TVCZNE ESUL**

Obok CD-ROMów rynek pamięci optycznych tworzą płyty z.możliwością jednokrotnego zapisu (Write Once). Tutaj istnieją już nie tylko trochę nieporęczne płyty 12 calowe, na których, na każdej stronie, nagrać można w zależności od producenta 1-2 gigabajty informacji (124-248MB), ale także dyski 5,25 cala <sup>z</sup> "tylko" <sup>4</sup> MB po każdej stronie. Pamięci te znajdują zastosowanie jako centralne banki danych albo jako nośniki zbiorów archiwalnych.

Najnowszym osiągnięciem techniki optycznej jest jednak przeznaczony do wielokrotnego zapisu 3,5 calowy krążek firmy VERBATIM. Chwilowo istnieje tylko egzemplarz laboratoryjny, w przyszłym roku ma być jednak wprowadzony do masowej produkcji. Zasada jego działania jest oparta o efekt magnetyczno-optyczny zachodzący w bardzo cienkiej warstwie specjalnego stopu metalowego - namagnesowanie wywiera wpływ na polaryzację przeświecającego metalową warstwę światła. W celu zapisania informacji na dysku małe obszary (domeny) metalowej warstwy są rozgrzewane przy pomocy promienia laserowego do temperatury Curie - tracą wówczas (przejściowo) swoje właściwości magnetyczne. Wprowadzone jednocześnie pole magnetyczne określa podczas stygnięcia kierunek namagnesowania domen. Dzięki temu przeznaczona do zapamiętania informacja jest jakby zamrażana w warstewce metalu. Podczas odczytu słabiutki promień lasera prześwieca warstwę stopu metalowego, z której po stronie odbiornika można odczytać "mapę" namagnesowania domen, <sup>a</sup> co za tym idzie zapamiętaną informację. Ograniczenia pojemności w ten sposób zapisywanych krążków są głównie natury mechanicznej (dokładność nastawienia pozycji <sup>i</sup> skupienia promienia laserowego w danym miejscu). Firma VERBATiM twierdzi, że bez większych problemów będzie można na 3,5 calowym krążku zapamiętać do 1 MB informacji. Jest to prawdopodobne gdyżjuż próbny model gwarantował 4 MB sformatowanej pojemności, mimo że pracował tylko jednostronnie. Interesujące są też propozycje cenowe:-przy produkcji seryjnej dysk miałby kosztować około 2 dolarów USA a urządzenie odczytujące około 3 dolarów. Gdyby spełniły się te przewidywania, ten najmłodszy z dysków opty-

Jeszcze w zeszłym roku trzeba było korzystać z pomocy lupy aby pamięci optyczne znaleźć na terenach wystawowych hanowerskich targów "CeBIT", natomiast na tegorocznej imprezie dysków optycznych już nie można było nie zauważyć. Wśród firm wystawiających optyczne pamięci masowe, były praktycznie wszystkie, które zaangażowały się wcześniej w rozwój płyt kompaktowych (compact disc CD). Właśnie bowiem technika płyt kompaktowych (pracujących i tak na zasadzie zapisu cyfrowego) została zastosowana do magazynowania danych <sup>i</sup> programów komputerowych. Tak więc niebawem oprócz płyt kompaktowych <sup>z</sup> utworami muzycznymi można będzie kupić także ich komputerowe odpowiedniki - tak zwane CD-ROMy. Technologia produkcji jest właściwie taka samą, co oznacza, że CD-ROMy (podobnie jak ich półprzewodnikowe krewniaki) nie mogą być zapisywane przez użytkownika. Istnieje za to już pewien standard dzięki czemu w zasadzie mogą być one odczytywane przy pomocy normalnych odtwarzaczy płyt kompaktowych. Odwrotna sytuacja też jest możliwa: CDROM Disk Drive XM-2000 firmy Toshiba posiada wyjście analogowe (gdybyście więc kiedykolwiek zauważyli kogoś siedzącego przy komputerze <sup>z</sup> założonymi na uszy słuchawkami, to może się okazać, że ma on właśnie co innego w głowie...). Główną zaletą CD-ROMów w porównaniu do konwencjonalnych dyskietek jest ich ogromna pojem ność - powyżej <sup>500</sup> Mbajtów, co odpowiada, <sup>z</sup> grub sza licząc, 100 do 200 tysiącom w pełni zapisanych stron formatu A4. Dzięki temu CD-ROMy otwierają możliwość komputerowego przetwarzania dużych niezmiennych pakietów danych jak np.: katalogi, leksykony czy różnego rodzaju dokumentacje. Chwilowo nowe medium wprowadzane jest w przemyśle, handlu i w nauce - ceny urządzeń odczytujących oscylują w granicach paru tysięcy marek zachodnich, co powoduje, że są one niedostępne dla indywidualnego odbiorcy. Konkretnych informacji o cenach niestety na targach nie było, jednakże tu <sup>i</sup> ówdzie mówiono <sup>o</sup> około 5,5 tys. marek zachodnioniemieckich. Ceny samych dysków zalezeć będą od opłat licencyjnych. Biorąc pod uwagę wysoką zawartość informacyjną

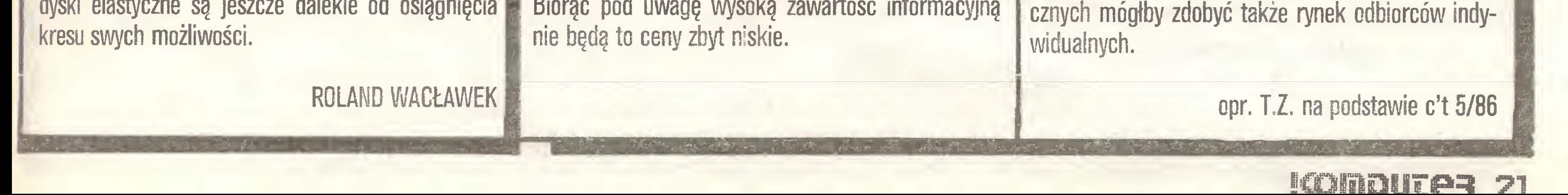

AMSTRAO

i inne

komputery

#### ...tymczasem tam...

Obok nowego produktu firmy Amstrad należy odnotować nowości zaprezentowane przez inne firmy. Są to jednak konstrukcje wywodzące się z dotychczas oferowanych komputerów. Tak więc Commodore zaproponował "nowy" komputer 64C. Podobieństwo nazwy z C64 nie jest tu przypadkowe - jest to dokładnie ta sama maszyna w nowym opakowaniu. Nie warto tu cytować wszystkich złośliwości, jakie ukazały się pod adresem przechodzącej finansowe tarapaty firmy Commodore. Stara, sprawdzona konstrukcja (mająca w Polsce wielu zwolenników) na pewno znajdzie w nowej szacie jeszcze sporo nabywców.

PC1512 wykorzystuje mikroprocesor 8086 pracujący z zegarem 8MHz. Oznacza to, że oferowana jest nie tyle wersja "turbo", co "superturbo". Klasyczny IBM PC/XT pracuje z niemal <sup>o</sup> połowę wolniejszym zegarem (4,75 MHz). Pomysł podwojenia częstotliwości zegara nie jest jednak nowy- większość sprowadzanych obecnie do Polski kopii IBM PC/XT to właśnie wersja turbo. Przedrostek super wynika z zastąpienia mikroprocesora 8088 przez 8086. Oba te mikroprocesory mają w zasadzie identyczną strukturę wewnętrzną. Jednak 8088, komunikując się <sup>z</sup> otoczeniem, przesyła informacje w "paczuszkach" po osiem bitów, natomiast 8086 jest 16-bitowym mikroprocesorem z prawdziwego zdarzenia <sup>i</sup> może przesyłać 16-bitowe informacje. W rezultacie 8086 "potrafi" (choć nie zawsze to czyni) dwukrotnie szybciej porozumiewać się z otoczeniem. Zalety PC 1512 nie sprowadzają się wyłącznie do szybkości. Oprócz standardowych możliwości graficznych typowej karty kolorowej grafiki (ang. Color Graphics Card) wprowadzono tiyb, w którym przy rozdzielczości 640x200 punktów można wykorzystywać 16 kolorów. Monitor monochromatyczny zamiast kolorów odwzorowuje 16 odcieni szarości – w klasycznym IBM PC było to możliwe tylko przy zrezygnowaniu z pełnej ostrości (wykorzystanie tzw. wejścia composite video). IBM PC/XT jest konstrukcją modularną, zapewniającą swobodny dobór parametrów użytkowych. Amstrad zadecydował , źe niektóre <sup>z</sup> opcji można obecnie uznać za stan dard. Dlatego też zastosowanie dysków elastycznych, interfejsu z drukarką i interfejsu szeregowego (RS 232C) nie wymaga <sup>w</sup> PC <sup>1512</sup> dodatkowej karty. Jako wyposażenie dodatkowe przewidziano tez myszkę, której oczywiście to warzyszy odpowiednie oprogramowanie w postaci systemu' GEM. <sup>Z</sup> uznaniem spotkała się forma plastyczna PC 1512. Nowy Amstrad jest mniejszy od masywnego IBM PC i... po prostu ładny. Ograniczenie liczby złącz rozszerzających (ang. expansion slots) do tizech umożliwiło zastosowanie innego niż zazwyczaj rozwiązania mechanicznego: dodatkowe pakiety umieszczane są poprzecznie. W ten sposób wszelkie dodatkowe kable wychodzą z boku (a nie z tyłu), co ułatwia obsługę. Warto tu wspomnieć, że PC 1512 pozwala wykorzystywać wszystkie pakiety opracowane dla IBM PC/XT z wyjątkiem tych, które mogłyby normalnie po wodować konflikt z Color Graphics Card <sup>i</sup> Mufti 1/0 (karta interfejsu dysków, drukarki, RS 232C i joysticka). Na in deksie znalazła się więc np. karta graficzna EGA (ang. Enhanced Graphics Adapter).

Czy Amstrad stworzył idealny komputer? Odpowiedź

PC 1512 HD 20 (jak  $SD +$  sztywny dysk 20 MB)

Tabela 1. Podstawowe parametry Amstrada PC 1512 mikroprocesor. 8086 (fpamięc RAM: 512 KB (rozszerzalna th 640 KB rozdzielczość ekranu: 40x25 znaków, 16 kolorów 80x25 znaków, 16 kolorów 320x200 punktów, trzy 4-kolorowe **Balety** 640x200 punktów, 2 kolory 640x200 punktów, 16 kolorów 1 lub 2x360 KB - dysk elastyczny pamięć masowa: ii ith 20 補B-sztywny dysk **The Department** Gentronics (drukarka)

**RS 232L (szeregowy)** joystick

piêre swietlne

myszka (zawarta w zostawie)

podtrzymywany bateryjnie zegar czasu astronomicznego podtrzymywana hateryjnie pamięć konfiguracji systemu. możliwość rozbudowy: 3 "długie" grinzda.

**Deregramowanie** 

destamzane w

komplerie):

zapas mocy w zasiłaczu (m.in. dla. sztywnego dyskuj gniazdo koprocesora arytmetycznego 机肥了

Mercit HS-DIS versit 3.2 Digital Research 14 S Plus 紙制 **GEM Desitop** OEMPant Locomotive EEM Basic 2

Doroczną, odbywającą się w Londynie, wystawę "Personal Computer World Show" zdominowało praktycznie jedno wydarzenie: promocja nowego modelu komputera firmy Amstrad. Wzbudził on prawdziwą sensację, co może wydawać się dziwne. Wszak propozycji najprzeróżniejszych kopii IBM PC/XT wprost trudno się doliczyć. Dlaczego więc Amstrad PC 1512 spowodował tyle emocji? Odpowiedź jest prosta: Amstrad ponownie skorzystał z doświadczeń innych i zbudował komputer, w którym zebrano praktycznie wszystkie istotne cechy użytkowe różnych odmian PC/XT, proponując jednocześnie (to już tradycja Amstrada) szokująco niską cenę (jak na Europę).

kolorów <sup>i</sup> rozdzielczości 1024x1024 punkty. Połączenie zbyt wielu cech w jednym pudełku oznacza wysoką cenę i... szereg kompromisów. Zgodnie z dotychczasową praktyką firma Amstrad zebrała cechy istotne dla możliwie najszerszego kręgu odbiorców. Czy konstrukcja PC 1512 nie zawiera ukrytych "dowcipów" (w stylu 7-bitowego interfejsu Centronics w CPC 6128), trudno jeszcze powiedzieć. <sup>Z</sup> pewnością błędem jest zastosowanie starego (tzn. proponowanego w IBM PC/XT) rozmieszczenia klawiszy. Klawiatura opracowana dla modelu IBM PC/AT jest wygodniejsza - stąd często model PC/XT kupowany jest z klawiaturą od AT. Amstrad PC 1512 sprzedawany jest jako komplet, nie ma więc możliwości wyboru. Pewną wadą jest też zastosowanie pamięci operacyjnej <sup>o</sup> pojemności 512 KB. Nawet w Polsce przyjęło się, że komputer kompatybilny z PC/XT oferowany jest z pamięcią 640 KB. Nie jest to dramatyczne obniżenie użyteczności kom putera, ale czasem może trochę przeszkadzać. Mniejsza obudowa PC 1512 pociąga za sobą kompromis: w wersji ze sztywnym dyskiem można zastosować tylko jeden napęd dysków elastycznych. Konfiguracja taka jest często stosowana na Zachodzie, jednak w Polsce preferowane są modele zawierające dwa napędy. Wynika to <sup>z</sup> faktu, że w naszym kraju znacznie więcej czasu spędza się na... kopiowaniu dyskietek. W tabelce zestawiono najistotniejsze cechy PC 1512. Kończąc omawianie nowego Amstrada warto jeszcze zestawić ceny (są to tzw. ceny zalecane - należy je więc traktować jako maksymalne -- bez podatku 15%):<br>PC 1512 SD (pojedynczy napęd dysków) -- 399 funtów PC 1512 SD (pojedynczy napęd dysków) PC 1512 DD (dwa napędy dysków) – 499 funtów PC 1512 HD 10 (jak  $SD +$  sztywny dysk 10 MB) - <sup>699</sup> funtów

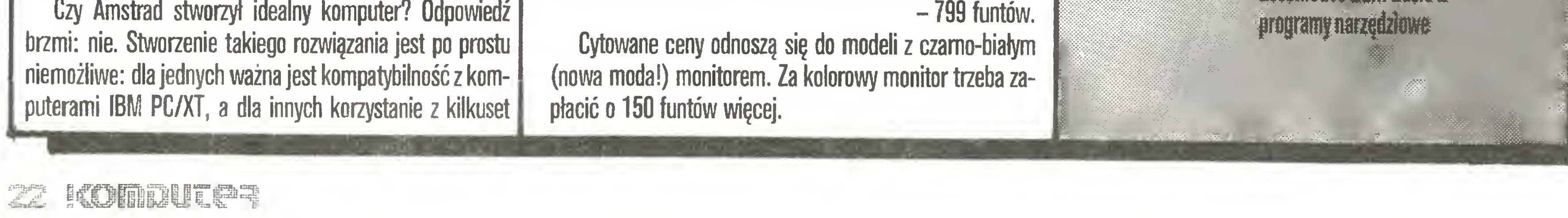

- y

 $\mathbf{r}$ 

(

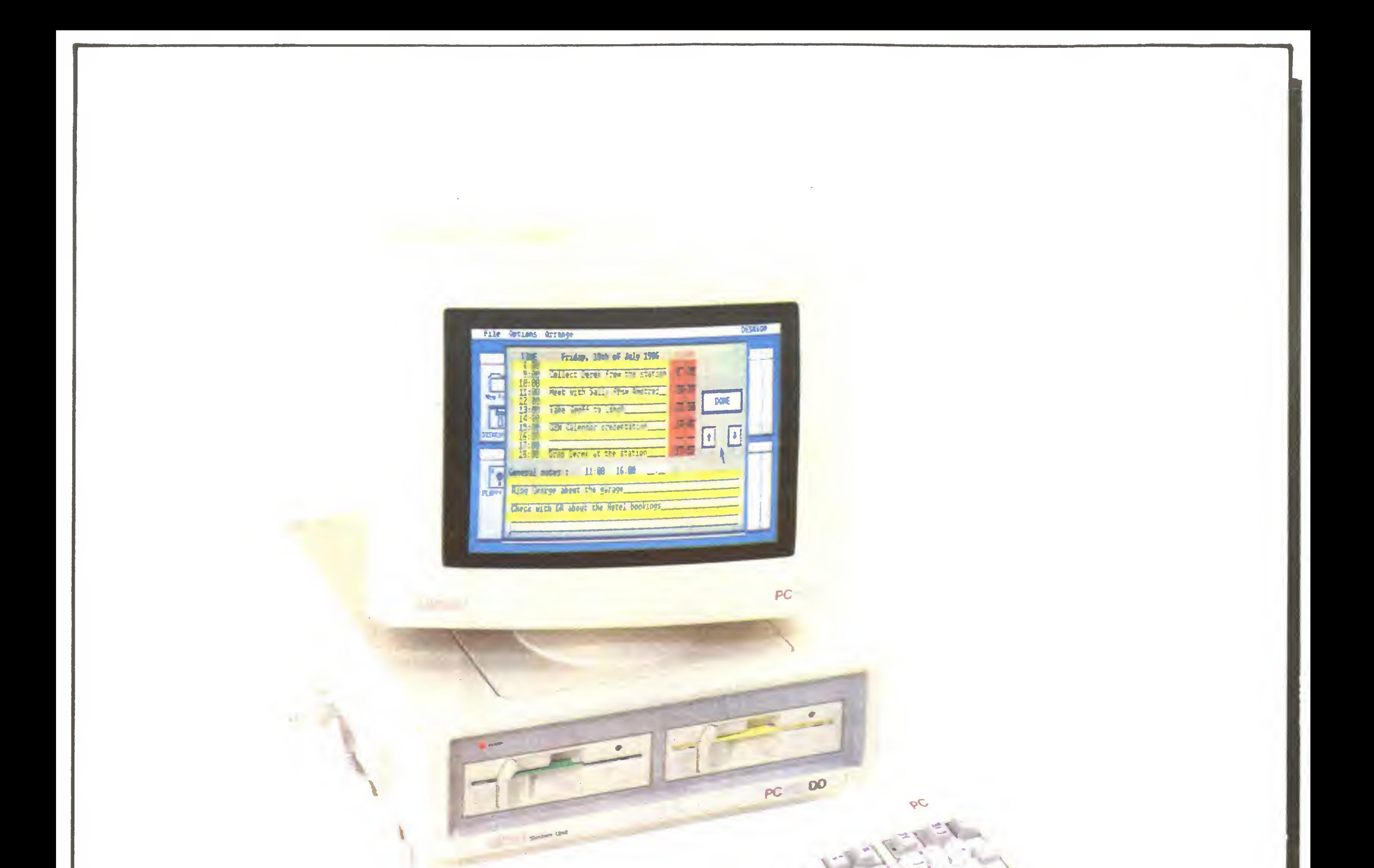

 $\ddot{\phantom{0}}$ 

ł -

 $\frac{1}{2}$ 

Liczne grono wielbicieli ZX Spectrum zapewne ucieszy informacja, ze ta zasłużona maszyna nie umarła... Można było oczekiwać, że dyrektor Amstrada, Alan Sugar, wykupił firmę Sinclair, by definitywnie zakończyć erę ZX Spectrum. Tymczasem Sugar obiecał wprowadzenie udoskonalonego Spectrum + i... obietnicy dotrzymał! Na wystawie PCW pod szyldem Sinclair (firmę sprzedano razem <sup>z</sup> nazwą) poka zano Spectrum  $+2$ . Nowy produkt jest w zasadzie tym, co Sinclair powinien od razu zaproponować w Spectrum  $+$ : dobra klawiatura bez "przegadania" (przyjęto założenie, że nikt już nie będzie programo wał w Basicu wersji 48 K), wbudowany magnetofon, dwa gniazda do podłączenia joysticków <sup>1</sup>128K RAM. Pozostawiono oczywiście interfejs szeregowy i wyjś-

Bez wątpienia będą wśród nich <sup>i</sup> klienci rodzimego Pewexu.

wyjścia dostarczającego sygnał zmodulowany. Brytyjska prasa komputerowa przewiduje, że Spectrum +2 odniesie tradycyjny dla produktów Amstrada sukces rynkowy, szczególnie przy cenie 150 funtów. Trzeba jednak wziąć pod uwagę, że jest to praktycznie konstrukcja sprzed 4 lat... Cena 150 funtów nie jest szokująco niska, szczególnie gdy przyrównamy ją do ceny komputera mało w Polsce znanej firmy Tatung Einstein.

Firma Tatung pokazała na wystawie PCW dwa mikrokomputery: Einstein (znany już wcześniej) <sup>i</sup> Einstein 256. W sytuacji, gdy polski rynek prostych mikrokomputerów <sup>z</sup> napędem dysków elastycznych został już zdominowany przez Amstrady CPC 6128, trudno oczekiwać, że firma Tatung naraz przełamie tę passę. Jednak tym, którzy zastanawiają się nad kupnem Spectrum +2, proponuję przemyśleć pro-

datkowe 35 funtów oferowana jest przystawka pozwalająca wykorzystywać wybrane kasety z... grami dla ZX Spectrum. Co oznacza tutaj słowo "wybrane", niestety nie potrafię bliżej określić. Wadą Einsteina na polskim rynku może się więc okazać brak oprogramowania, (typu gier - bo poważniejsze można czerpać z biblioteki CP/M), które dla innych, "zadomowionych" już <sup>u</sup> nas komputerów, krąży <sup>w</sup> dużych ilościach. <sup>W</sup> tabelce zestawiono najważniejsze cechy komputera Einstein. Trzeba tu jednak podkreślić, że typowy dla CP/M format 80 znaków w linii wymaga dokupienia specjalnej karty za ok. 50 funtów. Odpada wtedy oczywiście możliwość wykorzystywania te lewizora: trzeba zakupić monitor. Propozycja firmy Tatung jest więc moim zdaniem atrakcyjna dla hobbystów, którzy mogą sobie z niektórymi problemami poradzić we własnym zakresie.

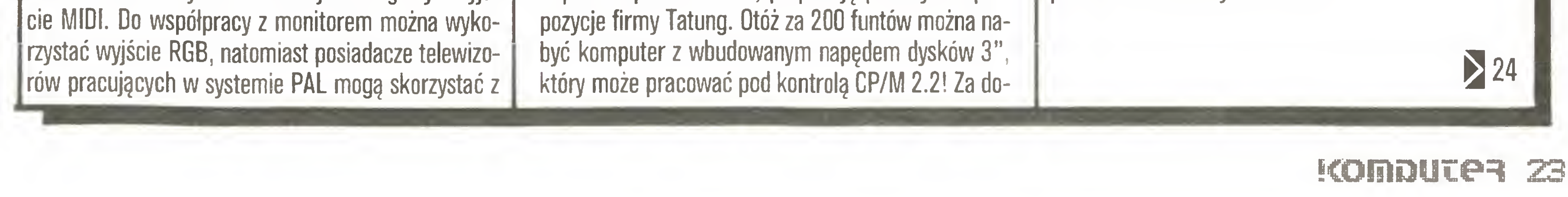

Tabela 2. Podstawowe parametry mikrokomputera Einstein

**TTI KTODFOGGSOF: fezdzieleżeści** obiektygraficzne: *<u>mist</u>* pamięć:

pamięć masowa: klawiatura: dźwięk: interlejsy.

都认真创建 256.192 (16 kolorów

32<br>32x24 lub 40x24 (opcjonalnic 80x24) 科维+特组前的服用 8 KB ROH (rozserzelny do 32 KB) naped dyskow 3" (whudowany) 67 kawiszy, 8 klawiszy funkcyjnych  $3$  kanały  $+$  szumy. Gentronies (drukarka) RS 2320 (SZETEDOWY) 4 kanaly A/C (analogowy joystick itp.) drugi napęd dysków VOVPBB wyjście na monitor kolorowy **WESCIE IV [PAL]** Basic (190 instrukcji), edytor peł-

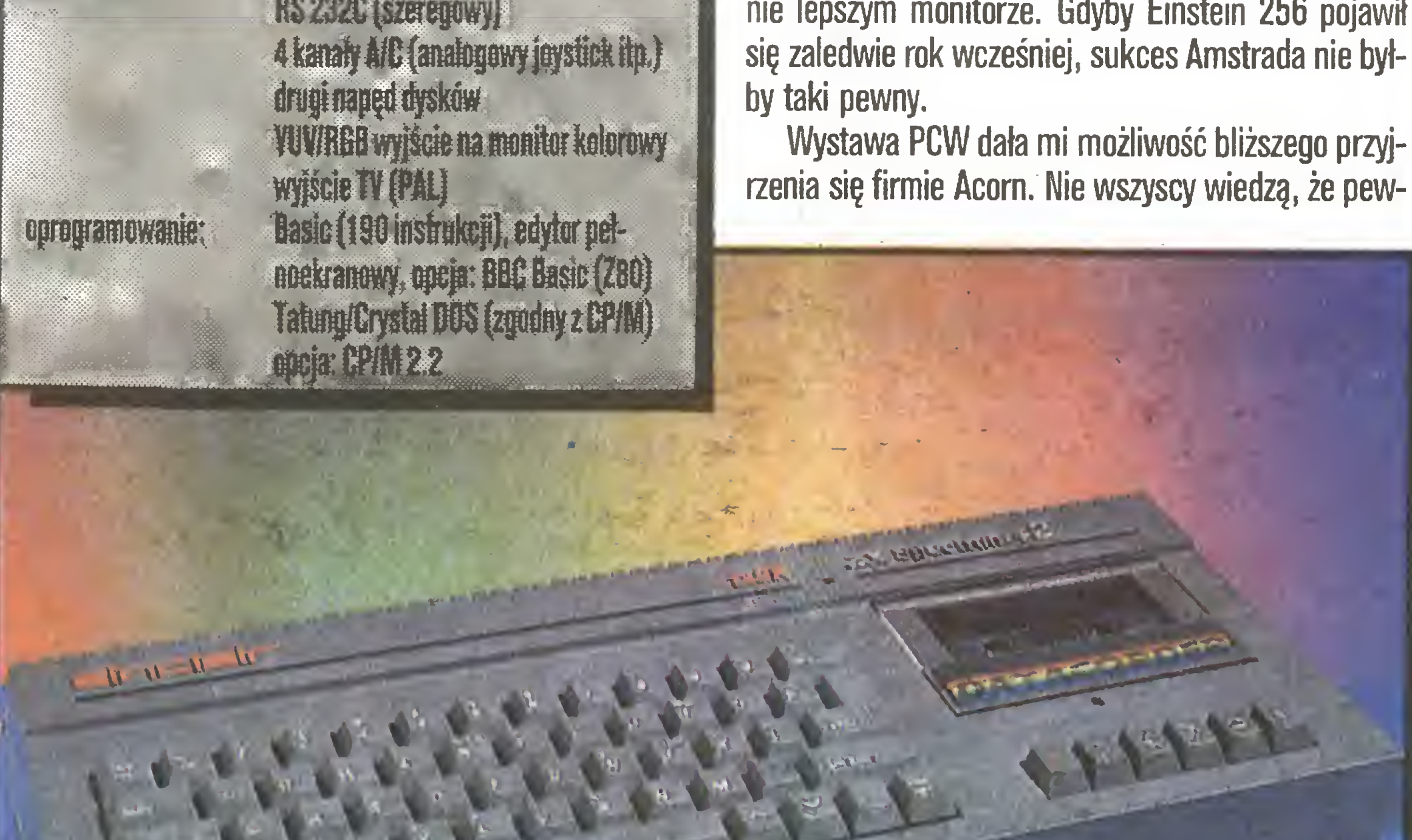

odczyt danych z dysku, wyświetlić zawartość rejestrów mikroprocesora, zadanych komórek pamięci itp.

Reasumując: Einstein 256 jest komputerem klasy CPC 6128, oferowanym z kolorowym monitorem za taką samą cenę (399 funtów jest tzw. ceną zalecaną zarówno przez Amstrada jak <sup>i</sup> przez firmę Tatung). Jedyną wadą Einsteina 256 jest brak możliwości wykorzystywania CP/M 3+, (którą ma CPC 6128). Za tę samą cenę Einstein ma jednak znacznie większe możliwości graficzne, prezentowane na zdecydowa nie lepszym monitorze. Gdyby Einstein 256 pojawił się zaledwie rok wcześniej, sukces Amstrada nie byłby taki pewny.

Wystawa PCW dała mi możliwość bliższego przyjrzenia się firmie Acom. Nie wszyscy wiedzą, że pew-

na liczba komputerów Acorn Master została zakupiona do Polski <sup>i</sup> znajdzie się <sup>w</sup> sklepach przyjmujących tzw. węglowe złotówki. Na pierwszą wieść o zawartym kontrakcie trudno mi było oprzeć się wygłoszeniu sądu: "kolejny, nieprzemyślany zakup – nowy typ komputera, który nie wnosi ze sobą na polski rynek nowej jakości - wnosi natomiast nowe kłopoty z programami, literaturą fachową itp". Zdumiewająca okazała się reakcja firmy Anglo-Dal, która przygotowywała wspomniany kontrakt. Korzystając z mojej wizyty w Londynie zaproszono mnie na rozmowę z dyrektorem Acorna, panem Martynem Lowry: "przekonaj się sam...". Faktycznie swój osąd musiałem nieco skorygować: komputery firmy Acorn cechuje wiele rozwiązań rzadko spotykanych w komputerach tej klasy <sup>i</sup> wprowadzenie ich na polski rynek może wydawać się celowe. <sup>W</sup> sprawozdaniu <sup>z</sup> wystawy PCW ograniczę się do przedstawienia aktualnych propozycji firmy Acom.

komputerów o nazwie MASTER. W jej skład wchodzą: Master 128, Master Turbo, Master 512, Master Scientific, Master Econet Terminal i, zaprezentowany na wystawie PCW, nowy model - Master Compact.

23 K

Nowa propozycja firmy Tatung to mikrokomputer Einstein 256. Jest on kompatybilny z poprzednim modelem. Einstein <sup>256</sup> ma pamięć rozbudowaną do 256 KB. Została ona podzielona na 64 KB RAM pa mięci operacyjnej i... 192 KB video RAM. Tak obszerna pamięć video sugeruje rozbudowane możliwości graficzne. Faktycznie zastosowano układ sterownika CRT zaprojektowany dla drugiej generacji komputerów MSX (Yamaha V9938), który pozwala wykorzystywać 7 trybów graficznych i 4 tryby tekstowe. Dostępnych jest 512 kolorów, z tym że w większości trybów należy wybrać paletę z szesnastoma kolorami. Przy programowaniu w języku maszynowym (z wykorzystaniem przerwań) można jednak tworzyć obrazy składające się ze wszystkich 512 kolorów.

Komputer pracuje pod kontrolą systemu operacyjnego Tatung/Xtal DOS 1.31 zgodnego z CP/M, lecz - jak twierdzi producent - znacznie prostszego w obsłudze. Przy 64 KB pamięci operacyjnej dla realizowanych pod kontrolą systemu programów pozostaje 56 KB (tzw. TPA - ang. Transcient Program Area).

Nazwa firmy Acorn kojarzona jest z brytyjską sie cią radiowo-telewizyjną BBC. Przez długie lata oferowano bowiem komputer o nazwie BBC. Model ten zwyciężył konkurs na komputer przeznaczony do edukacji, ogłoszony właśnie przez BBC. Acorn BBC dał się poznać jako dobrze przemyślana konstrukcja, w której nie stosowano tzw. łatwych chwytów i kompromisów. Mimo rozwoju techniki Acorn BBC do dzi siaj jest niezłym komputerem, tyle że już zbyt drogim <sup>w</sup> stosunku do oferowanych możliwości.

Niedawno firma Acom zaproponowała nową rodzinę

![](_page_23_Picture_17.jpeg)

![](_page_24_Picture_0.jpeg)

fes

Komputer Master 128 zbudowany został na mikroprocesorze 65C12 (2 MHz). zawiera 64 KB pa mięci operacyjnej <sup>i</sup> dodatkowe 64 KB, zorganizowane <sup>w</sup> cztery "strony" po <sup>16</sup> KB. Pamięć ROM (128 KB) zawiera m.in. BBC Basic, edytor, procesor tekstów, elektroniczny formularz rachunkowy <sup>i</sup> bazę danych. Pamięć dodatkowa może <sup>w</sup> sumie zajmować obszar 256 KB (łącznie RAM <sup>i</sup> ROM).

 $\overline{\phantom{a}}$ 

Na możliwości graficzne wszystkich komputerów z serii Master składa się 8 trybów. W trybie 0 - o największej rozdzielczości – można korzystać z 80 znaków w 32 wierszach lub grafiki o rozdzielczości 640x256 punktów. Dostępne są wtedy dwa kolory. W trybie o największej liczbie barw (osiem) można korzystać z 20 znaków w 32 liniach lub grafiki o rozdzielczości 160x256 punktów.

Jednak prawdziwie imponujące możliwości komputerów firmy Acorn otwierają się dzięki zastosowaniu różnorodnych interfejsów. Oprócz typowych: szeregowego, równoległego (Centronics), joysticka/myszki czy 10-bitowego portu we-wy, wprowadzono interfejs o nazwie TUBE. TUBE pozwala na dobudowanie komputera w komputerze, czyli wykorzystanie in nych mikroprocesorów - nawet 32-bitowych. Dzięki interfejsowi TUBE komputery Master mogą przeistaczać się jak kameleony. To właśnie dzięki TUBE trafił

ży zaliczyć 4-kanałowe wejście analogowe. Ze względu na koszt interfejs sieci lokalnej Econet dodawany jest tylko na życzenie klienta.

Podstawowym założeniem firmy Acorn jest zachowanie możliwości przenoszenia oprogramowania z modeli prostszych na bardziej zaawansowane. Tak więc można powiedzieć, że Master <sup>128</sup> zawiera się we wszystkich -następnych modelach. Master Turbo zawiera dodatkowo mikroprocesor 65C102, pracujący z zegarem 4 MHz. Master 512 zawiera dodatkowo mikroprocesor 80186 (8 MHz) <sup>i</sup> 512 KB pamięci RAM. Dodawany firmowo system operacyjny  $DOS+$ (Digitai Research) pozwala realizować programy pracujące pod kontrolą MS-DOS <sup>V</sup> 2.1 lub CP/M 86. <sup>W</sup> komplecie znaleźć też można system GEM wraz <sup>z</sup> GEM Desk Top, GEM Paint <sup>i</sup> GEM Write. Wreszcie Master Scientific, jako dodatkowy mikroprocesor, zawiera 32-bitowy NS 32016 (8 MHz) firmy National Semiconductor wraz z koprocesorem arytmetycznym NS 32081.

Najnowszy model, Master Compact, to nieco uproszczona wersja mikrokomputera Master 128. Część oprogramowania, normalnie zawartego w pamięci stałej ROM, dostarczana jest pa dyskietkach. Ograniczono też hczbę interfejsów. Zrezygnowano np. z 10-bitowego portu we-wy wykorzystywanego

Całość wsadzono w znacznie lepiej rozwiązane plastycznie pudełko. Tym samym jednak, <sup>w</sup> odróżnieniu od pozostałych modeli, komputer przestał być "bombo-odporny". Do modelu Master Compact proponowane są napędy dysków 3,5" (inne modele wykorzystują 80- lub 40-śęieżkowe napędy 5,25").

Podsumowując wystawę PCW należy stwierdzić, że nie zaproponowano na niej żadnej nowej jakości w | dziedzinie sprzętu mikrokomputerowego. Oferta sprowadzała się raczej do ugruntowania sprawdzonych rozwiązań. Znamienne jest jednak, że sprzęt domowy nie oznacza już rozwiązań tanich i maksymalnie uproszczonych. Do historii przechodzą powoli komputery bez pamięci masowych na dyskach elastycznych. Dopuszczona też została myśl, że domowy komputer może być wyposażony w sztywny dysk. Coraz istotniejsze staje się, by komputer domowy nie służył tylko rozrywce, ale mógł też być wykorzystywany do celów zawodowych. Idea znalezienia odmiennego zastosowania dla komputera w domu nie zmaterializowała się jeszcze. W zastosowaniach edukacyjnych komputerów nadal pozostało wiele do zrobienia. Firma Acorn wiąże tu duże nadzieje z pamięciami masowymi na dyskach optycznych. Ze skąpych uwag można wywnioskować, że szykowana jest prawdziwa rewelacja – trudno jednak oczekiwać, że bę-

5

![](_page_24_Picture_9.jpeg)

![](_page_25_Picture_0.jpeg)

 $#$ 

 $#$ 

 $#$ 

![](_page_25_Picture_1.jpeg)

– szybkość edycji i wydruku zestawionego tekstu, jakiej nie osiągają edytory graficzne,

- polskie znaki na ekranie <sup>i</sup> na papierze,

Za dotykiem jednego klawisza wykonuje na wprowadzonym przez Ciebie tekś za dorykiem jednego kiawisza wykonuje na wprowadzonym przez Ciebie teks-<br>cie takie operacje jak: justowanie, formatowanie, szukanie (zastępowanie wybranego wyrazu innym wyrazem, usuwanie marginesu, wstawianie), usuwanie wyrazów czy bloków tekstu, dzielenie wyrazów przy przenoszeniu itd.

BEZ CX - TEKSTU TO JAK JAZDA SAMOCHO-ZMIERZCHU NAJSZYBSZY PROCESOR TEK-

- swobodny wybór wśród <sup>16</sup> kolorów tła, opisów poleceńi tekstu pisanego, by nie męczyć Twego wzroku,

nie męczyc Twego wzroku,<br>– prostota obsługi wsparta dokumentacją w języku polskim.<br>7. detalijam industralnenia w literatura na występują domina

#### STU SPOSICU DOSTĘPIE STO 02-404 Warszawa, ul. Mikowa 19 tel. 23-94-03, tlx 817 583 comp pl **BR-402** TM Computer studio Kcijkoco^cy PROFESJONALNE OPROGRAMOWANIE MIKROKOMPUTEI 81-524 Gdynia, ul. Balladyny 3B, tel. 29-0018, telex 054792 CSK pl ma przyjemność przedstawić graficzny procesor tekstów NAJNOWSZE OSIĄGNIĘCIE W DZIEDZINIE EDYCJI I TWORZENIA TEKSTÓW \* POLSKI ALFABET \* POLSKI SŁOWNIK I GRAMATYKA \* GRAFIKA (MINI CAD) \* SYSTEM PRZYGOTOWYWANIA LISTÓW \* GRAFICZNY SYSTEM KOMUNIKACJI <sup>Z</sup> MASZYNĄ \* MOŻLIWOŚĆ DEFINIOWANIA WŁASNYCH ZNAKÓW

Od dzisiaj kończą się Twoje kłopoty z pisownią wyrazów, ustawianiem marginesu czy korektą, a napisanie kilkudziesięciu podobnie brzmiących listów do rożnych adresatów będzie tak proste, jak napisanie jednego. <sup>W</sup> dodatku

Wszystko to <sup>i</sup> jeszcze więcej oferujemy <sup>w</sup> tym jednym pakiecie.

![](_page_25_Figure_11.jpeg)

Istnieją firmy, które swój byt opierają na elektronice <sup>i</sup> informatyce medycznej, reprezentując w tej dziedzinie wysoki, światowy poziom. Komputeryzacja medycyny toczy się trzema głównymi torami.

Pierwszy stanowi automatyzacja i komputeryzacja administracji i ewidencji chorych w jednostkach służby zdrowia (np. system EPR 1300/1500 produkcji Krupp Atlas- -Elektronik z RFN). Rozwiązanie tego zagadnienia wymaga wyposażenia w komputery o dużej mocy obliczeniowej i pamięci masowej, mogące obsługiwać centralnie daną placówkę.

Drugi kierunek rozwoju obejmuje lokalne systemy informatyczne mające usprawnić pracę poszczególnych oddziałów i pracowni. Systemy te z reguły oparte są o mikrokomputery IBM PC/XT lub kompatybilne. Przykładem może być mikrokomputer EMIX 86 ICU produkcji Przedsiębiorstwa Zagranicznego Wielobranżowego "EMIX" w Polsce. Przeznaczony jest on do ciągłego nadzorowania wybranych pa rametrów pacjenta leżącego na Oddziale Intensywnej Opieki Medycznej (0I0M). Komputer ten może nadzorować do

"SALMED" - Międzynarodowy Salon Medyczny (MSM) - to handlowa impreza odbywająca się co 2 lata na terenach wystawowych Międzynarodowych Targów Poznańskich. W bieżącym, jubileuszowym roku 10-lecia MSM do Poznania przybyła rekordowa liczba 260 wystawców z ponad 20 krajów, a wśród nich wiele firm prezentujących najnowsze osiągnięcia informatyki medycznej. Obserwując ich oferty na przestrzeni ostatnich lat, można zauważyć szybkie wprowadzanie techniki mikrokomputerowej w medycynie.

128 sygnałów doprowadzonych do niego. Według informacji źródłowych produkcja komputera jest w fazie uruchamiania <sup>i</sup> w związku <sup>z</sup> tym istnieje możliwość daleko idących modyfikacji zarówno sprzętowych, jak <sup>i</sup> programowych. Cena zestawu: komputer z dyskiem twardym 20 MB, monitor kolorowy, drukarka mozaikowa oraz 12-bitowy przetwornik analogowo-cyfrowy, pozwalający połączyć urządzenie z wejściowym sygnałem analogowym - ma wynosić około 10-12 min zł. Podstawową wadą obecnej wersji komputera jest fakt, że może on nadzorować tylko 1 pacjenta. Nie ma też potrzeby, a nawet możliwości dołączenia 128 sygnałów. Dla porównania poniżej przedstawiono system intensywnego nadzorn korzystający także z IBM PC/XT, a opracowany przez duńską firmę Simonsen-Weel. Wykorzystuje on wersję IBM PC/XT z dyskiem twardym 10 MB oraz standardowym napędem dyskietki <sup>360</sup> KB. "Argus"

jest zintegrowany z mikroprocesorową centralą pielęgniarską 8500 i dołączanymi do niej monitorami przyłóżkowymi 8000 produkcji tej samej firmy. "Mózgiem" centrali pielęgniarskiej 8500 jest procesor 6502. Cały zintegrowany system komputer-centrala-monitory jest wykonany w nowoczesnej technice mikroukładów wielkiej skali integracji. Umożliwia on ciągły nadzór 6 parametrów maksymalnie u 16 chorych z zapamiętywaniem danych ustawianym co 1,5 lub 15 minut. Monitory 8000 produkowane są licencyjnie przez Zakłady Podzespołów Telewizyjnych "Unitra - Biazet" w Białymstoku. W tym wypadku decyzja o zakupieniu licencji okazała się <sup>w</sup> pełni słuszna <sup>i</sup> obecnie owocuje ona kooperacją polsko-duńską, zapewniając wysoką jakość produkowanego sprzętu. Zastosowanie komputera w nad-

![](_page_26_Picture_7.jpeg)

![](_page_26_Picture_8.jpeg)

![](_page_26_Picture_9.jpeg)

#### Domalować wąsy...

![](_page_27_Picture_1.jpeg)

wybierając część rysunku możemy zamienić ją na

![](_page_27_Picture_3.jpeg)

![](_page_28_Picture_0.jpeg)

![](_page_28_Picture_3.jpeg)

egzemplarzy gwarantowany!

# Interfejs magnetofonu dla ATARI

Komputery Atari mogą współpracować jedynie z magnetofonem firmowym, połączonym za pomocą specjalnego wtyku z gniazdem w komputerze. Wychodząc naprzeciw wielu użytkownikom komputerów Atari, mającym trudności ze zdobyciem firmowego magnetofonu, przedstawiamy schemat oraz rysunek płytki drukowanej interfejsu umożliwiającego dostosowanie dowolnego magnetofonu do współpracy z komputerem Atari.

![](_page_29_Figure_2.jpeg)

#### Pod choinkę: międzymordzie

Interfejs wykorzystuje układ scalony typu LM324N zawierający cztery wzmacniacze operacyjne. Układ ten nie jest produkowany w Polsce. Jego odpowiednik o tym samym oznaczeniu produkowany jest w NRD.

Interfejs umożliwi nagrywanie <sup>i</sup> odczytywanie pro gramów z taśmy dowolnym magnetofonem. Interfejs nie będzie sterował pracą silnika magnetofonu. Należy pamiętać <sup>o</sup> tym przy wykorzystywaniu interfejsu <sup>i</sup> własnego magnetofonu w pracach z komputerem Atari (Atari steruje funkcjami start i stop magnetofonu firmowego).

Wszelkie prace montażowe, lutowanie <sup>i</sup> urucha mianie układu należy przeprowadzić bardzo starannie <sup>i</sup> dokładnie. Należy pamiętać, że niedokładność <sup>i</sup> brak kontroli mogą spowodować uszkodzenie portu komunikacyjnego komputera.

#### URUCHOMIENIE UKtADU

Gotowy interfejs należy połączyć z portem komunikacyjnym komputera, a gniazdo magnetofonu w interfejsie przewodem do nagrywania typu mono (w przewodzie typu stereo odlutowujemy końcówki nr <sup>4</sup> <sup>i</sup> 5) z gniazdem monitora komputera. Po włączeniu zasilania w komputerze wprowadzamy z klawiatury instrukcję POKE 54018,52. Instrukcja ta włącza na pięcie zasilające interfejs. Po jej wykonaniu powinna zapalić się dioda elektroluminescencyjna, sygnalizująca działanie interfejsu. Następnie wpisujemy z klawiatury instrukcję SOUND 0,5,10,4 i naciskamy kla-LM SZMN **R16**  $C$ <sup>12</sup> wisz RETURN. Teraz podłączamy woltomierz (20 k $\Omega$ ) IV, napięcie stałe) między masę <sup>a</sup> nóżkę nr <sup>9</sup> układu R<sub>8</sub> **R48**  $\mathcal{L}$ 1 R10 OOM scalonego. Potencjometrem R10 regulujemy układ ╺┧  $\frac{0}{n}$  $\frac{ZM}{O}$  $\begin{array}{c} 6 & \epsilon \\ 9 & \epsilon \end{array}$  $\zeta$ R<sub>19</sub> A 甘  $T1$ R22  $\rightarrow$  R5 **R21 R6**  $O_{LED}$  $\frac{0}{15}v$  $\circ$ <sub>8</sub> **R20** Ŧ  $C<sub>13</sub>$ OLED GND  $R2$   $100 k$  $4nF$  $D1$  $\triangleleft$ R9 4MJI CĄ R<sub>13</sub> 680<sub>PF</sub>  $270k\Omega$ **R44**  $C2$ AA 13  $45k<sub>s</sub>$  $\cdot$ Cg  $40nF$ 42  $4.7nF$  $\mathbf{I}$ RS **T1** 65kSL R45 R46 R47<br>1,7kQ 4,7kQ 4,7k  $R1$  $A^{7k}$  $4.7 k<sub>2</sub>$ 44 P3 RS **1kll** 4,7k.Q 40 7.5 k.A  $C_14 = C_2 + C_3$  $H$ **R3** R18<br>10 KQ D4 **R7 1kΩ**  $C<sub>6</sub>$  $5,6$ kl  $33nF$  33 $nF$ **T**  $40kR$  $C<sub>1</sub>$  $680eF^3$  $C$ <sup>10</sup> R4  $10nF$  $4.7nF$ RA2 680 Ω RAi  $15k\Omega$  RM R8 68 l 56kQ 330kSl RAO AMJl  $\overline{C}$  $R_{20}^{20}$  $680pF$  $\frac{1}{2}$ + 5V  $C13$  $GND$ LED gniazd  $33nF$ ZM R21 B 3 4 5 8 10 12 magneto utyk fonu.  $\overline{\mathbf{3}}$ 

![](_page_29_Picture_9.jpeg)

tak, aby na woltomierzu uzyskać maksimum. Podłączamy woltomierz między masę <sup>a</sup> nóżkę nr <sup>10</sup> układu scalonego. Wprowadzamy z klawiatury instrukcję SOUND 0,7,10,4 i naciskamy klawisz RETURN. Potencjometrem R9 regulujemy układ tak, aby uzyskać maksimum na woltomierzu. Sprawdzamy napięcie na wyjściu (punkt <sup>A</sup> układu). Bez sygnału, jak <sup>i</sup> po wprowadzeniu instrukcji SOUND 0,5,10,4, napięcie w punkcie A powinno wynosić 5V. Po wprowadzeniu instrukcji SOUND 0,7,10,4 napięcie w punkcie A powinno mieć wartość 0V.

W zależności od napięcia wyjściowego magnetofonu zmiany może wymagać wartość rezystora R2 (47 – 220 k $\Omega$ ). Dla poprawienia odczytu programów (zapis normalny, bez Turbo Loadera) pojemność kondensatorów C9 <sup>i</sup> CIO można zwiększyć do 10nF.

Po zakończeniu regulacji interfejs jest gotów do pracy. Obudowa interfejsu nie musi być ekranowana, natomiast przewody łączące magnetofon, interfejs <sup>i</sup> komputer powinny być jak najkrótsze <sup>i</sup> ekranowane.

Ola tych, którzy będą mieli kłopoty ze zdobyciem wszystkich części oraz dla tych, których przeraża własna produkcja płytek drukowanych – informacja: części do przedstawionego interfejsu wraz z oryginalnym złączem magnetofonowym Atari, gotowa płytka drukowana <sup>i</sup> instrukcja będą dostępne (odpłatnie) <sup>w</sup> firmie KAREN <sup>w</sup> Warszawie ul. Obrońców 23.

i

Interfejs opracował WACŁAW KRÓL, Czytelnikom przedstawił ZR.

 $1$  szt.

 $1$  szt.

#### LISTA CZĘŚCI UŻYTYCH DO BUDOWY INTERFEJSU

2 szt.

![](_page_30_Picture_1243.jpeg)

# Nowe stacje dysków Commodore

Wraz z nowymi komputerami firma Commodore proponuje zwykle nowe urządzenia zewnętrzne.

do Cl 28, mogę współpracować ze wszystkimi popularnymi mikrokomputerami tej firmy, "udając" wysłużoną stację 1541. Nieco inaczej wygląda sprawa stacji 1551 – szczegóły znajdzie Czytelnik w dwóch materiałach omawiających wymienione modele stacji.

![](_page_30_Picture_8.jpeg)

### 1570 i 1571

Cechą podstawową wymienionych modeli jest znacznie zwiększona szybkość transmisji DO komputera C-128. Stację wyposażono w dodatkowy kontroler umożliwiający odczytywanie formatu IBM-34. Stacja 1571 wyposażona jest w dwugłowicowy (dwustronny) napęd dysku. Oprócz tych - niewątpliwie pozytywnych - cech omawiane stacje posiadają mankamenty. Jest nim np. fakt pozostawienia dawnego

praktycznej rezygnacji z weryfikacji zapisanych na dyskietce zbiorów.

#### Sprzęt i jego zadania

W stosunku do stacji VC1541, omówionej w nr 6/86 "Komputera", dużym zmianom uległy układy elektroniczne stacji. Oprócz procesora, dwóch układów portów oraz kontrolera Commodore (nowa wersja), w stacji zainstalowano dodatkowo jeden układ portu MOS6526 lub 8520 oraz kontroler Western Digital typu WD1770 lub WD1772. Są one kompatybilne programowo <sup>z</sup> układami seni WD179... <sup>i</sup> służą do

![](_page_30_Picture_16.jpeg)

#### Pod choinkę: floppy

#### 31 K

grubowarstwowy (hybrydowy). Ze względu na odczyt formatu IBM wbudowano układy wykrywające otwór indeksowy dyskietki oraz ustawienie głowicy na ścieżce zerowej. <sup>W</sup> modelu <sup>1541</sup> pozycjonowanie głowicy na ścieżce zerowej realizowane jest przez wykonanie ponad 40 kroków w kierunku na zewnątrz dyskietki. Nowy protokół szybkiej transmisji wymusił także zastosowanie dodatkowych elementów <sup>w</sup> obwodach sterowania magistralą SERIAL BUS systemu komputer - stacja.

W stacji 1541 pozostawiony był jeden niewykorzystany port układu MOS6522, tutaj poszczególne wyjścia (bity) tego portu przełączają częstotliwość zegara stacji, aktywną głowicę (1571) oraz kierunek transmisji buforów wejściowych.

T

#### System operacyjny CBM DOS V3.0

Nowe urządzenie musiało oczywiście otizymać nowy program. System operacyjny stacji 1570/1571 został , w stosunku do poprzednika (DOS V2.6), roz budowany oraz nieco zreorganizowany. Obecnie zajmuje ok. 27KB <sup>i</sup> umieszczony jest w pamięci ROM <sup>o</sup> pojemności 32KB. Jak zwykle przy tego rodzaju operacjach, nie ustrzeżono się błędów, które jednakże, przy normalnym użytkowaniu systemu, nie pogarszają w widoczny sposób jego właściwości [1]. Gama rozkazów użytkownika została rozszerzona <sup>o</sup> grupę umożliwiającą pracę <sup>z</sup> kontrolerem rozpoznającym formaty IBM. Inne dostępne funkcje to przełączanie trybu pracy (1541/1571), włączanie określonej głowicy <sup>i</sup> zmiana częstotliwości zegara komputera stacji. Podobnie jak w modelu 1541 wszystkie funkcje stacji dysków realizowane są w trybie obsługi przerwań.

Przyspieszenie transmisji było możliwe dzięki wykorzystaniu, dotąd me używanej, linii żądania obsługi (SRQ) wchodzące] w skład magistrali SERIAL BUS. W dotychczasowym trybie transmisji linia zegara i linia danych były zarządzane osobno, a ich stan sprawdzany programowo. <sup>W</sup> nowym trybie transmisja każ dego bajtu odbywa się przy pomocy rejestrów stacji i komputera. Można powiedzieć, w pewnym uproszczeniu, że sygnał zegara "wysuwającego" daną jest

#### Transmisja danych

Jak już wspomniano, <sup>w</sup> omawianych modelach zastosowano nowy sposób transmisji danych w kierunku od stacji do komputera. Dzięki temu efektywna szybkość wzrosła ok. 10 razy <sup>i</sup> wynosi 3500 baj tów/s. Transmisja jednego bajtu trwa ok. 64 mikrosekund, co powinno umożliwić transmisję z szybkością bliską 16 000 bajtów/s. Dużą stratę czasu powodują jednak procedury zarządzające <sup>i</sup> przygotowujące dane do przesyłania. Należy bowiem pamiętać, że przekazywanie danych odbywa się po magistrali SE¬ RIAL BUS systemu i oprócz transmisji bloków danych mamy możliwość przekazywania tą drogą pojedynczych bajtów i rozkazów, co z kolei musi komplikować procedury zarządzające.

Okazuje się, że użytkownicy komputerów Commodore nie mogą spać spokojnie, jeżeli nie zmienią czegoś w swoim sprzęcie. Problemem podstawowym jest, tak jak poprzednio, transmisja w trybie 1541 do C64. W literaturze opisany jest sposób dostosowania C64 do szybkiej transmisji ze stacją 1570/1571 [1 oraz opis sporej przeróbki systemu operacyjnego C64, ukierunkowany jednak na użytkowników Cl <sup>28</sup> i C128D [2]. W każdym z tych przypadków wykorzystuje się wszystkie możliwości nowej stacji. Nie jest mi znany natomiast żaden sposób przyspieszenia transmisji stacji 1541 przy współpracy z C128.

żliwy i, <sup>w</sup> zależności od tego, odpowiednio sterują przesyłaniem danych.

> [1] Ellinger R. Das grosse Floppybuch 1571/1570. DATA BECKER, Duesseldorf. 1985.

#### Oprogramowanie

[2] 64'er, 9/1986. Markt&Technik Verlag. Monachium.

Dpkładnie tak samo, jak w przypadku modelu 1541, stacje dysków 1570/1571 mogą posiadać swoje własne oprogramowanie, umieszczane i wykonywane w pamięci stacji. Programy takie zaczynają się dopiero pojawiać. Najczęściej są to oczywiście programy kopiujące. Należy podkreślić, że <sup>w</sup> trybie 1541 jest zachowana pełna kompatybilność ze starym modelem, ale tylko w skali instrukcji <sup>i</sup> rozkazów. Oznacza to, że część programów kopiujących (i in nych), posiadających własne procedury ładujące, nie będzie tu funkcjonować. Oczywiste jest bowiem, że przy rozbudowie systemu operacyjnego musiały ulec zmianie adresy wielu procedur. Wydaje się jednak, że w przypadku nowych programów autorzy dbają o ich kompatybilność <sup>z</sup> najnowszym sprzętem Commodore.

#### Przeróbki

#### Przenoszenie oprogramowania CP/M

Sporo nadziei wśród użytkowników stacji 1570/1571 wzbudziła możliwość odczytywania ob cych formatów. Należy jednak pamiętać, że fakt odczytania formatu dyskietki nie jest równoznaczny z możliwością odczytania zbioru <sup>z</sup> takiej dyskietki. Wiąże się to z inną organizacją katalogów, różną długością <sup>i</sup> numeracją sektorów itd., które nie są jedna kowe w różnych systemach. <sup>W</sup> szczególności może się zdarzyć, że uda się odczytać dyskietkę z innej implementacji systemu, ale nie jest to regułą. Natomiast na pewno CP/M 3.0 nie może odczytać katalogu MS DOS instalowanego np. w IBM PC <sup>i</sup> odwrotnie.

Przenoszenie programów jest możliwe, jednakże dla każdego systemu należy napisać program, który będzie interpretował strukturę obcego katalogu. Na pisanie takiego programu wymaga dobrej znajomości systemu operacyjnego <sup>i</sup> nie jest łatwe. Wydaje się, że łatwiej można przenosić zbiory przy pomocy programu PIP (CP/M). Można tu zaproponować wykorzystanie trybu pracy z urządzeniami listującymi i czytającymi.

#### \* \* \*

jednocześnie sygnałem "wciągnięcia" jej do rejestru odbiorcy. Odbywa się to bez pośrednictwa programu, który dopiero cały odebrany bajt przenosi w odpowiednie miejsce pamięci. Oczywiście procedury przygotowujące transmisję poprzez magistralę SERIAL BUS systemu sprawdzają, jaki system transmisji jest mo-Zwiększona szybkość ładowania programów do pamięci komputera czyni pracę ze stacją 1570/1571 wygodniejszą niż w przypadku modelu 1541. Ma to bardzo duże znaczenie przy pracy <sup>w</sup> systemie CP/M (WordStar, dBasell itp.), gdzie wszelkie nakładki czy komentarze pozostają na dyskietce, a do pamięci łajej korzyść. Na podstawie czasopisma 64'er, nr 9/86

32 Komputer

dowane są każdorazowo przed użyciem. Do bardzo wolnego zapisu trzeba się, niestety, przyzwyczaić.

#### MARIUSZ DEC

Ps. Pragnę podziękować kolegom Zbyszkowi Kamińskiemu oraz Przemkowi Kaczorowskiemu za udostępnienie swoich komputerów <sup>i</sup> stacji, co ułatwiło mi opracowanie tekstu.

#### LITERATURA:

### 1551

Jednym z najnowszych produktów firmy Commodore jest stacja dysków 1551. Jest ona przeznaczona do mikrokomputerów Cl 6, Cl 16, Cplus/4, Wystrój zewnętrzny stacji jest znany ze starszego modelu 1541, zmieniono jedynie kolor obudowy – na ciemnoszary. Wszystkie stacje wyposażone są w bardzo dobre mechanizmy firmy Mitsumi, w których dyskietka zabezpieczana jest kluczem. Stacja dołączana jest do komputera przy pomocy kabla zakończonego kasetką, włączaną w wyprowadzenie szyny systemowej komputera. Pomijając fakt zajęcia złącza szyny na potrzeby transmisji, dodatkową wadą omawianej stacji jest brak możliwości współpracy z innymi, niż wymienione, komputerami firmy Commodore. Jeszcze większe zdziwienie budzi szybkość transmisji (równoległej!) – większa tylko czterokrotnie niż przez szeregowe łącze SERIAL BUS systemu. Generalnej zmianie uległy układy elektroniczne stosowane w stacji. Standardem staje się hybrydowy układ obróbki sygnału z głowicy. Procesorem komputera stacji jest, znany z C64, MOS 6510, a zamiast dwóch układów 6522 zastosowano układ 6525, używany wcześniej w komputerach serii Commodore 800. Układ ten zawiera trzy równoległe porty, potrzebne do zarządzania pracą stacji dysków. W porównaniu ze stacją 1541 system operacyjny wzbogacono o dwa nowe rozkazy. Pierwszy z nich umożliwia ustalanie liczby prób odczytu przy napotkanym błędzie, drugi – umożliwia ustalenie tak zwanego przeplotu sektorów. Operacje te dają możliwość przyspieszenia pracy dysku w określonych okolicznościach. Oprócz tego skrócono zdecydowanie procedurę formatowania, które trwa tu ok. 20 s. Istotną cechą systemu operacyjnego jest włączanie silnika napędu <sup>w</sup> chwili wkładania dyskietki, co umożliwia jej lepsze ułożenie na stożku prowadzącym. Rozwiązanie to stosowane jest w stacjach 1570/1571 oraz w przeróbkach stacji 1541. Przy niewielkim rynku komputerów C16 i CPlus/4, fakt pojawienia się nowego typu stacji, tylko dla tych modeli, można uznać za zaskakujący. Niższa (RFN) cena stacji <sup>1551</sup> w porównaniu <sup>z</sup> <sup>1541</sup> jest, jak się wydaje, jedynym argumentem przemawiającym na

opracował MARIUSZ DEC

# Monitory, monitory...

Naturalnym odruchem każdego użytkownika mikrokomputera jest jednoczesne włączanie komputera i telewizora. Ci, którzy zetknęli się z komputerem dopiero teraz, <sup>w</sup> domu, nie wiedzą, że jeszcze nie tak dawno jako konsola operatorska do komputera dołączana była elektryczna maszyna do pisania lub drukarka znakowo-mozaikowa z klawiaturą. Nie było problemów z kolorami, wejściami monitorowymi i antenowymi, systemami kodowania koloru itp. Pierwsze konsole operatorskie zawierające lampę kineskopową musiały być wyposażone <sup>w</sup> bardzo skom plikowane (a przy tym duże!) układy elektroniczne, umożliwiające zobrazowanie informacji w sposób jakościowo nowy. Z dużym zainteresowaniem oglądaliśmy na uczelni bodaj pierwszy zintegrowany układ sterownika obrazu firmy INTEL. Był on bardzo prymitywny, ale na przełomie lat siedemdziesiątych <sup>i</sup> osiemdziesiątych <sup>i</sup> tak wzbudzał sensację. 0 kolorach mało kto wtedy myslał, za niepotrzebny luksus uważano możliwość uzyskiwania na ekranie kolejnych stopni szarości. Dzisiaj komputer, który generuje 16 kolorów, może zostać uznany za przestarzały! Nowa jakość stworzyła jednak nowe problemy. Różnorodność wyjść <sup>i</sup> standardów połączeń monitorów <sup>i</sup> mi krokomputerów powoduje obecnie sporo zamieszania wśród użytkowników.

#### IM DALEJ, TYM GORZEJ, CZYLI OD CZEGO ZALEŻYJAKOŚĆ OBRAZU

#### POJĘCIA PODSTAWOWE

Praktycznie wszystkie kineskopy kolorowe mają trzy osobne wyrzutnie elektronów, strumienie, z których powinny padać na luminofory o właściwym kołorze. Zapewnienie odpowiedniej zbieżności strumieni nie jest proste. Mało kto zdaje sobie sprawę, że istotna jest nawet dokładność spajania poszczególnych części szklanej bańki kineskopu. Pierwsze w masowej produkcji kineskopy – systemu delta (Rubin), nazywanego tak ze względu na układ podstawowej trójki pastylek (kropek) luminoforu – wymagają kilkudziesięciu regulatorów, przy pomocy których uzyskuje się zbieżność strumieni. Kolejna generacja kineskopów, ogólnie określana jako *in line*, ma trójki luminoforu w postaci równoległych pasków. Do grupy tej należą kineskopy produkowane <sup>w</sup> kraju (Jowisz, Helios itd.). W odróżnieniu od lamp systemu *delta* regulację zbieżności mają przeprowadzaną raz, <sup>w</sup> fa bryce kineskopów. Wad kineskopu nie usunie konstruktor odbiornika, stąd właśnie wynika bardzo wysoka cena lamp kineskopowych do zastosowań profesjonalnych. Konstruktor natomiast musi zapewnić ogniskowanie (ostrość) w całym obszarze odchylania i właściwą geometrię obrazu – tak by kółko było okrągłe, a kwadrat... no, przynajmniej prostokątny. Zainteresowanym szczegółami Czytelnikom polecam literaturę  $[3, 4]$ .

#### Pod choinkę: na szkle malowane

Sygnał telewizyjny, który dociera do odbiornika ze stacji nadawczej, niesie informacje o jaskrawości (luminancja), o kolorze (chrominancja), o synchroni zacji oraz informacje dodatkowe np. teletekst (gazeta telewizyjna). Sygnał synchronizacji, jak wskazuje nazwa, zapewnia współbieżną pracę układów odchylania strumienia elektronów odbiornika <sup>i</sup> np. kamery w studio. Warto też podkreślić, że nazwa chrominancja używana jest do określenia sygnału koloru <sup>w</sup> postaci zakodowanej, charakterystycznej dla po szczególnych systemów (PAL, SECAM, NTSC).

Odbiornik czarno-biały (monochromatyczny) od twarza jedynie sygnał luminancji. Sygnał chrominancji można obserwować na jego ekranie jako charakterystyczne zakłócenia, które eliminuje się poprzez ograniczanie pasma, <sup>a</sup> więc pogarszanie parametrów toru wizyjnego. Z sygnałów luminancji <sup>i</sup> chrominancji są dekodowane trzy podstawowe kolory: czerwony, zielony <sup>i</sup> niebieski (RGB). Są to jedyne kolory, które może odtworzyć kineskop kolorowy. Paletę barw,

Jakość obrazu na ekranie lampy kineskopowej zależy od każdego praktycznie elementu toru, którym biegnie informacja – od jej źródła do ekranu lampy. Prześledźmy zatem drogę sygnału RGB odtworzonego przez kineskop kolorowy WSTECZ: od celu do źródła.

#### KINESKOP

Zanim sygnały RGB dotrą do wzmacniaczy wizyjnych, przechodzą przez układ nazywany matrycą RGB. Sygnałami wejściowymi dla matrycy są sygnały różnicowe koloru, czyli R-Y i B-Y oraz sygnał Y. Dlaczego właśnie takie? Sygnał luminancji (Y) jest suma sygnałów kolorów podstawowych RGB. Wiemy tez, że jest on niezbędny dla odbiornika monochromatycznego, czyli celowość jego przesyłania jest bezdys kusyjna. Jednocześnie, wraz z dwoma pozostałym (R-Y, B-Y), dostarcza nam wystarczającą ilość infor macji, aby poprzez proste sumowanie <sup>i</sup> odejmowanie odtworzyć sygnały RGB niezbędne dla kineskopu. Ponieważ operacje elektrycznego sumowania i odejmowania są łatwe <sup>w</sup> realizacji, można stwierdzić, że pod względem jakości obrazu na ekranie sterowanie tymi sygnałami niewiele ustępuje sterowaniu RGB. Sygna ły różnicowe koloru: R-Y i B-Y wchodzą w skład sygnału chrominancji, oczywiście przetworzone tak, jak wymaga tego norma systemu PAL lub SECAM. Jedynym popularnym na polskim rynku mikrokomputerem, który daje możliwość wykorzystania tych sygnałów, generowanych przez układ ULA, jest ZX Spectrum. Wymaga to jednak pewnych zabiegów DEKODER

Etap poprzedzający matrycę RGB wprowadza największe spustoszenia w jakości obrazu kolorowego Jest to etap dekodowania sygnałów różnicowych koloru z sygnału chrominancji. Utrata jakości musi byc rozpatrywana oczywiście jako wynik całego procesu kodowania i dekodowania koloru. Intuicyjnie zrozumiałe pogarszanie jakości podczas kolejnych przetworzeń sygnału jest potęgowane przez ograniczenia pasma związane ze sposobem modulacji. Niedoskonałość oka ludzkiego powoduje jednak, że możliwe są zabiegi, które zagwarantują niezłą jakość jeszcze na tym etapie przetwarzania sygnału.

Do tej pory mówiliśmy osobno o sygnale chrominancji <sup>i</sup> luminancji. Zbliżamy się jednak do miejsca, gdzie sygnały te są połączone. Jest to wyjście toru odbiorczego odbiornika TV. W tym miejscu sygnał chrominancji (PAL lub SECAM) jest "nałożony" na sygnał luminancji. Wynika to z możliwości toru przesyłowego <sup>i</sup> pociąga za sobą zakłócenia dekodowania koloru na skutek oddziaływania sygnału luminancji na dekoder koloru. Z kolei sygnał chrominancji powoduje powstawanie charakterystycznej siateczki na ekranie odbiornika monochromatycznego. Nowoczesne odbiorniki telewizyjne dysponujące wejściem monitorowym podają kompletny sygnał wizyjny w ten właśnie punkt toru.

Ostatnimi ogniwami drogi sygnału są modulator, nadajnik i głowica wysokiej częstotliwości odbiornika. Ograniczenia i zakłócenia nanoszą się w tym momencie zarówno na sygnał koloru jak i na sygnał luminancji. Takie połączenie powinno się traktować jako zło konieczne. Jedyną korzyścią jest tutaj możliwość dołączenia się do jakiegokolwiek odbiornika TV Poważnym problemem może być natomiast sąsiedztwo nadajnika dużej mocy, pracującego na zbliżonej częstotliwości. Doświadczają tego niektórzy użytko-

#### WZMACNIACZE WIZYJNE

Ogniwem poprzedzającym kineskop są układy wzmacniaczy wizyjnych. Wytwarzane w nich napięcia sterują prądem katod RGB, a zatem zawartością kolorów składowych w obrazie. Na tym etapie problemem jest uzyskanie dużego wzmocnienia w szerokim zakresie częstotliwości, a mówiąc prościej – dużych skoków napięcia w bardzo krótkim czasie. Wejście wzmacniaczy wizyjnych RGB jest, na drodze sygnału, najbliższym kineskopu miejscem, w którym

#### MATRYCA RGB

![](_page_32_Picture_19.jpeg)

#### DETEKTOR WIZJI

#### TOR WYSOKIEJ CZĘSTOTLIWOŚCI

#### Pod choinkę: na szkle malowane

że sygnał <sup>2</sup> modulatora Atari może mieć mniejszą moc niż sygnał pierwszego programu TVP w Warszawie.

#### 33 K

#### JAKIE WYJŚCIA MOŻE MIEĆ MIKROKOMPUTER?

Mikrokomputery przeznaczone do użytku domowego są <sup>z</sup> reguły wyposażone <sup>w</sup> modulator wielkiej częstotliwości, aby użytkownik mógł je dołączyć do zwykłego odbiornika. Wyjątek stanowi Amstrad/ /Schneider, który z zasady dostarczany jest z własnym monitorem. Można oczywiście dokupić osobno modulator, który dodatkowo zawiera zasilacz komputera, zwykle umieszczony w monitorze (!?). Jak widać, firma uczyniła wszystko, by utrudnić użytkownikowi skorzystanie np. z monitora RGB innej firmy, gdyż me będzie on zawierał zasilacza dla Amstrada.

Jak już wspomniano wcześniej, systemem kodowania koloru w mikrokomputerach jest PAL lub NTSC (rynek amerykański). Systemem telewizji ko lorowej używanym w Polsce jest SECAM. Telewizory naszej produkcji w większości nie były dotąd wyposażane w system PAL; nawet sprowadzane z Jugosławii płytki (przystosowane do obu systemów), specjał nie na rynek polski wyposażano tylko częściowo (Venus TC500), <sup>z</sup> pominięciem części dekodującej PAL.

Obecnie sytuacja uległa poprawie i każdy polski telewizor kolorowy ma fabrycznie przygotowane dekodery dwusystemowe PAL-SECAM. Sprawa ich instalowania w odbiornikach seryjnych to zagadnienie odrębne. Wyjątkiem pozostają odbiorniki radzieckie i produkowane w kooperacji z ZSRR. Oczywiście obraz z komputera na ekranie odbiornika SECAM pozostaje czarno-biały.

Jeżeli mikrokomputer wyposażony jest w modulator, to na pewno dostępny jest w nim sygnał wizyjny, czyli sygnał luminancji <sup>z</sup> nałożonym sygnałem chrominancji. Wiele komputerów ma taki sygnał wyprowadzony dla użytkownika (Atari, Commodore i in.), natomiast ZX Spectrum ma ten sygnał doprowadzony do modulatora (UWAGA! nie mylić z sygnałami na szynie mikrokomputera), a zatem niedostępny wprost dla użytkownika. Jest to taki sam sygnał , jaki dostępny jest na wyjściu wizyjnym magnetowidu.

Na tym etapie batalii o jakość obrazu można jeszcze rozdzielić sygnały luminancji <sup>i</sup> chrominancji, a poprawa jakości jest doprawdy zaskakująca! W ten sposób dołączane są do mikrokomputerów oryginalne monitory Commodore. Można ten sposób zastosować również w Atari <sup>i</sup> Spectrum, wymaga to jednak ingerencji w układ mieszacza sygnałów chrominancji i luminancji. Konieczne jest także całkowite rozdzielenie torów chrominancji <sup>i</sup> luminancji w odbiorniku

przystosowanym do pracy jako monitor w takim trybie. Oczywiście, przy dowolnym z tych rozwiązań wymagany jest odpowiedni dekoder koloru.

Odrębnego omówienia wymagają sygnały dostępne <sup>w</sup> ZX Spectrum. Otóż na złączu szyny systemu do stępne są sygnały różnicowe koloru (oznaczane często jako U <sup>i</sup> V). Są to sygnały specyficzne dla sposobu kodowania w systemie PAL i nie są one identyczne z tymi, które otrzymujemy na wyjściu dekodera. Różnica polega na tym, że składowa R-Y (V) ma fazę zmienianą co linię. Jeden <sup>z</sup> odbiorników gdańskiej rodziny Neptunów ma wbudowany odpowiedni układ dostosowany do struktury tych sygnałów

#### RED -GREEN -RLUE

Klasyczny sygnał RGB dostępny na wyjściu karty kolorowej IBM PC jest dodatkowo uzupełniony sygna $tem I - (Intensity)$ , oznaczającym jednoczesne zwiększenie jaskrawości wszystkich trzech kolorów. W standardzie tym sygnały RGBI są sygnałami logicznymi (logika TTL), przyjmującymi tylko dwie wartości - <sup>0</sup> <sup>i</sup> 1, Wynika <sup>z</sup> tego, że IBM PC może generować tylko <sup>16</sup> kolorów, jeżeli odróżniamy czerwony od jasnoczerwonego, zielony od jasnozielonego itd. Ta liczba kolorów nie satysfakcjonuje użytkowników, <sup>w</sup> związku z czym standard RGBI przestał być... standardem zanim się na dobre zadomowił w naszych komputerach. Na szczęście przejście do wyższej ja-

![](_page_33_Picture_13.jpeg)

#### Pod choinkę: na szkle malowane

kości odbyło się tym razem łatwo. Wystarczy założyć analogową (lub wielopoziomową - <sup>w</sup> sensie napięć) strukturę sygnałów RGB i odpowiednio zaprojektować układy sterowników obrazu (Atari ST, Commodore Amiga). Liczba kolorów może sprawić kłopoty przy próbie nazwania! Monitor wymaga stosunkowo niewielkich zmian.

Wśród komputerów popularnych na naszym rynku IBM PC <sup>i</sup> Commodore 128 dysponuję cyfrowym wyjściem RGBI, natomiast Amstrad wyjściem analogowym RGB, nie posiadając osobnych wyjść synchronizacji.

#### SYNGHRON 2. CA

Patrząc na kolorowy obraz na ekranie monitora zapominamy zwykle o synchronizacji. Jest to jednak zagadnienie a kapitalnym znaczeniu dla jakości obrazu oraz dla ... kondycji naszych oczu. Nawet minimałne drgania prowadzą do szybkiego zmęczenia wzroku.

Obraz na ekranie musi być synchronizowany w dwech esiach: pienowej i poziomej. Impulsy synchronizujące muszą przychodzić z określoną częstotliwoscią, w akreślonych momentach. Częstotliwość odchylania poziomego wynosi w większości standardów europejskich 15625 Hz i tyle impulsów synchronizacji musi otrzymać generator odchylania poziomego w ciągu sekundy, aby utrzymać stabilność obrazu w poziomie. Analegieznie synchronizacja pionewa wymaga 50 impulsów w ciągu sekundy. Parametry te dla standardu telewizji amerykańskiej wynoszą odpowiednio 15750 Hz i 60. Jak zachowa się odbiornik krajowy po dołączeniu do niego sygnału o takieh częstotliwościach odchylania? Koloru oczywiście nie uzyskamy, ale powinniśmy uzyskać obraz stabilny w poziomie. Klopoty mają prawo wystąpić tylko z synchronizacją pionową. Współczesne układy odchyłania. można jednak wyregułować tak, by utrzymywały synchronizację w obu standardach, co najwyżej wystapi pewne opóźnienie pełnej synchronizacji obrazu. Mechanizm działania układów odchylania i ich synchronizacji może mieć dwojaką strukturę. Pierwsza z nich stosowana jest zawsze w odbiornikach telewizyjnych a także w dużej części monitorów komputerowych. Pierwsza struktura, możemy ją nazwać samowzbudną-synchronizowaną, zawiera generator, który pracując bez przerwy wytwarza między innymi wysokie napięcie dla lampy kineskopowej. Sygnał synchronizacji zewnętrznej powoduje dostrojenie się generatora de árodia i dalsza synchreniczną prace. Druga struktura znajduje zastosowanie jedynie w monterach Frie zawiera generatorow. Symal synchronizacji jest równocześnie sygnalem wyzwalającym jednorazowy przebieg odchyłania. Układ takł nazywany jest obcowzbudnym. W konsekwencji może się zdarzyć, że mając wysakiej klasy monitor np. do 13M PC, nie będzieny mogli go wykorzystać do ZX Spectrum, gdyz moniter bedzie wyrnagał osobnych sygnałów synchronizacji - voyzwalania, niedostępnych w tym mikrokomputerze. Fakt ten me dyskwalifikuje monitura, wymaga jednak wcześniejszego wydzielania sygnatow synchromizacji:

nitorów monuchromatycznych odory sowie a ekranu mugą być różne, ud białego, poprzez zielony i niebieski, do brązowego, nazywanego też bursztynowym W najbardziej poszukowanym rozmiarze 30 un (Vela, Neptun, Junost), z lamp krajovojch pozostają do wyboru białe i zielone, istnieje oczywiście możlowiśc pracy monochromatycznej na monitorze kalurowym. Zdarza się jednak, że przy pewnych pramet unefasti ekrant a welassi liter niektóra znaki dą gorzej eżytel e. Przykład w może by GPA0 2 2 na Amstrad io, ktorý – urginalnej kolonystyc di je ciernne Mery na białym podu (chodzi oczywiscle o'n ther kolorowy). Hiedogodność ta wynika z ukreślonej szero **w ci paska luminoforu, jakości no** nískovánia praz emiáji vrtárnej na sasledne paski hr-**WHEELS** 

Rezpatnige układ odbiornika lub montura menoh unatycznine, nie nwzględniamy oczywiście spraw zeugzanych z systemem kodowania k Pazastole uwagi na tema jakości sygnału w różnych punkta v totu pozostają w mocy, w tycząc tylko syg-**IK SHERIFIN** 

#### **CO SŁYCHAĆ?**

Praktycznie każdy komputer ma wbudowane, lepsze lub gorsze, układy umożliwiające generację dźwięku. Gdy używamy modulatora i wejścia antenowego, często tego dźwięku nie usłyszymy, mimo że obraz jest kolorowy (system PAL). Dlaczego? Po prostu: system kodowania koloru PAL lub SECAM nie ma nic wspólnego <sup>z</sup> fonią. Pokutuje pogląd, że PAL to także odstęp częstotliwości nośnej fonii od wizji 5,5 MHz, <sup>a</sup> SECAM - 6,5 MHz. Rzeczywiście, takie standardy istnieją (wśród innych!), ale wynikają one nie <sup>z</sup> używanych systemów koloru, <sup>a</sup> <sup>z</sup> Regulaminu Radiokomunikacyjnego ustalonego przez państwa zrzeszone w Międzynarodowej Unii Telekomunikacyjnej. Na szczęście z tym problemem użytkownicy mikrokomputerów radzą sobie łatwo, wykorzystując dodatkowy wzmacniacz akustyczny. Jedynym seryjnym odbiornikiem montowanym obecnie w Polsce <sup>i</sup> wyposażonym <sup>w</sup> możliwość od bioru fonii CCIR <sup>i</sup> OIRT (5,5 MHz <sup>i</sup> 6,5 MHz) jest Videoton.

zrealizować podając na wejście (scalonego) wzmacniacza wyższe napięcie, koniecznie poprzez rezystor ok. 20 kO. Gdy mamy zablokowany ter edbiorczy, możemy dołączyć sygnały z mikrokomputera. Sygnał wizyjny dolączamy do wyjścia detektora wizji lub bazy tranzystora nazywanego wtórnikiem wizyjnym. Nie należy rozcinać połączeń z detektorem, gdyż najczęściej tą drogą zasilany jest następny po detektorze stopien wzmacniający.

Sygnał wizyjny musimy dołączyć przez kondensater elektrolityczny dużej pojemności (ok. 100  $\mu$  F); zachowując odpowiednią biegunowość i pamiętając o właściwym napięciu nominalnym. Gdyby okazało się, ze sygnał jest zbyt duży, szeregowo z wejściem należy dołączyć rezystor, którego wartość należy dobrać doswiadczalnie. Równoległe z reżystorem trzeba umieścić kondensator (ok. 100-200 pF), aby skompensować dzielnik dla wyższych częstotliwości.

Sygnał foriii dołączamy poprzez kondensator 10  $\mu$  F (zachowując edpowiednią bieguneweść) na wyjście detektora foni odbiornika. Jeżeli w odbiorniku zastosowana jest elektroniczna regulacja siły głosu, należy zapoznać się z literaturą [2] w części dotyczącej tzw. modułu magnetowidu.

Ostatnią czyrmością jest zainstałowanie odpowiedniego gniazda w naszym monitorze i wykonanie kabla polaczeniowego.

Należy dodać, że układy scalone najnowszych generacji, pracujące jako matryce i wstępne wzmacniacze RGB odbiorników telewizyjnych, są wyposażone w analogowe wejścia RGB. Wykorzystanie ich jest bardzą proste i umożliwia współpracę z dowolnym typem vojšcia RGB (Venus).

网络树树 经保护权

#### JAK ZROBIC MONITOR?

Wielu użytkowników mikrokomputerów posiada adbiorník televízyjny polaczony z komputerem paprzez wejście antenowe. Jakość obrazu jest niezbył dobra i najczęściej nie ma fonii. Mimo za wzmiacniacz wizji zwykłego odbiornika nie jest najwyższej jakości, rezygnacja z toru wysokiej częstatliwaści dale bardza dużą poprawę jakości.

Oto kilka uwag o tym, jak najprościej można pominąc tor wysukiej częstotliwości odbiornika, czyli zainstalować tzw. wejście "pe niskiej".

UWAGA! Ze względów bezpieczeństwa nie wolrn dostosowywać do pracy jako monitor odbiorników bez transformatora sieciowego, np. SONY KV1310, KV1820, wszystkich polskich odbiorników monochromatycznych oprócz Veli i Heptuna 150H!

UWAGA! Jeżeli poniższy fragment jest niewystarczająco jasny, aby dokonać przerobki samodzielnie, radzimy Czytelnikowi zwrócić się a pomoc do fachowcall

#### ISZ WATARIA

Z krunikarskiego oboviązku w samowycomie za z jeszcze jednej możliwoś w ozroczeny pro lemu uzyikania kolomwego ograzu Pi Livindi teraiko SEDA = Z fechnoznege punktu vádzen " mni hy "jest tr. "s. kadowane yeretu PAL na man a CAM, wany pada myn elueny inger se wyddunk Jer makże jest to rozwiązanie, które na wogę z ent stym sumentem polnotí, gdy v ada pogorszer jakušci sygnatu (lodejne procesy delodowania i kaparenta). Exertualnie do przygogą – kolo wągąc systeme SECAM zamast w systeme M., cu z kolei nie jest možive w komputerach ze zintegroven na sternvalkiem abrezu Horderem PAL (np. Commodo-(e) Konieczny – i w dostęp do sygnałów RG (Amstrad) lib rûzneowych & F i B-Y (Spectrum).

Mam nadzieję że swyższe owagi przyczyną się do rozwien psymych mitów i neprazarateń a dadzą Czytelniku i urientację w możliwych kombistaganh polytzeń mikraternyenska i municipa Ruzionięcis prawą wszystkich zagadnień poruszanych w dos jest zauzrte w lite turze [1] grúng peleenniz względu ną jasny i przystępny dla niefachowańw jezyk

解释服义的的

[1] J. Caablanski W. Skufimawski, Telenizja - J pytaniach i udpavusdziach. WNT Warszawa 982. [2] J. Perhabas, J. Kania i in. Jowisz adhie televizi adved W& Warsza's 1981.

![](_page_34_Picture_26.jpeg)

## SKUP I SPRZEDAŻ MINIKOM-PUTERÓW

 $#$ 

 $#$ 

 $#$ 

MIONY DZIAŁ

- 
- 

### ODDZIAŁ BYTOM

ODDZIAŁ GDAŃSKI ul. Krasickiego 9 81-836 Sopot MICRONET tel. 51-13-17,41-32-25, w. 36,65 do sprzedaży tlx 051-2299 ODDZIAŁ BYDGOSKI kompatybilne ul. Sobieszewska 17 - urządzenia peryferyjne 85-717 Bydgoszcz - osprzęt <sup>i</sup> oprogramowanie -SCHNEIDER tel. 42-29-32 oprogramowanie użytkowe oferują do sprzedaży - sprzęt magnetowidowy TERMINAL EKRANOWY SERII AN-2000 PROWADZI - <sup>24</sup> wiersze po <sup>80</sup> znaków - duże i małe litery, alfabet polmonitory. NOWO URUCHOski - interfejs szeregowy V-24 my serwis. Wykorzystując ww. terminal in stalujemy również wielodostęp-W SKLEPIE 143 ne systemy na mikrokomputery puter, zadzwoń!!! typu IBM PC WPHW KATOWICE, EUROBIT OFERUJEMY PONADTO Biuro Usług Komputerowych WSPÓŁPRACĘ W ZAKRESIE: Warszawa, AL Ujazdowskie 18 m 14 tel. 28-01-76 - konstrukcji <sup>i</sup> oprogramowania mikroprocesorowych systemów ku do piątku Sklep prowadzi sprzedaż pozarynkontrolno-pomiarowych Programy użytkowe (standardowe) - elektronicznego sprzętu me kową. dycznego uycznego<br>– montażu i uruchomień urząwania Zapraszamy do sklepu 143 w Bydzeń elektronicznych <sup>w</sup> małych Podręczniki obsługi komputerów Reklama komputerowa seriach na podstawie zleconej Literatura fachowa tomiu ul. 1 Maja 12, w godz. 10-18, dokumentacji technicznej ZAPRASZAMY! my szybką realizację zamówień. telefon: 81-39-33. BR-388 **BR-387** Firma "MUEL" oferuje do sprzedaży SKLEPWPHW 1) INTERFEJS do ZX-SPEC-TRUM umożliwiający współ pracę <sup>z</sup> czterema napędami Szczecin, Al. Niepodległości 16 dysków elastycznych, dowolną poleca: CPC 8256 drukarką graficzną, monitorem 8. Schneider CPC 6128 cena zł<br>148.000,ekranowym, rozszerzający BA¬ 1. Spectrum plus - 148.000,-<br>2. Spectrum 48 KB - 95.000,-SIC oraz system operacyjny 2. Spectrum 48 KB ZX-SPECTRUM. Nie zajmuje 3. Commodore 16 + magnet. pamięci RAM! - 82.000,- 2) Sterowany "ikonami" pro-4. Atari 800  $XL$  + magnet. gramator EPROM uzyskać pod nr telefonu 459-24. 2716+27256 do ZX-SPECTRUM - 130.000,- Zapraszamy w godz.  $11^{00} - 18^{00}$ . 5. Atari  $130 +$  magnet. 3) Przeróbkę drukarki DZM - 230.000,- <sup>180</sup> na drukarkę graficzną. 6. Schneider CPC 6128 Informacja: tel. 33-40-91 MUEL

ZAKŁADY ELEKTRO-

NICZNE "MICRONET"

Zapraszamy w godzinach 9<sup>00</sup> – 18<sup>00</sup> od poniedział-Programy pisane na zamówienie użytkownika Porady dotyczące wyboru sprzętu i oprogramo-Bogaty wybór gier i programów rozrywkowych Instytucjom wystawiamy rachunki. Zapewnia-BR-356 7. Schneider (Amstrad)<br>CPC 8256 - 1.100.000,- $+$  kolorowy monitor  $-800.000,-$ Sprzedaż na zamówienia przedsiębiorstw i instytucji oraz odbiorcow indywidualnych. Gwarantujemy fa chowy instruktaż. Informacje można

Spółdzielnia "UNICUM"

Pracy

00-666 Warszawa, ul. Noakowskiego 12/47, tel. 24-30-39 oferuje MIKROKOMPUTERY IBMPC XT/AT MIKROKOMPUTERY AMSTRAD urządzenia peryferyjne: drukarki, stacje dysków 3"i 5 1/4", stacje dysków typu Winchester 10,20,30,40 MB,

Udzielamy gwarancji i zapewnia-

![](_page_35_Picture_19.jpeg)

BR-337

Zanim kupisz komputer, zadzwoń!!! Kupiłeś kom¬

#### **PC klan**

## **Mikroprocesory** rodziny 68000 cd. IBM w świecie ogonków czyli: polskie litery

#### PC KLAN

W chwili gdy zgrzytająca drukarka przenosi te słowa na papier, właśnie dobiega końca wrzesień. Można by więc zastanowić się czy opóźnione cyklem produkcyjnym "Komputera" informacje będą jeszcze aktualne. Na nasz cykl nie ma jednak co narzekać: renomowany amerykański "BYTE"... ma dłuższy! Tymczasem koniec wakacji i wrzesień obfitowały w zaskakującą liczbę wydarzeń. Ale po kolei.

Już początek wakacji zwiastował zbliżający się krach na krajowym "wolnym" rynku komputerowym. Po raz pierwszy wystąpiło... nasycenie, czyli podaż przewyższała popyt! Mowa tu o komputerach klasy profesjonalnej lub prawie profesjonalnej, czyli tajwańskich kopiach IBM PC oraz Amstradach CPC 6128 <sup>i</sup> PCW 8256/8512. W krótkim czasie zagrały prawa rynkowe i ceny komputerów zaczęły spadać. Ale nie wszędzie... Wiadomo przecież, że obieg informacji metodą poczty pantoflowej, chociaż funkcjonuje skuteczniej niż massmedia, me zawsze dotyczy wszystkich zainteresowanych. Pod strzał wystawiła mi się firma Starcomp (naprawdę nie mam tam wrogów), która za PC/XT żądała <sup>10</sup> do <sup>12</sup> min złotych <sup>w</sup> czasie, gdy gdzie indziej kosztował on 4,5 do 7,5 min. Jako kuriozum można natomiast odnotować praktycznie niezmienioną cenę Amstradów (np. CPC 6128 C nadal kosztuje "na rachunek" 1... 1,1 min zł). Prawdopodobnie jest to na obecne układy tzw. granica minimalnego (co nie znaczy, że małego) opłacalnego zysku dla sprowadzających z zagranicy.

DHN wystąpił z ofertą cenową, spędzającą sen z oczu konkurentom (nie, nie będęjej cytował , bo zainteresowani mogą ją uzyskać "od ręki" <sup>w</sup> DHN). Jednak nie ma róży bez kolców: <sup>w</sup> DHN trzeba czekać czasem i pół roku, a płacić należy z czteromiesięcznym wyprzedzeniem w stosunku do dostawy. Trudno mi coś napisać na temat jakości sprzętu oferowanego przez DHN, bowiem w 1000 (sic!) sprowa-

Na obniżkę cen PC/XT wpływały dwa elementy:

- skup prowadzony przez firmę Agrokomputer,

- oferta Domu Handlowego Nauki.

Agrokomputer konsekwentnie stosował metodę obniżania ceny skupu dzień po dniu, co znakomicie zastraszyło sprzedających, którzy godzili się na każdą niemal cenę, bo "jutro będzie jeszcze mniejsza". Ciemniejszą stroną działalności Agrokomputera było skupowanie komputerów jak przysłowiowe kartofle (nomen-omen z tą nazwą...). Tyle samo płacono bowiem za komputer z tandetnymi tajwańskimi napędami dysków, co za model z renomowanymi napędami firmy TEAC. Z handlowcami nie wygram dyskusji o cenach, jednak nie chciałbym pracować wfirmie, która kupi od Agrokomputera cudo, w którym, po paru miesiącach pracy, dyskietka nagrana w napędzie A: nie da się odczytać <sup>w</sup> napędzie B:.

![](_page_36_Picture_12.jpeg)

Obok wichrów na komputerowym rynku miało jednak miejsce jeszcze inne wydarzenie, które bez wątpienia należy określić mianem epokowego... wprowadzono nową taryfę cen za usługi telekomunikacyjne. Żadna rewelacja? A jednak! Z taryfy tej dowiedzieliśmy się bowiem, że poczta dostrzegła | zjawisko o nazwie urządzenie do przesyłania danych informatycznych, co oznacza w zrozumiałym języku modem. Dla urządzenia tego przewidziano wprawdzie u nas tylko 300 bodów jako maksymalną szybkość transmisji, ale oznacza to i tak poważny wyłom w dotychczasowej praktyce. Stawka abonamentu (200 zł) sugeruje, że myślano <sup>o</sup> zwyczajnych śmiertelnikach. Wrzesień przyniósł także i rewelacje zagraniczne. Wtajemniczeni twierdzili, że firma Amstrad szykuje nowy, rewelacyjny model komputera, który pokaże po raz pierwszy na dorocznej wystawie Personal Computer World Show. Spakowałem się więc <sup>i</sup> pojechałem do Londynu (w praktyce nie byfo to aż tak proste...). Jako przedstawiciel "Komputera" uzyskałem, <sup>o</sup> dziwo, zaproszenie na oficjalną promocję. 0 dziwo, bo podobno właściciel firmy - Alan Sugar - nie cierpi dziennikarzy. A jednak szczególnymi względami cieszył się nie tylko "Komputer" – na salę trafiła śmietanka z zachodnioeuropejskich pism komputerowych. Trzeba jednak przyznać, że większość za proszonych stanowili dystrybutorzy sprzętu komputerowego. 0 nowym Amstradzie - 1512 PC - piszę w osobnym tekście, tu więc tylko kilka słów o ciekawostkach. Po pierwsze, skąd biorą się szokująco niskie ceny komputerów Amstrad? Otóż jest to firma żerująca na... dystrybutorach. Każdy producent towaru rynkowego określa w Anglii tzw. zalecaną cenę detaliczną, czyli w praktyce maksymalny zysk dystrybutora. Amstrad znany jest <sup>z</sup> tego, że ustala wspomniany zysk na granicy opłacalności. Dystrybutor ma więc do wyboru: nie dostrzegać Amstrada <sup>i</sup> jego komputerów, <sup>z</sup> czym może się niestety wiązać niedostrzeganie przez klientów, lub sprzedawać komputery w dużych ilościach. Drugi wariant wybierany jest częściej i o to właśnie Amstradowi chodzi. Z tego powodu między innymi Amstrady nie trafiły do Pewexu, który – limitowany sztywnymi przepisami – musiałby sprzedawać Amstrady po cenie rażąco wyższej od cen detalicznych na Zachodzie. <sup>0</sup> spodziewanych obrotach Amstrada może świadczyć fakt, że wzawartej <sup>z</sup> firmą Microsoft umowie przewidziano dystrybucję 50 <sup>000</sup> kopii systemu MS DOS... miesięcznie. W grudniowym wydaniu PC klanu mamy niespodziankę: pierwszy z zapowiadanych tekstów praktycznych – o wprowadzaniu polskich liter do IBM PC/XT. Tekst wymaga umiejętności posługiwania się językiem asembler 8086. Ponadto kończymy (na jakiś czas) <sup>z</sup> rodziną 68000. Zainteresowanych sieciami lokalnymi czeka niestety drobne rozczarowanie. Dokończenie tek stu z poprzedniego numeru... nie zmieściło się. Na pocieszenie dodam jed nak, że warto poczekać: zamieszczone zostanie zestawienie stosowanych

wdzie Epson ma niezłe parametiy, ale wymaga kasetki z taśmą barwiącą. Niby drobiazg, a jednak bardzo dokuczliwy – wiedzą o tym wszyscy nabywcy drukarek Seikosha, którym firmy polonijne obiecywały niegdyś całe góry ka setek.

#### na świecie rozwiązańsieci lokalnych dla IBM PC.

![](_page_36_Picture_14.jpeg)

![](_page_36_Picture_15.jpeg)

# Mikroprocesory z rodziny 68000

#### Przerwania

Dla przerwań wewnętrznych zarezerwowano określone pozycje tablicy wyznaczane przez przyczynę przerwania. Przerwania zewnętrzne mogą być obsługiwane w dwóch trybach: • urządzenie zewnętrzne podaje wektor przerwania określający pozycję wskaźnika adresowego <sup>w</sup> tablicy, • urządzenia zewnętrzne generują tzw. przerwanie niewektoryzowane (źródło przerwania musi zostać określone programowo). Do nietypowych przerwań zewnętrznych należy zaliczyć zgłoszenie błędu magistrali (ang. bus error). Powoduje ono przerwanie aktualnie wykonywanej operacji <sup>i</sup> przejście do programu obsługi błędu. W ten sposób możliwe jest powtórzenie operacji, po usunięciu przyczyny błędu. Przykładowo, współpracujący z mikroprocesorem układ zarządzania zasobami pamięci może wykorzystać linię BUS ERROR do sygnalizacji odwołań do obszarów adresowych nie posiadających fizycznej reprezentacji. W obsłudze przerwania odpowiednia procedura systemu operacyjnego ściąga z pa mięci masowej (dysku) żądany blok <sup>i</sup> ładuje go do pamięci operacyjnej. Przerwana operacja moża być teraz kontynuowana. W wewnętrznej strukturze mikroprocesora przewidziano mechanizmy powodujące generacje przerwania w przypadku wvkrycia nieprawidłowość: spowodowanej realizacją programu - np. dzieleniem przez zero lub przekroczeniem dopuszczalnej wielkości danej. Przerwania wewnętrzne (tzw. obsługa sytuacji wyjątkowych – ang. exeption handling) generowane są również, gdy:  $\bullet$  nastąpi odwołanie do nieprawidłowego adresu pamięci. I <sup>w</sup> egzekwowanym programie napotkana zostanie, ustawiona przez użytkownika, pułapka.

Przerwania obsługiwane przez procesory z rodziny 68000 mogą być zgłaszane przez urządzenia zewnętrzne oraz przez wewnętrzne bloki funkcjonalne mikroprocesora. Przejście do odpowiedniego programu obsługi przerwania realizowane jest na podstawie wskaźnika adresowego początku procedury. Pobierany jest on z tablicy wektorów przerwań. Wprowadzony <sup>w</sup> mikroprocesorze <sup>68010</sup> rejestr VBR (ang. Vector Base Register - rejestr bazowy tablicy adresów przerwań) pozwała na wybranie dowolnego miejsca pamięci na tablicę przerwań.

 $\bullet$  w trybie użytkowym podjęta zostanie próba wykonania rozkazu zarezerwowanego dla trybu systemowego.

 $\bullet$  przekroczony zostanie zadany limit wskaźnika indeksowego tablicy danych,

wykorzystana została tylko ok. połowa, generacja przerwania przez "nielegalny" rozkaz jest istotnym ułatwieniem przy uruchamianiu oprogramowania. Ponadto mechanizm ten pozwala na wprowadzenie rozkazów... definiowanych przez użytkownika i emulację ewentualnych przyszłych rozszerzeń zestawu operacji.

Omówienie zestawu rozkazów mikroprocesorów z rodziny 68 000 wpaga osobnego artykułu (jeśli nie całej książki). Ograniczymy się więc do zestawienia podstawowych typów (patrz tabelka).

Porównanie zestawów rozkazów dla mikroprocesorów z rodziny 68 000.

Wśród dodatkowych rozkazów wprowadzonych dla obsługi nowych typów danych zwracają uwagę operacje na polach bitowych (czyli blokach bitów tworzących np. pola w rekordach). Uzupełniają one operacje na pojedynczych bitach realizowane przez mikroprocesor 68000. Możliwe jest wprowadzanie <sup>i</sup> wydzielanie wartości w polu bitowym. Przewidziano także rozkaz wyszukiwania pierwszego ustawionego bitu. Ponadto możliwe jest zmienianie, kasowanie, ustawianie <sup>i</sup> testowanie wartości pola bitowego.

• do realizacji przekazany zesłanie niezdefiniowany kod

Rozkazy operujące na liczbach BCD mogą być wykorzystane do zmiany formatu (tzw. upakowany <sup>i</sup> nieupakowany kod BCD). Przy wykonywaniu konwersji do oryginalnej wartości może być dodawana, zdefiniowana przez użytkownika, stała – ułatwia to przejście na kod ASCII, EBCDIC lud dowolny inny format.

#### Zestaw rozkazów

Mechanizm pamięci wirtualnej pozwala na stosowanie w systemie pamięci operacyjnej o mniejszych rozmiarach fizycznych niż przestrzeń adresowa. Jest to istotne <sup>z</sup> dwóch powodow:

![](_page_37_Figure_20.jpeg)

![](_page_37_Picture_1873.jpeg)

Zestaw rozkazów 32-bitowego mikroprocesora 68020 został tylko w nieznacznym stopniu rozszerzony w porównaniu z opracowanym ponad 7 lat temu zestawem dla 68000! Co ważniejsze, programy użytkowe mogą byc rea lizowane przez nasze mikroprocesory bez potrzeby wuro-

#### PC klan: małe jest piękne

wadzama jakichkolwiek zmian <sup>i</sup> to bez stosowania takich sztuczek, jak "real mode" w mikroprocesorze 80286 firmy Intel. W 68020 wprowadzono 16 dodatkowych rozkazów dla obsługi nowych typów danych. Siedem nowych rozkazów wykorzystywanych jest do obsługi koprocesorów.

![](_page_37_Picture_21.jpeg)

Przy operacjach na danych ułożonych <sup>w</sup> postaci tablicy istotne jest kontrolowanie, czy wskaźnik pozycji w tablicy nie przekracza zadanej wartości (np. rozmiaru tablicy). W mikroprocesorze <sup>68000</sup> możliwe jest automatyczne spraw dzenie górnego ograniczenia indeksu tablicy danych. Zakłada się przy tym, ze dolnym ograniczeniem zawsze jest zero. W 68020 możliwe jest sprawdzanie zarówno górnego, jak i dolnego ograniczenia, przy czym dopuszczone zostały liczby ze znakiem. <sup>W</sup> celu sprawdzania ograniczeń przewidziane zostały dwa rozkazy: jeden powoduje wyłącznie ustawienie odpowiednich bitów w rejestrze wskaźników, drugi dodatkowo generuje przerwanie, jeśli którekolwiek <sup>z</sup> ograniczeń (górne lub dolne) zostało przekroczone. Realizację współpracy zadań wykonywanych przez różne mikroprocesory, komunikujące się przez wspólną pa mięć, ułatwia rozkaz porównaj-i-zamień (CAS - ang. Compare-And-Swap). Odmiana tego rozkazu pozwala na sprawdzanie gómego i dolnego ograniczenia w ramach jednej (niepodzielnej - <sup>a</sup> więc wykluczającej możliwość wtrącania" się innym realizowanym równolegle programom) operacji. Pracę wielozadaniową upraszczają rozkazy wysokiego poziomu pozwalające na wywołanie i powrót z modułów programowych.

Mechanizm pamięci wirtualnej i maszyny wirtualnej

• trudno oczekiwać, ze <sup>w</sup> systemie zostanie zrealizowana pamięć operacyjna <sup>o</sup> rozmiarach <sup>4</sup> GB,

• <sup>w</sup> przypadku pracy wielozadaniowej poszczególne pro gramy równocześnie zajmuję miejsce <sup>w</sup> pamięci operacyjnej; mechanizm pamięci wirtualnej pozwala stworzyć złudzenie, że każdy <sup>z</sup> programów ma do swej dyspozycji calę pamięć.

Jeżeli mikroprocesor odwoła się do lokacji, która według informacji umieszczonych w mapie pamięci nie znajduje się w pamięci operacyjnej, to realizacja zadania zostanie chwilowo zawieszona <sup>i</sup> niezbędny moduł wprowadzony zostanie <sup>z</sup> pamięci masowej do pamięci operacyjnej. <sup>Z</sup> chwilę zakończenia "ściągania" modułu realizacja zadania jest wznawiana. W mikroprocesorach rodziny 68000 realizacja pamięci wirtualnej opiera się o wykorzystanie mechanizmu stronicowania. Obszar adresowy podzielony jest na strony <sup>o</sup> stałych rozmiarach. Pamięć fizyczna podzielona

Oprócz mechanizmu pamięci wirtualnej w 68020 wprowadzono również mechanizm maszyny wirtualnej. Pozwala on na emulację dowolnego otoczenia (konfiguracji systemu). <sup>W</sup> tym celu stosuje się strukturę programowę określaną mianem Zarządzającego Systemu Operacyjnego. Zapewnia on realizowanemu programowi interakcje, jakie miałyby miejsce w przypadku, gdyby istniała oczekiwana konfiguracja sprzętowa systemu.

Otoczenie symulowane przez maszynę wirtualną pozwala na wykorzystywanie w trybie wielodostępu kilku wielozadaniowych systemów operacyjnych (rys. 5). Każdy z systemów operacyjnych pracuje <sup>w</sup> rzeczywistości na użytkowym poziomie uprzywilejowania, lecz poprzez utworzenie wirtu-

jest na tzw. ramki, które odpowiadaję stronom. Układ zarządzania pamięcią steruje wymianą zawartości ramek między pamięcią operacyjnę <sup>i</sup> pamięcię masowę.

alnego otoczenia "odnosi wrażenie" faktycznego zarządzama zasobami systemu. Operacje takie jak dostęp do urzędzeń peryferyjnych lub obsługa pamięci masowej realizowane są za pośrednictwem Zarządzającego Systemu Operacyjnego.

Realizacja maszyny wirtualnej odbywa się poprzez mechanizm pułapek programowych. W przypadku odwołania do zasobów wirtualnych sterowanie przejmowane jest przez Zarzędzajęcy System Operacyjny. Użytkowy system operacyjny nie ma możliwości rozpoznania czy zadana operacja została zrealizowana sprzętowo, czy też za pośrednictwem Zarzędzajęcego Systemu Operacyjnego. Transfer informacji (kodu i danych)

#### PC klan: małe jest piękne

W mikroprocesorach z rodziny 68000 zastosowano tzw. asynchroniczny interfejs z otoczeniem. Oznacza to, że mikroprocesor decyduje <sup>o</sup> rozpoczęciu operacji (odczyt lub

![](_page_38_Figure_10.jpeg)

![](_page_38_Figure_11.jpeg)

![](_page_38_Figure_12.jpeg)

#### PC klan: małe jest piękne

![](_page_39_Picture_192.jpeg)

Rys.7 Mapa rejestrów interfejsu z koprocesorem

![](_page_39_Picture_5.jpeg)

![](_page_39_Figure_3.jpeg)

Rys.8 Podstawowy format rozkazu dla koprocesora

![](_page_39_Picture_6.jpeg)

#### PC klan: w świecie ogonków

zapis), natomiast układy sterujące zaadresowaną pamięcią lub układem określają moment zakończenia operacji. Rozwiązanie takie pozwala dopasować tempo pracy CPU do szybkości reakcji poszczególnych bloków systemu.

W mikroprocesorach 68000/010/012 zastosowano 16- -bitową szynę danych. Możliwe są jednak także operacje, vy których po szynie przesyłany jest tylko bajt danych.

W mikroprocesorze 68020 przewidziano 32-bitową szynę danych. Wprowadzono jednak możliwość (przezroczystej dla programu) współpracy z układami 8- <sup>i</sup> 16-bitowymi. Realizowane jest to poprzez automatyczne dopasowywanie rozmiarów przesyłanej danej do specyfiki zaadresowanego układu. Sprzętowa realizacja wspomnianego mechanizmu odbywa się <sup>z</sup> wykorzystaniem wejść DSAKO (i OSAKI), na których zaadresowany układ wymusza stany logiczne informujące o żądanym rozmiarze danych. Przykładowo, jeśli procesor realizuje operację odczytu danej 32-bitowej i zaadresowany układ potwierdzi 32-bitowy rozmiar danej, to zostanie ona wprowadzona w pojedynczym cyklu operacji. Jeżeli układ wymusi status odpowiadający danej 16-bitowej, to w pierwszym cyklu zostanie wprowadzone 16 bitów, po czym procesor przejdzie do realizacji drugiego cyklu, w którym odczytane zostanie pozostałe 16 bitów. Odczyt portu 8-bitowego wykonywany jest w analogiczny sposób, <sup>z</sup> tym że wymaga realizacji czterech cykli maszynowych.

Współpraca mikroprocesorów z rodziny 68000 z koprocesorami realizowana jest z wykorzystaniem dwóch me chanizmów:

Koprocesory traktowane są jako układy podporządkowane i, tak samo jak inne układy współpracujące, umieszczane w określonym obszarze przestrzeni adresowej. Umożliwia to prostą realizację wymiany komend i danych między procesorem <sup>i</sup> koprocesorem. Rozwiązanie to cechuje duża elastyczność <sup>w</sup> doborze koprocesorów. Możliwe jest np. zrealizowanie współpracy 68020 z koprocesorem 8-bitowym (dzięki mechanizmowi dynamicznego dopasowywa nia rozmiaru przesyłanych danych). Koprocesor może też pracować z inną, niż procesor główny, częstotliwością zegara taktującego. Ponadto koprocesor nie musi znajdować się na tej samej płytce co procesor (współpraca może odbywać się za pośrednictwem buforowanej szyny).

W mikroprocesorach 68000/010/012 minimalny cykl maszynowy trwa przez cztery cykle zegara taktującego. W mikroprocesorze 68020 cykl maszynowy został skrócony do trzech cykli zegara.

Realizacja współpracy z koprocesorami

Na rysunku 6 pokazano schemat blokowy typowego systemu zawierającego koprocesor, pamięć <sup>i</sup> blok urządzeń we-wy. W procesorach z rodziny 68000 wszystkie urządzenia umieszczane są <sup>w</sup> przestrzeni adresowej pamięci (ang. memory maped). Razem z 32-bitowym adresem generowany jest jednak 3-bitowy kod funkcyjny (status operacji) definiujący wykorzystywaną w danym cyklu dostępu przestrzeń adresową. Cztery spośród <sup>8</sup> możliwych przestrzeni adresowych wykorzystywane są przez funkcje we-wy i normalnie realizowane programy. Siódma przestrzeń adresowa (kod funkcyjny 111) wykorzystywana jest do obsługi funkcji specjalnych np. potwierdzenia przyjęcia przerwania lub komunikacji z koprocesorem. Umieszczenie koprocesora <sup>w</sup> innej przestrzeni adresowej niż wykorzystywana dla

• interfejsu sprzętowego,

 $\bullet$  protokółu komunikacyjnego.

W przypadku komunikacji z koprocesorem linie adresowe Al3...Al5 wyznaczają odwołania do poszczególnych koprocesorów. Wynika z tego, że w systemie może pracować do <sup>8</sup> koprocesorów <sup>i</sup> każdy ma przydzieloną przestrzeń <sup>8</sup> KG. Zastosowanie większej liczby koprocesorów wymaga wprowadzenia dodatkowych mechanizmów sprzętowych lub programowych. Wewnątrz 8 KB bloku przestrzeni adresowej przydzielonej każdemu koprocesorowi 32 bajty wykorzystywane są do komunikacji między procesorem <sup>i</sup> ko procesorem. Zostały one zorganizowane w 11 rejestrów (rys. 7) składających się na interfejs (nie mają one powiązania z zestawem rejestrów wewnętrznych żadnego konkretnego koprocesora). Kiedy główny procesor napotka na rozkaz przeznaczony do wykonania przez koprocesor, zapisuje odpowiedni kod w rejestrze komend interfejsu z koprocesorem. Następnie, na podstawie odczytu rejestru odpowiedzi CPU, stwierdza, jakie operacje powinny być wykonane w ramach współpracy z koprocesorem.

W rodzinie mikroprocesorów 68000 przewidziano specjalny status dla kodów rozkazów zaczynających się od cyfr szesnastkowych: <sup>A</sup> <sup>i</sup> F. Kody rozpoczynające się od cyfry <sup>F</sup> przeznaczone są dla rozkazów koprocesorów. Na rysunku 8 pokazano typowy format kodu rozkazu koprocesora. Znajdujące się za cyfrą F trzybitowe pole służy do identyfi-

![](_page_40_Picture_12.jpeg)

kacji koprocesora. W ten sposób pozostaje jeszcze 9 bitów, co pozwala zdefiniować <sup>512</sup> różnych operacji.

Jeżeli mikroprocesor 68020 stwierdzi, że we wprowadzonym kodzie rozkazu pierwsza cyfra jest równa F (szesnastkowo) – rozpoczyna komunikację z koprocesorem poprzez zapis lub odczyt odpowiedniego rejestru interfejsu (w zależności od typu rozkazu). Jeżeli <sup>w</sup> pierwszym cyklu ko munikacji zgłoszony zostanie błąd, to <sup>68020</sup> przyjmuje, że koprocesor jest nieobecny i rozpoczyna realizację procedury emulującej funkcje koprocesora.

znaczenie: określają sposób interpretacji kodu funkcyjnego 111. <sup>W</sup> <sup>68020</sup> przewidziano następujące możliwości:

<sup>0000</sup> - obsługa punktu wstrzymania,

<sup>0001</sup> - komunikacja między CPU <sup>i</sup> MMU,

<sup>0010</sup> - komunikacja <sup>z</sup> koprocesorem,

<sup>1111</sup> - potwierdzenia przerwania.

Dla wielu użytkowników komputera IBM PC dużą niedogodnością jest brak możliwości korzystania <sup>z</sup> li ter polskiego alfabetu, zarówno w programach systemowych, jak <sup>i</sup> programach użytkowych. Powoduje to, że ukazujące się na ekranie teksty są mało czytelne (np. 'zadanie" zamiast "żądanie") lub wręcz śmieszne (np. słynny już chyba "blad"). Problem ten czasami bywa rozwiązywany przez przejście do pracy w trybie graficznym. Użytkownik ma wtedy możliwość zaprojektowania własnych znaków (liter), wykorzystując do tego celu kody z zakresu 128 do 255. Takie rozwiązanie ma jednak dwie wady: polskim li terom nie odpowiadają pojedyncze klawisze oraz brak jest jednoznacznego standardu kodowania. Ponadto szereg programów systemowych opracowanych na Zachodzie wykorzystuje kody powyżej 127 do własnych celów.

 $\circledcirc$ 40H  $\mathbf{e}$  $\mathbf{i}$ 5BH 5CH /  $\boldsymbol{\mathsf{\hat{n}}}$ 5DH  $\acute{\textrm{s}}$ 5EH 60H  $\frac{a}{6}$ 7BH 7CH  $\dot{z}$ 7DH

#### Podsumowanie

![](_page_40_Picture_27.jpeg)

Mikroprocesory <sup>z</sup> rodziny 68000 są obecnie najchętniej wybierane przez konstruktorów sprzętu. <sup>W</sup> konstrukcjach mikrokomputerów, które nie naśladują IBM PC/XT/AT, zdobyły praktycznie większą część rynku (np. Atari ST, Commodore Amiga, Macintosh). Wpłynęła na to głównie duża moc przetwarzania <sup>i</sup> prosta konstrukcja otoczenia mi kroprocesora. Nie bez znaczenia jest też architektura ułatwiająca stosowanie coraz bardziej popularnego systemu operacyjnego UNIX. Ponadto zbliżony interfejs z otoczeniem wszystkich układów z rodziny 68000 pozwala na zastępowanie starszych mikroprocesorów nowszymi metodą 'płytki dopasowującej". Oznacza to możliwość radykalne go zwiększenia mocy obliczeniowej mikrokomputera zbu dowanego na bazie <sup>68000</sup> przez wetknięcie <sup>w</sup> gniazdo pro cesora... płytki zawierającej np. 68020 i kilka układów dopasowujących interfejs.

Techniczna <sup>i</sup> handlowa dominacja rodziny <sup>68000</sup> może jednak ulec zachwianiu przez zapowiadane mikroprocesory 32-bitowe innych firm (np. Intel 80386, Zilog Z80000). Konkurencyjne możliwości oferują także mikroprocesory zrealizowane na bazie odmiennej koncepcji architektury: tzw. RISC. <sup>W</sup> systemach wieloprocesorowych największym

<sup>W</sup> polskiej branżowej normie (BN-74/3101-01) literom polskiego alfabetu przypisane zostały następujące kody:

#### PC klan: w świecie ogonków

![](_page_41_Picture_1202.jpeg)

л.

![](_page_41_Picture_2.jpeg)

![](_page_41_Picture_3.jpeg)

END START

Rozwiązanie, którę chcę zaproponować, pozwala korzystać z polskich liter o przedstawionych powyzej kodarh. Ma ono jednak te wade, że redukuje zestaw znakow specjalnych. W opisanej metodzie występują niestety wszystkie niedogodności trybu graficznego: wolniejsza prace, mniej czytelny tekst (gorsza jakość znaków alzunnerycznych), brak możnycsol stosuwania rozjaśnień, inwersji i migotania tekstu na ekranie.

 $\sqrt{2}$ 

Myswietlenie znaku na ekranie realizawane jest przez przerwanie programuwe BIIS-a o numerze 10H. IN rejestize AH podawany jest kod typu operacji (m. ustawienie trybu pracy graficznej lub znakowej, ustawienie kursora w trybie graficznym lub znakowym, wypisanie znaku z odpowiednim atrybutami; odczytanie znaku wedug aktualnej pozycji kursora Ito.) w pozostałych rejestrach podawane są parametry zwiazane z wykonywana funkcja. I tak da funkcji wyprowadzania znaku na ekran wydieranej urzez-AH = 9 lab AH = 10 w rejestræ AL przekazywany jest kod wyświedanego znaku.

Poniemaž adresy procedur obslugi przerwań programowych przechowywane są w pamięci RAM, można dokonać zamiany i w copowiednie lokacje pamieci wstawić adres punktu wejścia od własnej procedury obsing. Pozwala to na wykonanie dodatkowych czynności przed wywołaniem właściwej procedury systematre. W trybie graficznym znaki alfanumeryczne u kodach z zakresu 0 do 127 wyświetlane są z generatora znaków przechowywanego w pamięci EPROM syste-<br>mu. Dla znaków o kodach z przedziału 128 do 255<br>trzelia zaprojektować wasny generat**or, umieścić go** w pamieci systemu, a jego adres ustawic w lokacjach pamieci związanych z przerwaniem 1FH. Mozna wiec utworzyć własny generator powietajacy standardowe znaki alfanumeryczne, zmieniając w nim jedynie te kody, którę zarezerwowane zostały Poniżej przedstawiono szłoc programu obrazujący vs Dorm

Najnowszy IBM PC/XT kompatybilny komputer znanej angielskiej firmy komputer znanej angreiskiej rirmy<br>OPUS odz<mark>nacza się wysoki</mark>mi parametrami,solidnoscią i niską ceną. vszy IE<br>ter zna<br>odznac<br>ni "solic

ELECTRONICS

![](_page_42_Picture_4.jpeg)

1024K Ram,2xfloppy,20Mb h.disk, 8Mhz turbo,monitor mono/kolor, <sup>8</sup> slots,drukarka Star 15.Roczna gwarancja.Wyłączność na Polskę.

Terminal ekranowy AN-2000 przeznaczony jest do wprowadzania danych z klawiatury i przesyłania ich do systemu komputerowego oraz wyświetlania na ekranie monitora informacji odbieranej z<br>systemu komputerowego. komputerowego. Łączność z systemem kom puterowym odbywa się po przez programowalny interfejs szeregowy według standardu CCITT V-24. Znaki są przesyłane w kodzie ISO 7. Pojemność ekranu wynosi<br>2000 znaków rozmieszczoznaków rozmieszczonych w 25 wierszach po 80 znaków w wierszu. Wprowa dzono bardzo elastyczne możliwości redagowania informacji na ekranie. Dostępne są duże <sup>i</sup> małe litery, alfabet angielski i polski oraz znaki

# UNITRA

EXPORT Sprzedaż Wysyłkowa Komputery Commodore, Amstrad,Sinclair i Atari. Drukarki Star,Seikosha. Wyposażanie <sup>i</sup> programy. <sup>W</sup> naszym najnowszym katalogu, największy wybór <sup>i</sup> najniższe ceny.Piszcie lub telefonu jcie ELECTRONICS EXP0RT P.0.B0X 869,LONDON W5,ANGLIA. TEL.(0-0441) 993 7000 Bank;Bank Handlowy <sup>w</sup> Wwie SA, 4,Coleman Str,London EC2,

No konta 20 00 47-001

WNUK-SOFTWARE

27-400 Ostrowiec, skrytka 40, tel 27-937 - opracowujemy na zlecenie instytucji oprogramowanie do komputerów IBM AMSTRAD PCW8256 COMMODORE C\$4 - oferujemy gotowe oprogramowanie do AMSTRAD CPC6128, PCW8256, COMMODORE C64 - interfejs równoległy (8 bitów) do AMSTRAD CPC6128 - interfejs umożliwiający podłączenie zwykłego magnetofonu do ATARI - COMMODORE~service - połączenie COMMODORE C64 <sup>z</sup> IBM. BR-389

![](_page_42_Picture_16.jpeg)

PĘTLICZEK – bo pętla jest podstawą programowania. Tu znajdziesz kolejną porcję za dań naszego Klubu Mistrzów Komputera MĘTLICZEK – bo znajdziesz tu różne różności, związane z minikomputerem tak cienką nitką, że Redakcja już nie bierze za nią odpowiedzialności.

\* regulamin KMK w numerze 2/86 naszego pisma

Wszystkie zadania w tym zestawie pochodzą z listów Czytelników.

#### ZADANIA KLUBOWE

nitora. Literę tę napiszemy sterując klawiszami, joystickiem lub myszką.

1. Jednym z elementów sztucznej inteligencji jest odczytywanie pisma odręcznego. Proponuję spróbować napisać program na mikrokomputer, który będzie umiał rozpoznać literę napisaną na ekranie mo-

gdzie  $a_1$ ,  $a_2$ ,  $a_3$ ,...,  $a_n$  są liczbami całkowitymi. Proponuję napisać program, który znajduje taki rozkład dla dowolnej liczby (wszystkie liczby reprezentowane w komputerze są wymierne).

#### Zadanie nadesłał W. Białek

2. Każdą liczbę wymierną można przedstawić <sup>w</sup> po staci ułamka łańcuchowego skończonego:

$$
a=a_1 + \frac{1}{a_2 + \frac{1}{a_3 + \cdots + a_n} - 1 + \frac{1}{a_n}}
$$

3. Każdy przewód przycięty na długość okaże się za krótki.

4. Układ zabezpieczający zniszczy układy zabezpieczane.

5. Tranzystor zabezpieczony przez szybko działający bezpiecznik, zabezpieczy go – paląc się w pierwszej kolejności.

6. Cokolwiek zostanie upuszczone na układ elektroniczny pod napięciem, spadnie zawsze tam, gdzie wyrządzi najwięcej szkód.

Zadanie nadesłał P. Sołtysiak 3. Zdarza się czasem, że pisząc program <sup>w</sup> Basicu musimy przenieść kilka kolejnych linii w inne miejsce (tzn. nadać im nowe numery zachowując kolejność). Proponuję napisać program realizujący tę czynność. Zadanie nadesłał M. Torbus

liśmy rozwiązania zadań od 11 Czytelników. Niektórzy z nich już spełnili normy <sup>i</sup> zostali przyjęci do naszego Klubu. Pozostali mają jeszcze czas i zapewne przyślą brakujące rozwiązania. Z pewnością otrzymamy więcej zgłoszeń do naszego Klubu.

#### KLUB

<sup>W</sup> prezencie gwiazdkowym dla Czytelników już dziś podajemy pierwszą listę członków naszego KLUBU MI-STRZÓW KOMPUTERA. Do tej pory (słowa te piszę w połowie września - ach ten cykl produkcyjny!) otrzyma-

W listach Czytelników, poza rozwiązaniami, znajdujemy także uwagi dotyczące Klubu, zadań klubowych, a także redagowania naszego pisma. Serdecznie za nie dziękujemy. Wszystkie one są omawiane na spotkaniach redakcji.

Sprawdzanie nadesłanych rozwiązań jest pracą żmudną: każde zadanie przedstawione w postaci listingu trzeba wpisać do komputera, a potem przeprowadzić kilka testów. W pracy tej pomagają mi moi uczniowie z klasy III<sup>d</sup> LO. im. Klementyny Hoffmanowej w Warszawie.

1. Nie wierz w cuda, polegaj na nich 2. Wymiary będą zawsze podane w najmniej użytecznych jednostkach. Na przykład prędkość będzie wyrażona w furlongach (220 jardów) na dwa tygodnie (ang. fortnight).

7. Stopień głupoty twojego postępowania jest wprost proporcjonalny do liczby przyglądających ci się osób.

sposób (z wyjątkiem całkowitego zniszczenia), będzie doskonale działało w obecności wykwalifikowanego personelu naprawczego. 10. Element wybrany losowo z grupy o 99-procentowej wiarygodności, będzie należał do pozostałego <sup>1</sup> procenta. 11. Konieczność znaczących zmian w projekcie jest odwrotnie proporcjonalna do czasu pozostającego do oddania tego projektu. 12. Ciężar upuszczonej części jest wprost proporcjonalny do stopnia złożoności <sup>i</sup> ceny obszaru uderzonego. 13. Jeżeli zakres bezpieczeństwa jest ustalony na podstawie doświadczenia twórców i obsługi naprawiającej, to dowolny użytkownik natychmiast znajdzie sposób aby go przekroczyć. 14. Jeżeli projekt został całkowicie określony <sup>i</sup> wszystkie sposoby badań zostały wyczerpane, to niezależny, niedoinformowany amator eksperymentator odkryje fakt, który bądź zlikwiduje zapotrzebowanie na ten projekt, bądź też rozszerzy jego zakres. ZA PATRICKIEM L. REILLY J.K.S.

## **Uzternascie** szczegółowych praw Murphy'ego dotyczących<br>elektroniki

8. Prawdopodobieństwo wyczerpania się baferii jest wprost proporcjonalne do zapotrzebowania na kalkulator.

9. Dowolne urządzenie, uszkodzone w dowolny

#### Input - output

![](_page_43_Picture_1.jpeg)

OTO LISTA CZŁONKÓW KLUBU MISTRZÓW KOMPUTERA:

Wojciech Białek Krzeszowice k. Krakowa Rafał Fagas Katowice Roman Habrat Katowice Jarosław Krupski Łódź Adam Nowicki Wrocław Zbigniew Orecki Szczecin Paweł Sołtysiak Warszawa

KMK redaguje LESZEK RUDAK

![](_page_43_Picture_31.jpeg)

Dobry dziennikarz – to taki, który dużo podróżuje; dobra redakcja – taka, która dziennikarzowi możliwość podróżowania daje; dobra gazeta – ta, która drukuje to, co dziennikarz z podróży przywiezie.

Ja przypomniałem je sobie po ostatniej wyprawie, w czasie której przyszło mi pogawędzić z dyrektorem znanej fabryki.

Tak przed laty wyłożyli mi tajniki zawodu starsi koledzy i radzili o nich nie zapominać. Dzisiaj sami albo odeszli od zawodu, albo dorobili się zacisznych gabinetów i nie w głowie im reporterskie podpatrywanie życia. O niegdysiejszych radach pewnie zapomnieli.

- Ależ Dyrektorze, tylko moda? <sup>A</sup> świat? Przez pomyłkę rozwija technologie komputerowe? Nie, świat rozwija się coraz szybciej. Właśnie dzięki kom puterom. A my chcemy go dogonić, bo nam uciekł niepostrzeżenie, kiedy byliśmy czym innym zajęci. <sup>W</sup> wyścigu na dochodzenie, gdy rywal ma przewagę i jedzie na najlepszym rowerze wyczynowym też trzeba wsiąsć na wyczynowy, a nie na składaka z bydgoskiego "Rometu". I aby odrobić stratę zawodnik musi Dyrektor zamyślił się. Odezwał się po chwili.

Rozmowa była prywatna, więc sympatyczna, a nawet interesująca. Rozmawialiśmy o kobietach. A mimo to coś obudziło moją czujność, gdy wymienialiśmy uwagi o wyższości Miss Natura nad Miss Polonia (lub na odwrót). Jakiś szósty zmysł ostrzegał: - Stop, zmień temat, przerwij tę rozmowę, nie zapominaj, że masz przed sobą miły wieczór. Niestety zlekceważyłem ostrzeżenie.

- Proszę pana - mówił mój interlokutor - ale <sup>z</sup> tym komputerem to jeden wielki skandal. Parę dziewczyn, kilkunastu oceniaczy i miejsca się poprzestawiały?! Obserwuję ten wielki szum wokół komputerów, mikrokomputerów, komputeryzacji itd. Wszyscy poszaleli na tym punkcie. Owszem, komputery być może będą kiedyś potrzebne w fabrykach, uczelniach; na lotniskach już dzisiaj są. No <sup>i</sup> dzieciom do zabawy. Ale ta moda szybko minie...

- Więc być może za jakiś czas będziemy je produkować i ktoś za tę produkcję będzie rozliczany.

- Niestety Dyrektorze. Nie wystarczy uruchomić nową fabrykę, bo oto pojawiłsię na światowym rynku nowy produkt przemysłowy - mikrokomputer. Nie jest to bowiem typowy wytwór przemysłu, lecz taki, który już przewartościowuje rozwój gospodarczy wielu państw, <sup>a</sup> być może umożliwi przełamanie barier rozwoju, przed którymi stoimy wszyscy. Cała ludzkość.

- Panie redaktorze, nie jestem przeciwny postępowi technicznemu. Jest on potrzebny, i przemysł zastosuje <sup>w</sup> końcu komputery <sup>w</sup> produkcji.

- "W końcu?" - Panie Dyrektorze? W końcu, to może już być za późno. Po prostu możemy przespać rozgrywający się już wyścig na płaszczyźnie cywilizacyjnej. A "twardy konkret", czyli produkcja nie ma już monopolu na postęp – Dyrektorze. Coraz bardziej liczą się usługi. Nowoczesne usługi: telekomunikacja, ubezpieczenia, bankowość itd. One organizują produkcję i określają stopę życiową. USA, które trudno posądzić o niechęć do jakiejkolwiek produkcji, w roku 1983 zatrudniały w usługach ponad siedemdziesiąt procent siły roboczej kraju, a sektor ten wytworzył prawie siedemdziesiąt procent dochodu narodowego. Dyrektorze, usługi są największym nabywcą technologii informatycznych, a komputery podstawą wielu nowych rodzajów usług. Mało tego, komputery powodują przemiany strukturalne w gospodarce i życiu społecznym, po prostu dlatego, że są ludziom potrzebne na co dzień. Potrzebne do życia.

- Myślę <sup>o</sup> tym facecie od programowania. Oble waliśmy jego doktorat, był już po paru wódkach, ujął mnie za łokieć "Kochany Panie Dyrektorze, gdy bedzie Pan za granicą proszę nie interesować się jedynie swoją branżą, lecz również innymi. Niech się Pan zawsze dowie w co się aktualnie inwestuje i w co inwestować warto. Takie informacje wiele mówią". Tak się jednak złożyło, że ilekroć byłem za granicą nie było czasu na spokojne rozejrzenie się po świecie.

mody na komputery pod koniec lat sześćdziesiątych i na początku siedemdziesiątych. Ja pamiętam dobrze, też było dużo szumu. Byłem wtedy wicedyrektorem wznacznie mniejszym zakładzie. Przyszedł ten trend na komputery. Kupiliśmy, ustawiliśmy, przyjęliśmy człowieka, który się na tym znał. Powiadomiliśmy kogo trzeba. Z centrali, a nawet zjednoczenia przyjeżdżali oglądać. Z pół roku było głośno, byliśmy chwaleni za nowatorskie podejście i zwiększanie efektywności. Wreszcie nastał spokój. Pojawił się za to kłopot z tym facetem od programowania. Musiał coś przecież robić, a drukowanie kalendarzy z panienkamijuż go nudziło. Kiedyś wpadłem na pomysł , że może zachęcić go do robienia doktoratu. Nawet był zadowolony. Dałem mu wszystko, co chciał. Chyba przez cztery lata miał zajęcie. Obronił się i odszedł od nas. Pokój się oplombowało i cisza. Tak będzie i teraz. Naturalnie, jakieś działania podejmować trzeba, ja też może jakiś mały komputerek kupię. Tylko po co tyle szumu wokół całej sprawy. Nie ma komputerów w szkole? No i co z tego. Będą się dzieciaki uczyły jak dotychczas. Już i tak w głowach zaczyna się im przewracać. Nie żyjemy w Ameryce i nie stać nas na pardon, ekstrawagancje. - Tu już, wybaczy Pan, nerwy Pana poniosłyz tą ekstrawagancją. Dla Pana owszem jest, ale dla gospodyni domowej w Ohio kupującej kurczaki na wieczorne party bez wychodzenia z domu? Próbował Pan coś lepszego kupić na imieniny żony? No właśnie. Wie Pan także, jak trudno w sezonie o bilet do Międzyzdrojów. A Pan kupić musi, nie bacząc na tasiemcową kolejkę równie zatroskanych nieszczęśników. Jeździ Pan samochodem? - nie szkodzi, do Złotych Piasków już jednak sypialnym. I oto w wolnej chwili podchodzi Pan, wciska parę klawiszy i już jest: pociąg, wagon, miejsce. - Idee bywają piękne, liczy się wszakże co inne go: twardy konkret finalny i potencjał produkcyjny. To wyznacza drogi postępu iz tego mnie rozliczają. - <sup>O</sup> tym, że kłopot tkwi nie <sup>w</sup> nadbudowie, lecz

- Nie tylko Panu się to przytrafiło – rzekłem przełknąwszy koniak. – A może dlatego sądzi Pan, że młodym w głowach się przewraca. <sup>A</sup> tymczasem świat jest za przewracaniem się. Wie Pan co mówią Ginsberg i Hamrin, którzy badają przemiany strukturalne następujące pod wpływem rozwoju mikroelektroniki? Powiadają, że trzeba inwestować <sup>w</sup> ludzi, zwiększać środki przeznaczone na edukację i oświatę, doświadczenia i naukę, bo kluczami do wzrostu produkcyjności <sup>i</sup> podniesienia standardu życia mają być: ludzka inteligencja, zdolność uczenia się, odkrywczość i komunikatywność.

#### Input - output

![](_page_44_Picture_19.jpeg)

- Taak - powiedział moj rozmówca wstając. - Ciemno się zrobiło. Wie pan, przez kilkanaście lat utrzymywaliśmy kontakty z, podobną do naszej, fabryką we Francji. My jeżdziliśmy do nich, oni przyjeżdżali do nas. Pokazywało się zakład, gadało, czasem wymieniało doświadczenia. Później była przerwa: W tym roku zaprosiliśmy ich ponownie.

 $-$  Byli już?

– Nie. Odpisali, że znają nasze katalogi, nie widzą

#### $Input - output$

Drodzy Czytelnicy! Otrzymujemy od Was listy dotyczące wydrukowanych przez nas artykułów. Piszecie do nas także z prośbą o radę. Bylibyśmy bardzo radzi, gdybyście zechcieli również dzielić się <sup>z</sup> nami swoimi osiągnięciami. Juz w tym numerze odstępujemy Wam łamy w dziale CZYTE-LNICY-CZYTELNIKOM.

Coś drgnęło – jak to się nieładnie powiada – w produkcji rodzimego osprzętu do komputerów domowych. Polski koncern elektroniczny UNITRA rozpoczął wytwarzanie specjalnych magnetofonów przeznaczonych do nagrywania programów. Niestety nie jest to tak zwany "strzał w dziesiątkę" <sup>o</sup> czym donosi nam jeden <sup>z</sup> Czytelników.

Jeszcze bodaj w ubiegłym roku w prasie polskiej podano informację, że Zakłady w Lubartowie przygotowują produkcję magnetofonu kasetowego przystosowanego do pracy z komputerem osobistym. Nie jest to najlepszy rodzaj pamięci masowej - ze względu na powolność pracy. Jednakże ma jedną niewątpliwą zaletę - szczególnie istotną <sup>w</sup> na szych warunkach – jest pamięcią najtańszą. W dodatku wyprodukowanie takiego urządzenia jest całkowicie możliwe w polskich warunkach. Ucieszyłem się więc z tej wiadomości, licząc na uzupełnienie swojego sprzętu <sup>o</sup> przydatny - no i niedrogi element.

#### Polski Datacorder?

#### Redakcja "Komputera "

Dwa tygodnie temu w sklepie z wyrobami elektronicznymi magnetofon ten był <sup>w</sup> sprzedaży. Właściwie to go już prawie kupiłem - ale sprzedawca (rzadko spotyka się <sup>w</sup> handlu taką uczciwość!) zwrócił mi uwagę, że magnetofon ten nie ma licznika. W tej sytuacji musiałem zrezygnować zjego zakupu.

Wyprodukowanie czegoś podobnego jest przykładem – me wiemjuz czego, fgnorancji (o przedmiocie wyrabianym w celu sprzedania go) ? Chęci wmówienia byle czego klien towi – jako artykułu pełnowartościowego? Lekkomyślności? (To co zrobimy, ludzie i tak kupią, a potem jakoś tam będzie. Nie nasze zmartwienie.) Jest oczywiste, że magnetofon tego typu musi zapewniać możliwie szybki dostęp do informacji-bez licznikajest zaś przydatny mniej więcej w tym samym stopniu co książka telefoniczna, <sup>w</sup> której są wszyscy abonenci, tylko że umieszczeni w kolejności "jak leci" - a nie alfabetycznie. Niech się użytkownik martwi jak z tego korzystać.

W pełni zgadzamy się z naszym Czytelnikiem i rozumiemy jego oburzenie. Na pocieszenie dodajmy, że nie jest to jedyny produkowany w kraju magnetofon przeznaczony do współpracy z komputerem domowym. Od jakiegoś czasu firma Polbrit we współpracy z Zakładami Magmor produkuje odmianę magnetofonu M-101, tak zwaną pamięć kasetową PK2000S. Urządzenie to posiada wbudowany licznik <sup>i</sup> charakteryzuje się ponadto małymi gabarytami. Niestety bardzo często występują kłopoty <sup>z</sup> wczytywaniem progra mów, nawet tych, które nagrano na tym samym urządzeniu. Jest to spowodowane między innymi wadliwie działającą mechaniką. Inną "zaletą" PK2000S jest brak możliwości przesłuchania nagrania, co jak wiadomo jest czasem po trzebne. Niestety nie przeprowadzaliśmy testów obu urządzeń <sup>i</sup> nie możemy wypowiadać się autorytatywnie.

ter jakiegoś języka? Czy to też jest program? Czym różni się od kompilatora?

Czy istnieje możliwość napisania programu tłumaczącego program napisany w jednej wersji Basica (np. ZX Spectrum) na inną wersję (np. Atari)? Z góry dziękuję. Przesyłam pozdrowienia:

Andrzej Szeląg **Trzebinia** 

#### Andrzej Jarosiński Gdańsk

Od pewnego czasu jestem posiadaczem mikrokomputera Commodore <sup>116</sup> Wiem, że ten typ nie zdobył sobie większej popularności, a nawet był niewypałem firmy, ale ze względu na ograniczone fundusze zdecydowałem się na jego zakup. Borykam się co prawda z brakiem oprogramowania, ale moim głównym celem przy dokonywaniu zakupu było samodzielne pisanie programów.

Redakcja

#### Interpreter a kompilator

Droga Redakcjo!

Bardzo proszę o wytłumaczenie na łamach Waszego pisma, jak to się dzieje, że program napisany np. w Basicu jest "rozumiany" przez mikrokomputer. Poznałem najpierw Fortran (właściwie "na sucho", bo dopchac się do maszyny perfomjącej karty było bardzo trudno), później nauczyłem

Jeżefi jesteście w stanie, to prosiłbym o podanie możliwości rozszerzenia pamięci do 64 K lub podanie, gdzie taką informację mógłbym uzyskać. Najbardziej interesowałby mnie schemat modułu umożliwiający samodzielne wykona nie. Zainteresowałoby to zapewne nie tylko mnie, ale także innych użytkowników Commodore <sup>116</sup> <sup>i</sup> 16, których -jak

1. pozwolić nietoperzowi zabić Wally'ego,

2. w momencie gdy Wally siedzi na ziemi - nacisnąć jednocześnie klawisze: Symbol Shift, D i P. Od tego momentu Wally jest nieśmiertelny.

kilka informacji, które może będą im w czymś pomocne. Po wykonaniu poniższych instrukcji uzyskujemy następujące efekty:

POKE 1344,0 - po wciśnięciu <sup>i</sup> przytrzymaniu klawisza znak nie jest powtarzany;

POKE 1344,128 - powrót do normalnego trybu powtarzania;

POKE 755,200 - po rozkazie LIST drukowane są tylko nu mery linii;

POKE 755,137 - po rozkazie LIST drukowany jest komunikat SYNTAX ERROR;

POKE 755,139 - powrót do normalnej pracy;

POKE 22,35 - po rozkazie LIST wydruk instrukcji bez numeracji linii;

POKE 22,25 - powrót do normalnego trybu;

Z poważaniem Adam Szewczyk Biała Podlaska

Nieśmiertelność w "Three Weeks in Paradise" - inaczej

#### Droga Redakcjo!

(...) W artykule "POKE  $n, \infty$ " w nr 03/86 Grzegorz Czapkiewicz opisał jak uzyskać "nieśmiertelność" w programie "Three Weeks in Paradise", przeznaczonym na komputer ZX Spectrum. Jest sposób dużo prostszy. Należy załadować program, wystartować go klawiszem "4" a następnie:

 $%$  \* \* \*<br>Jak zagrać melodię z "Robina of the Wood"?

Jak wiadomo, każdy mikrokomputer, domowy posiada zapisany <sup>w</sup> pamięci ROM interpreter języka Basic. Jego to działaniu zawdzięczamy, że program może być wykonywany przez komputer. Interpreter, lub jak inni mówią – interpretator, jest specjalnym programem napisanym w kodzie wewnętrznym mikroprocesora, który tłumaczy program źródłowy (napisany w Basicu) na kod maszynowy w ten sposób, że przetłumaczone sekwencje rozkazów są wykonywane natychmiast. Natomiast kompilator to także program tłumaczący, z tym że przeznaczony do przekształcania (kompilacji) programów źródłowych (napisanych np. w Pascalu) na programy wynikowe. Program wynikowy może byc realizowany przez komputer dopiero po ukończeniu kompilacji.

> Jestem posiadaczem ZX Spectrum i stałym czytelnikiem "Komputera" <sup>W</sup> nr 05/86 przeczytałem kilka ciekawych rzeczy na temat gry "Robin of the Wood". Na końcu artykułu pan G. Czapkiewicz wspomniał o melodyjce w tym programie. Chciałbym się podzielić z redakcją moimi wiadomościami na temat tej melodyjki. Oto one:

> Adres startu programu: 23424, długość 42112. W celu "wyciągnięcia" melodii należy wgrać do pamięci program kopiujący. Po wgraniu należy wykonać LOAD AT 23424 i wgrać trzeci plik z programu. Po wgraniu trzeba nacisnąć RETURN i ENTER. Powinna ukazać się wizytówka wytwórcy komputera. <sup>W</sup> tym momencie należy wcisnąć kilka razy klawisz ENTER i wpisać POKE 35466,0; POKE 52606,201  $i$  POKE 52605, 251 oraz FOR  $i=35440$  TO 35445: READ a: POKE i,a: NEXT i: DATA 243,205,121,138,251,201. Następnie należy nagrać kolejno:

> muzyka i śmiech - SAVE "muz&smie" CODE 35440,1150 synteza mowy - SAVE "syntmowy" CODĘ 58624,5800 i SAVE"syntmowy2" CODĘ 52588,20.

> - melodia: po wgraniu kodu "muz&smie" wykonujemy RANDOMIZE USR 35440. Zmiana melodii adres <sup>35442</sup> - 121-nrl, 126-nr2, 131-nr3.

Napisanie programu tłumaczącego np. ZX-Basic na np. Atari-Basic jest oczywiście możliwe. Jednakże <sup>w</sup> sytuacji gdy oba dialekty znacznie różnią się od siebie, nie daje to pożądanych efektów (patrz tabela porównawcza kilku dia lektów Basica z nr 7/86). Tego typu próby były podejmowane dla programów napisanych w Basicu na ZX81 z myślą o przeniesieniu ich na ZX Spectrum. Generalnie trzeba po wiedzieć, ze dialekt Basica rezydujący <sup>w</sup> pamięci ROM jest z reguły mocno związany z wewnętrzną architekturą mikrokomputera, tzn. posiada właściwe tylko sobie instrukcje obsługujące np. grafikę <sup>i</sup> dźwięk. Tak więc to, co będzie działało efektywnie na jednym typie komputera, niekoniecznie musi sprawdzić się na innym. Wyjściem <sup>z</sup> sytuacji może być stosowanie uniwersalnego dialektu ęzyka Basic pod nazwą BasicCode. Artykuł na ten temat można znaleźć w dziale PC klan w numerze 8/86.

Redakcja

\* \* \*

### CZYTELNICY - CZYTELNIKOM

#### Commodore <sup>116</sup> <sup>z</sup> pamięcią <sup>64</sup> <sup>K</sup>

Szanowna Redakcjo!

Niewątpliwą zaletą tego komputera jest zawarty w nim Basic. Posiada on wiele instrukcji ułatwiających pisanie i uruchamianie programów. Należą do nich: automatyczna numeracja linii, renumeracja śledzenie przebiegu progra mu, pętle DO...WHILE, DO...UNTIL i wiele instrukcji graficznych. Jednakże dużą wadą jest bardzo mała pamięć tylko <sup>16</sup> K. Dla programów wjęzyku Basic dostępne jest tylko 12 277 bajtów. Jeżeli pracujemy w trybie graficznym, to jest jeszcze gorzej, ponieważ zostaje nam do dyspozycji jedynie 2047 bajtów. Uniemożliwia to praktycznie napisanie jakiegokolwiek większego programu.

![](_page_45_Picture_57.jpeg)

POKE 774,27 - po rozkazie LIST na ekranie pojawia się tzw. "sieczka";

POKE 774,110 - powrót do normalnej pracy;

POKE 777,0 - po rozkazie RUN komputer przechodzi do monitora;

POKE 777,139 - normalna praca.

\$ \$ ^

Krzysztof Krysiński Warszawa

\* \* \*

Droga Redakcjo!

Jak słuchać melodii, śmiechu i syntezy mowy?

- śmiech: RANDOMIZE USR <sup>35981</sup>

- synteza mowy: do obecnego <sup>w</sup> pamięci kodu "muz&smie" dogrywamy pozostałe kody tzn. 'syntmowy i "syntmowy2"; następnie wykonujemy RANDOMIZE USR Przedsiębiorstwo Wdiazania Poltepu Organizacyjno-Technicznego Sp z o o

## refleks

skrytka pocztowa 163,<br>ul Glogera 1

02 051 Warszawa 22, telefon: 659 39 22<br>skrytka pocztowa 163, 23 11 55, teleks. 817530 ref pl

- Tworzenie <sup>i</sup> usprawnianie systemów informacyjnych
- Dostawa profesjonalnego sprzętu komputerowego w konfiguracji odpowiadającej potrzebom klientów
- Dostawa oprogramowania z biblioteki programów oraz opracowywanie oprogramowania na zamo wienie klientów
- Szkolenie uzytkowników
- Serwis
- Doradztwo
- Pośrednictwo w zakresie informatyki
- Skup sprzętu <sup>i</sup> oprogramowania mikrokomputerowego.

![](_page_46_Picture_12.jpeg)

Zapraszamy do odwiedzenia stoiska naszego przedsiębiorstwa na Ogółnopolskich Targach Oprogramowania ,,SOFTARG '86", które odbędą sie <sup>w</sup> Ośrodku Postępu Technicznego <sup>w</sup> Katowicach <sup>w</sup> dniach od 17 do 21 listopada 1986 roku.

W czasie trwania imprezy firma udostępni osobom zainteresowanym własną bibliotekę oprogramowania podstawowego. Warunkiem skorzystania <sup>z</sup> tej biblioteki będzie posiadanie własnych nośników magnetycznych.

![](_page_46_Picture_16.jpeg)

Nasi inżynierowie przedstawią Państwu szereg opracowań naszej firmy, <sup>a</sup> <sup>w</sup> tym między innymi mikro komputerowe systemy wielodostępne <sup>i</sup> systemy sieciowe.

W dawnych, dawnych czasach sprawa była w miarę dość prosta. Wystarczyło mieć trochę dewiz na koncie (nawet kupionych od waluciarza) i droga stała otworem. Dziś sprawy znacznie się skomplikowały (zaproszenie, wiza!) ale i tak Wiedeń, bo o tamtejszych cenach informuje dzisiejsza giełda, pozostaje jednym z najbliższych miejsc, gdzie komputery kupuje się po prostu <sup>w</sup> sklepie, <sup>a</sup> nie na targu. Ale uwaga! Ten sam sprzęt kosztuje raz taniej, raz drożej w zależności od sklepu <sup>i</sup> trudno mówić <sup>o</sup> jakiejś regule. Należy jednak przyjęć, że komputery, programy cały pozostały osprzęt są nieco tańsze w wielkich domach towarowych, często wydzielajęcych dla komputerów osobne, obszerne działy. <sup>W</sup> dawnych czasach, które wspomina się z łezką w oku, głównym miejscem szybkich zakupów dla Polaków był Mexiko Platz. <sup>I</sup> dziś jeszcze kilkadziesięt tamtejszych sklepików oferuje różne towary, w tym komputery po cenach niższych niż gdzie indziej. Jest to jednak tylko Spectrum (1790) plus interface I (990). Ceny podaję w szylingach austriackich. <sup>W</sup> połowie października za ulubionę walutę Pewexu, tj. jednego dolara, dostawało się <sup>w</sup> licznych wiedeńskich bankach ok. <sup>14</sup> szylingów. Przy okazji nie można wymienić dolarów w skomputeryzowanych automatach bankowych czynnych całę dobę, chociaż przyjmuję one bez oporów <sup>m</sup> in. marki RFN, franki, guldeny. No, ale komputerów nie będziemy kupowali <sup>w</sup> nocy, <sup>a</sup> <sup>w</sup> dzień możemy w banku wymienić nawet nasze złotówki po kursie 100 zł - 1 szyling. Trzeba przyznać, że przebicie za 1\$ - ok. 1400 zł stawia w nieco korzystniejszym świetle naszych rodzimych waluciarzy. Znacznie chętniej przyjmowane są forinty, korony i leje, a i klienci z tych "walutowych" krajów częściej nabywają komputery niż Polacy.

Wiedeński rynek elektroniczny, chociaż oferuje praktycznie wszystko, co jest znaczącą pozycją w świecie, wyraźnie został podzielony pomiędzy Commodore i Atari. Obie firmy uruchomiły liczne stoiska pokazowe, każdy może przyjść <sup>i</sup> do woli programować, grać w kilka gier, oględać, więczać <sup>i</sup> wyłączać, korzystać ze stacji dysków, <sup>a</sup> nawet, jeżeli chce, bezmyślnie walić w klawiaturę. Sprzedawcy oczywiście proponuję swoje usługi (doradzić, objaśnić, namówić <sup>i</sup> sprzedać!), ale nie interweniują, jeżeli ktoś chce zmusić komputer do postępowania wbrew przyjętym regułom. Przypuszczam jednak, że młotek lub siekiera pobudziłyby ich do intensywniejszych działań. Z moich 2-tygodniowych obserwacji wynika, śmiem to tak nazwać, reguła, że o ile stoiska Commodore były zajmowane od czasu do czasu, to Atari zajęte były prawie zawsze, a niekiedy nawet tworzyły się mini-kolejki, co jest w warunkach wiedeńskich ewenementem. Commodore przedstawia jednak swoję ofertę znacznie szerzej, jego produkty sę prawie <sup>w</sup> każdym sklepie <sup>z</sup> działem radiowo-telewizyjnym. Z kolei w dużych magazynach i domach towarowych stoiska Atan oferuję wszystko. Obok wymienionych firm (ze wskazaniem na przewagę Atari) swój towar usiłują sprzedać: Amstrad (różne modele Schneidera,

Coś dla profesjonalistów, czyli IBM w wersji XT i AT oferowany przez kilka firmowych salonów. Jeden <sup>z</sup> nich mieści się <sup>w</sup> sąsiedztwie znakomitego lokalu rewiowego (jak słyszałem, bo wstęp to co najmniej 2000 szył.), prowadzonego przez byłego komandosa, a obecnego właściciela Rolls-Royce <sup>i</sup> lokalu o znajomo brzmięcej nazwie Moulin Rouge. <sup>W</sup> pobliżu jest też cierpiący na brak klientów sklep porno. Takie towarzystwo nie przeszkadza szacownej firmie IBM, która w swoim salonie reklamuje głównie maszyny do pisania a dopiero potem - komputery. Wynika to prawdopodobnie stąd, że przedstawiciele poważnych firm kupujących komputer IBM nie chodzą do sklepów, a załatwiają całą transakcję telefonicznie.

Wiedeńczycy twierdzą, że ich miasto znajduję się na końcu świata i że nic u nich kupić nie można. Z naszego punktu widzenia trudno się z tym zgodzić, chociaż <sup>z</sup> mojej obserwacji wynika, że <sup>w</sup> Polsce jest prawdopodobnie znacznie więcej mikrokomputerów <sup>w</sup> prywatnym posiadaniu. Fakt, że <sup>w</sup> Wiedniu strasznie trudno kupić dyskietkę 3", me zdołałem się nawet dowiedzieć, jaka jest właściwie jej cena. Przyjęty przez Amstrada format dyskietki wyraźnie jest nietypowy na austriackim rynku.

Powszechne zastosowanie komputerów widać także na ulicy. Wszystkie sklepy stosują komputerowe kasy połączone z czytnikami cen zakodowanych w postaci czarnych pasków. Zasadniczo skraca to czas obsługi.

Wśród licznych atrakcji słynnego wiedeńskiego Prateru nie słabnącym powodzeniem (i trzeba czekać w podobnej jak u nas kolejce!) cieszą się portrety kreślone przez podlęczonę do Atan <sup>520</sup> ST drukarkę <sup>i</sup> kamerę wideo. Każdy może sobie zafundować (50 szyi.) konterfekt w dorysowanym komputerowo kapeluszu typu Texas <sup>i</sup> <sup>z</sup> cygarem w ustach, umieszczony na liście gończym <sup>z</sup> Dzikiego Za chodu – nagroda za dostarczenie "żywego lub martwego" – 10 000 dolarów.

Również w dziedzinie wróżenia z ręki i stawiania horoskopu Atari ST jest niezastąpione - wystarczy położyć dłoń na specjalnej płytce, podać datę i godzinę

Zastosowanie Atari ST do opisanych zabaw, połączonych z niezłym zyskiem, świadczy przede wszystkim <sup>o</sup> różnorodnych możliwościach tego komputera, co sygnalizuję nie tylko profesjonalistom wykorzystującym Atari do bardzo poważnych <sup>i</sup> naukowych prac, ale <sup>i</sup> tym wszystkim, którzy chcę się po prostu pobawić.

ZX 81, Spectrum) <sup>i</sup> Philips z modelem w standardzie MSX. Komputery Amstrada sprowadzane sę także na konkretne zamówienia <sup>i</sup> interes chyba się kręci, gorzej z Philips-MSX, poleguje on w sklepach a nawet, o zgrozo, jest przeceniany.

urodzenia, <sup>a</sup> otrzyma się bardzo interesujęcy wydruk astrologiczno-chiramancki swoich dalszych losów.

MAREK

![](_page_47_Picture_2447.jpeg)

![](_page_47_Picture_12.jpeg)